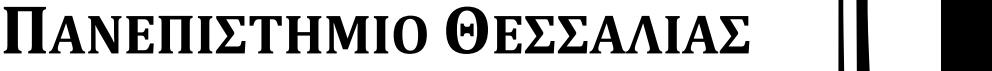

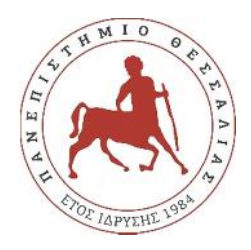

**Μεταπτυχιακό Πρόγραμμα Σπουδών Μηχανική Λογισμικού για Διαδικτυακές & Φορητές Εφαρμογές**

# **Ανάπτυξη web εφαρμογής για την πλήρη διαχείριση γραφείου πραγματογνωμόνων**

# **ΔΙΠΛΩΜΑΤΙΚΗ ΕΡΓΑΣΙΑ**

**Κωνσταντίνος Χ. Βλέτσης (ΑΜ: 7418002)**

**Επιβλέπων:** *Βασιλική Κουτσονικόλα, Dr, ΕΔΙΠ >*

**ΛΑΡΙΣΑ 2020**

Institutional Repository - Library & Information Centre - University of Thessaly 27/07/2024 17:35:28 EEST - 3.15.198.41

- *«Εγώ ο Κωνσταντίνος Χ. Βλέτσης, δηλώνω υπεύθυνα ότι η παρούσα Διπλωματική Εργασία με πίτρο και την πλήρη διαχείριση για την πλήρη διαχείριση για την πλήρη διαχείριση για την πλήρη στις πραγματογραφείου πραγματογραφείου πραγματογραφείου πραγματογραφείου πραγματογραφείου πραγματογραφείου προσεινό προκαλο δική μου και βεβαιώνω ότι:*
	- *Σε όσες περιπτώσεις έχω συμβουλευτεί δημοσιευμένη εργασία τρίτων, αυτό επισημαίνε ται με σχετική αναφορά στα επίμαχα σημεία.*
	- *Σε όσες περιπτώσεις μεταφέρω λόγια τρίτων, αυτό επισημαίνεται με σχετική αναφορά στα επίμαχα σημεία. Με εξαίρεση τέτοιες περιπτώσεις, το υπόλοιπο κείμενο της πτυχια κής αποτελεί δική μου δουλειά.*
	- *Αναφέρω ρητά όλες τις πηγές βοήθειας που χρησιμοποίησα.*
	- **ε** περιπτώσεις που περιπτώσεις περιπτώσεις περιπτώσεις περιπτώσεις περιπτώσεις περιπτώσεις περιπτώσεις περιπτώσεις π *ναφέρω ρητά ποια είναι η δική μου συνεισφορά και ποια των τρίτων.*
	- *Γνωρίζω πως η λογοκλοπή αποτελεί σοβαρότατο παράπτωμα και είμαι ενήμερος(-η) για την επέλευση των νόμιμων συνεπειών»*

*Ο φοιτητής εντάχθηκε αυτοδίκαια στο Πανεπιστήμιο Θεσσαλίας, σύμφωνα με την παρ. 1 του άρθρου 6 του 13/ 1/29.01.2019).*<br>*πμ μ μ μ μ μ β τ εππαιδευτική ματος του ανατέρου προγράμματος του ανατέρου προγράμματος προγράμματος σπουδών συνεχίζεται μεταβατικά σύμφωνα με την παρ. 2 του άρθρου 6 του Ν.4589/2019 (ΦΕΚ 13/ '/29.01.2019).* 

**Ι**<br>Τό προσπαθευτικό στο προσπαθευτικό στο προσπαθευτικό στο προσπαθευτικό στο προσπαθευτικό στο προσπαθευτικό στο **μ μ i** <u>…………………………………………</u>

# 1. Dr.  $\frac{1}{1}$ 2. Dr. Φώτης Κόκκορας 3. Dr. Ηλίας Σάββας

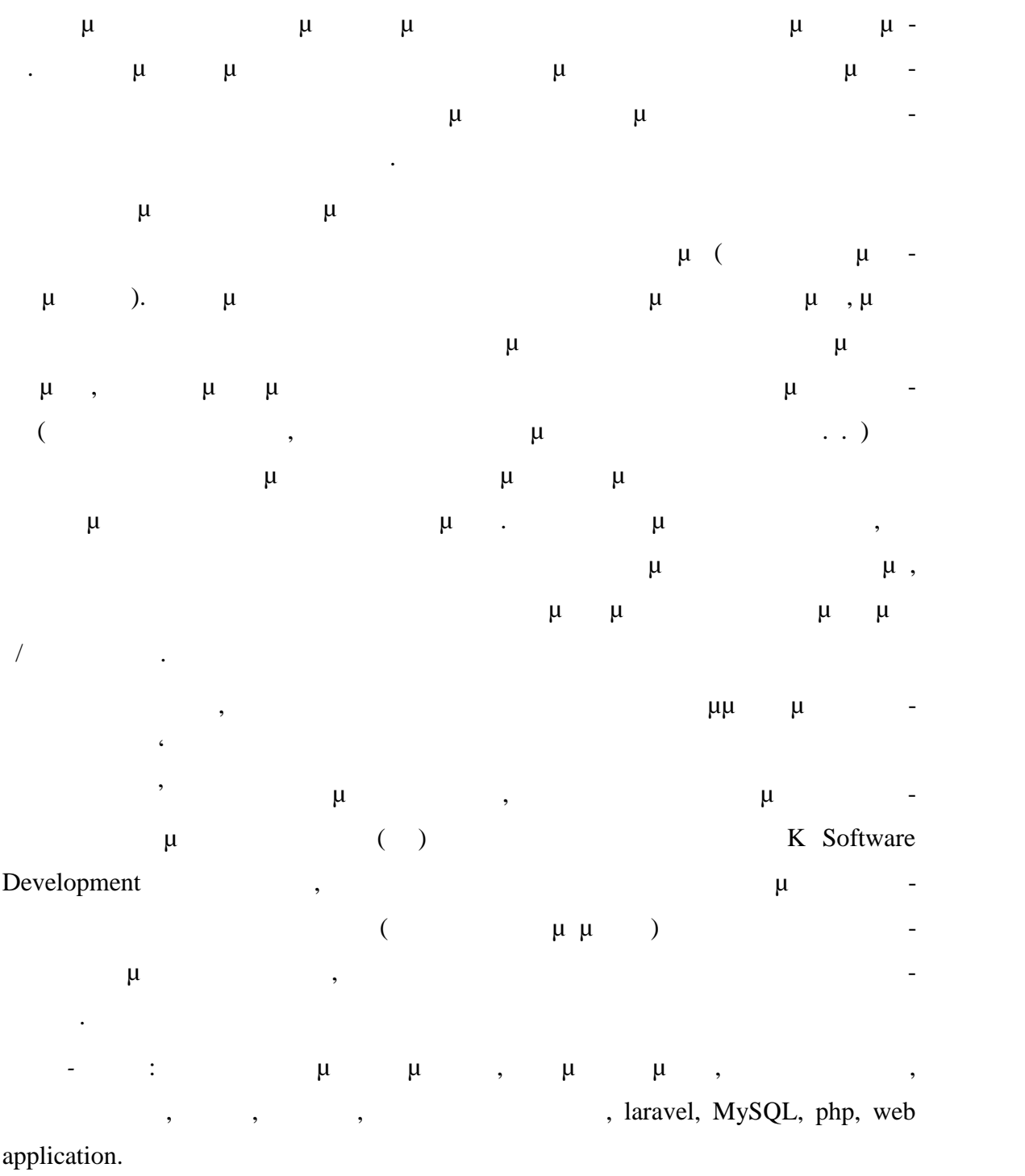

Institutional Repository - Library & Information Centre - University of Thessaly 27/07/2024 17:35:28 EEST - 3.15.198.41

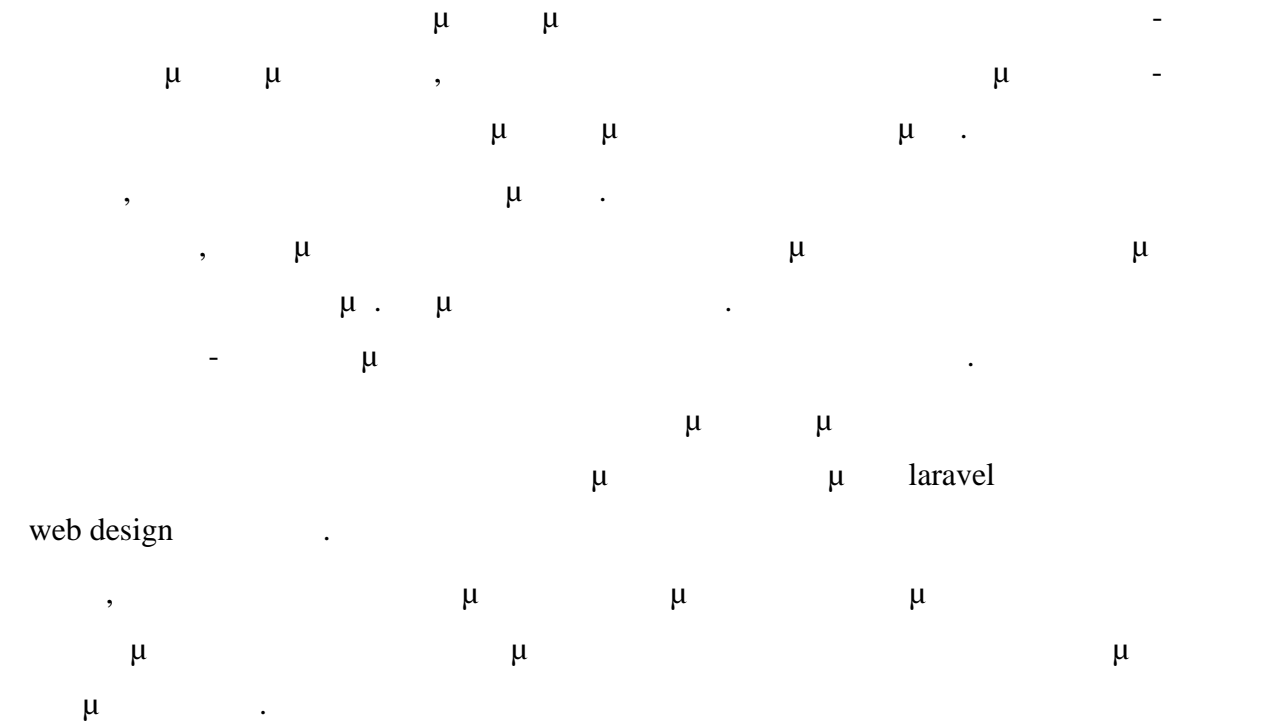

Ιούνιος 2020

Κωνσταντίνος Χ. Βλέτσης

Institutional Repository - Library & Information Centre - University of Thessaly 27/07/2024 17:35:28 EEST - 3.15.198.41

## $\mu$

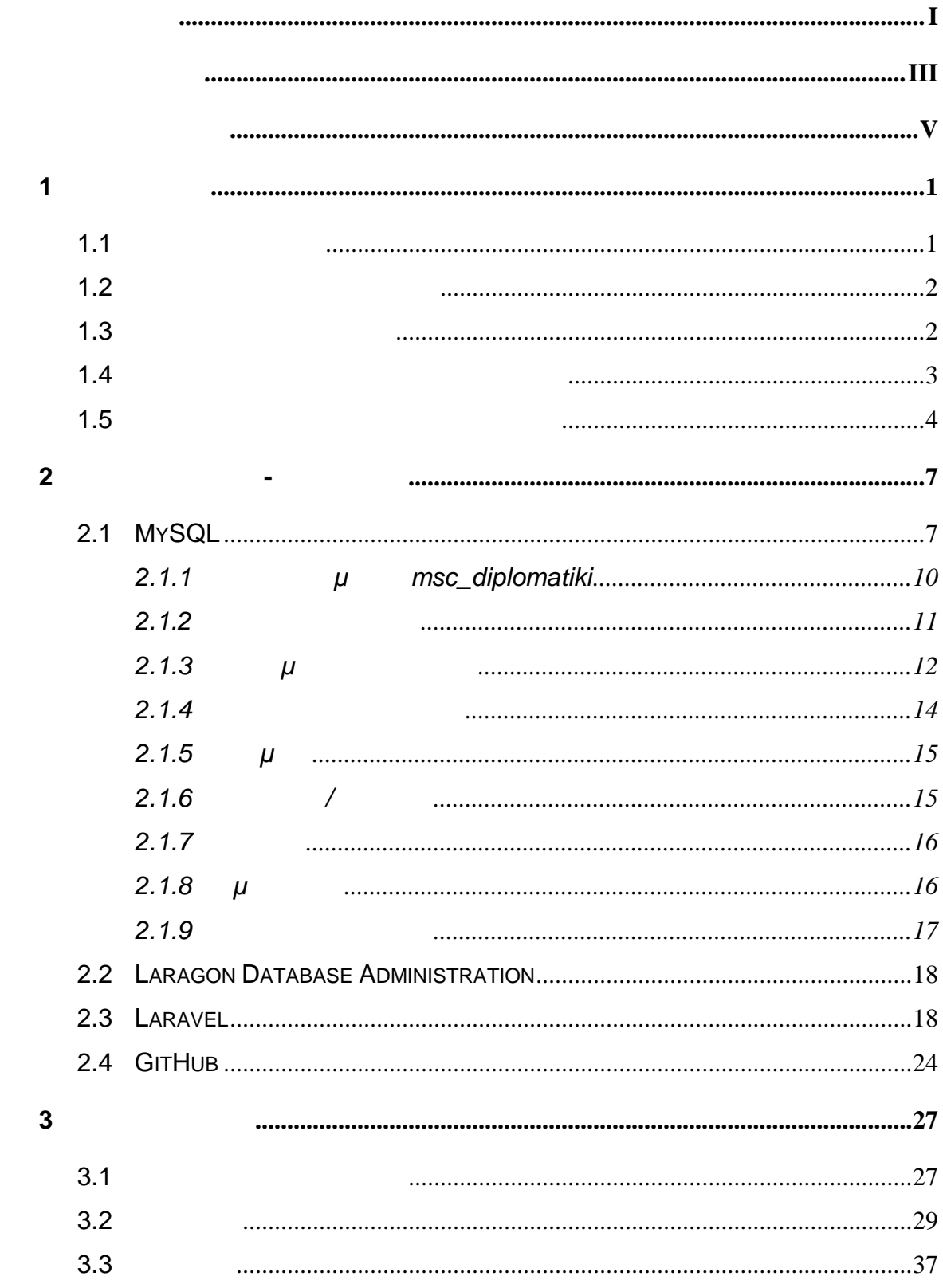

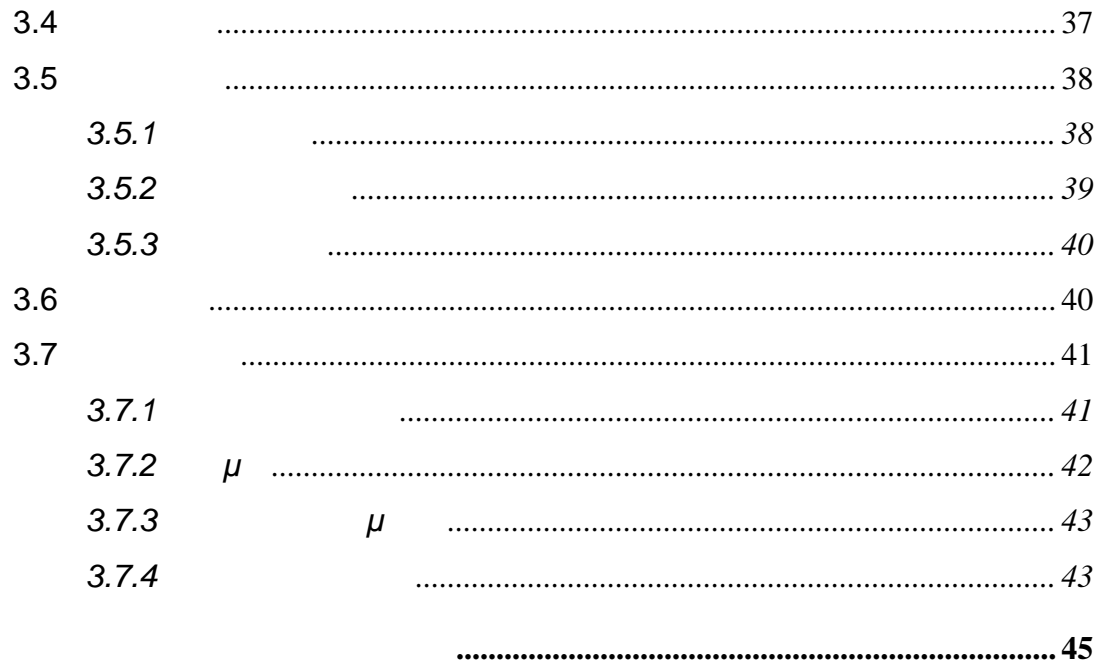

 $\overline{\mathbf{4}}$ 

# **1 Εισαγωγή**

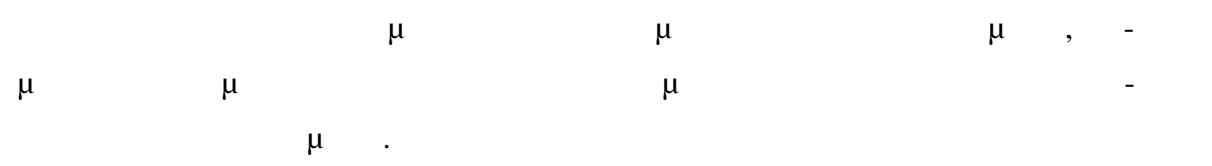

### **1.1 Ιστ**

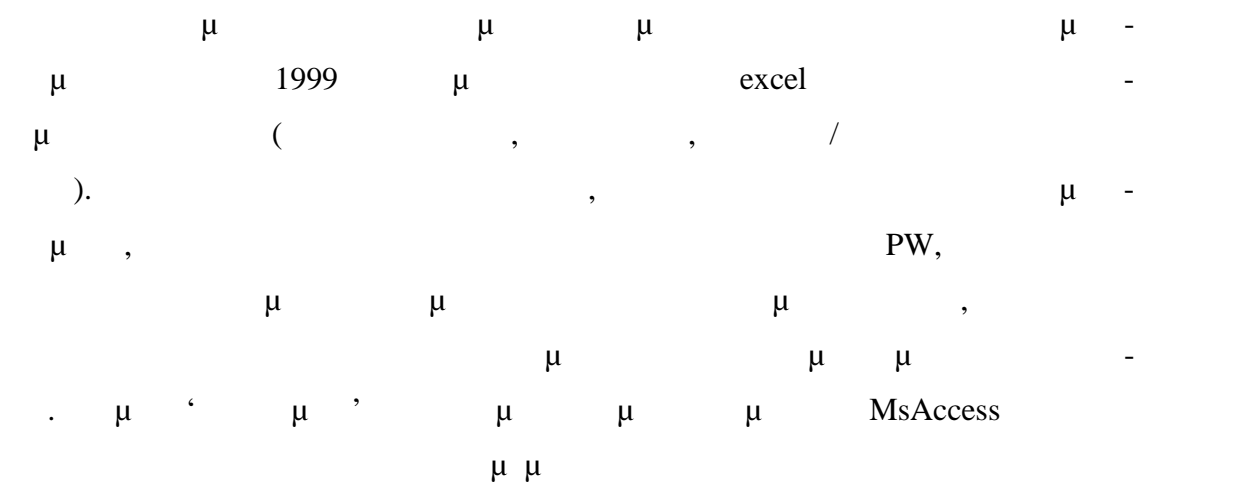

### δημιουργηθούν ευπαρουσίαστες αναφορές αλλά παρακολούθηση στατιστικών στοιχεί  $μ$  το γεγονός φεγονός ότι τα δεδομένα των εκθέσεων ήταν πλέον αποθηκευμένα των εκθέσεων ήταν πλέον αποθηκευμένα των εκθέσεων ήταν πλέον αποθηκευμένα των εκθέσεων ήταν πλέον αποθηκευμένα των εκθέσεων ήταν πλέον αποθηκευμ σε μια σχεσιακή βάση δεδομένων. Οι συνεχώς αυξανόμενες ανάγκες-απαιτήσεις των

χρηστών, και κυρίως η ανάγκη απομακρυσμένης πρόκειται πρόκειται προσείται προσείται πρόσειται προσείται και με<br>Ενειχεί πρόσειται πρόσειται με το γε-το γε-το γε-το γε-το γε-το γε-το γε-το γε-το γε-το γε-το γε-το γε-το γε-τ γονός ότι η Access αδυνατούσε πλέον να καλύψει όλες αυτές τις ανάγκες οδήγησαν

 $\mu$   $\mu$  desktop  $\mu$   $\mu$  java client  $\mu$  pc πραγματογνώμονα και μια mysql βάση η οποία όμως είναι 'ανεβασμένη' σε ένα πάροχο εται μια τον προσφάσιμα προσελεί με τον μόνο μόνο μέσα το μέσα μέσα μόνο μέσα μέσα μέσα μέσα μέσα μέσα μόνο μό από το χώρο του γραφείου του πραγματογνώμονα. Εγκαθιστώντας τον java client σε laptop  $\mu$  internet  $\mu$   $\mu$   $\mu$ 

πρόσβαση στα δεδομένα του γραφείου του.

**1.2 μ μ** 

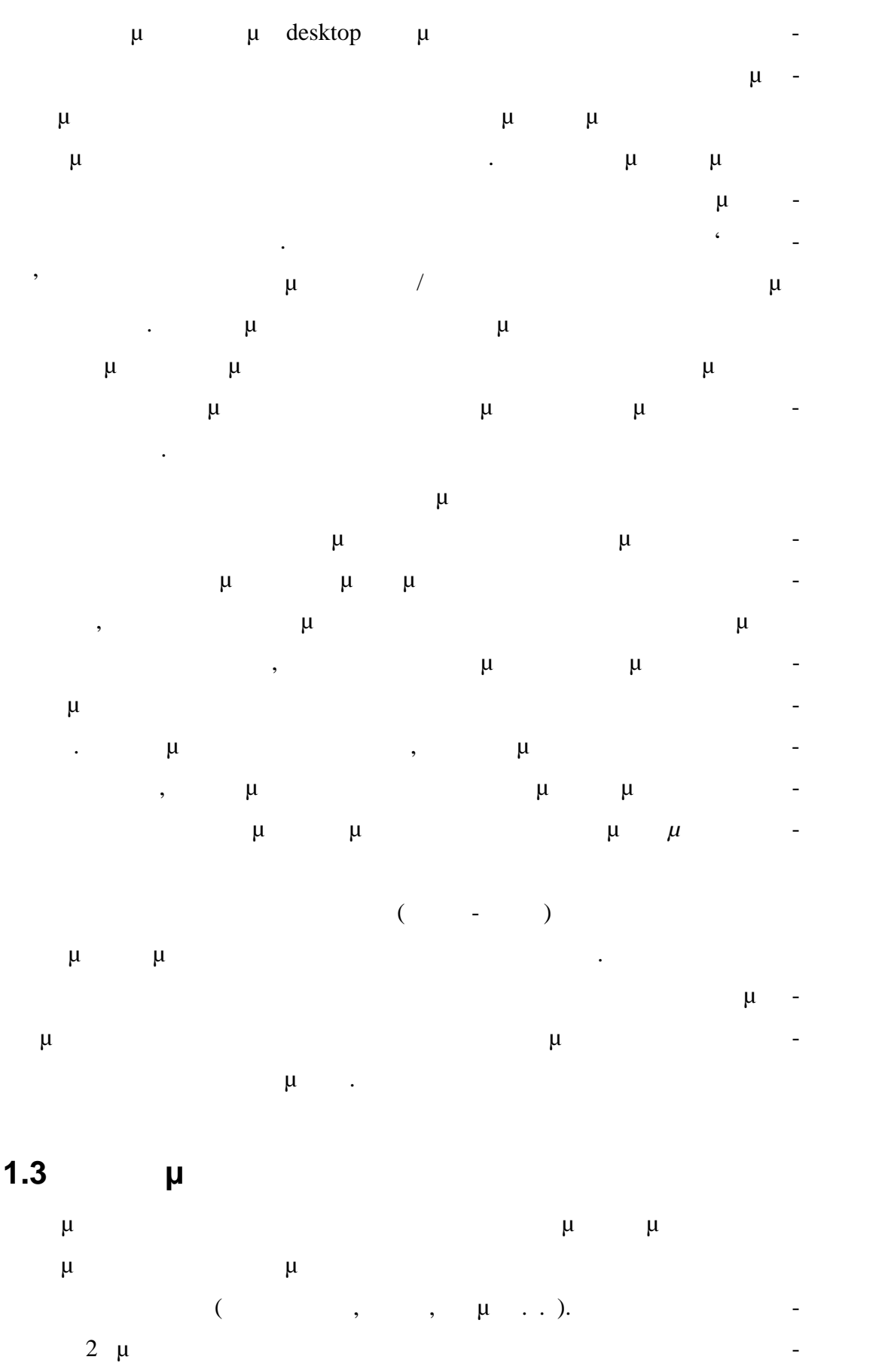

-2-

Institutional Repository - Library & Information Centre - University of Thessaly 27/07/2024 17:35:28 EEST - 3.15.198.41

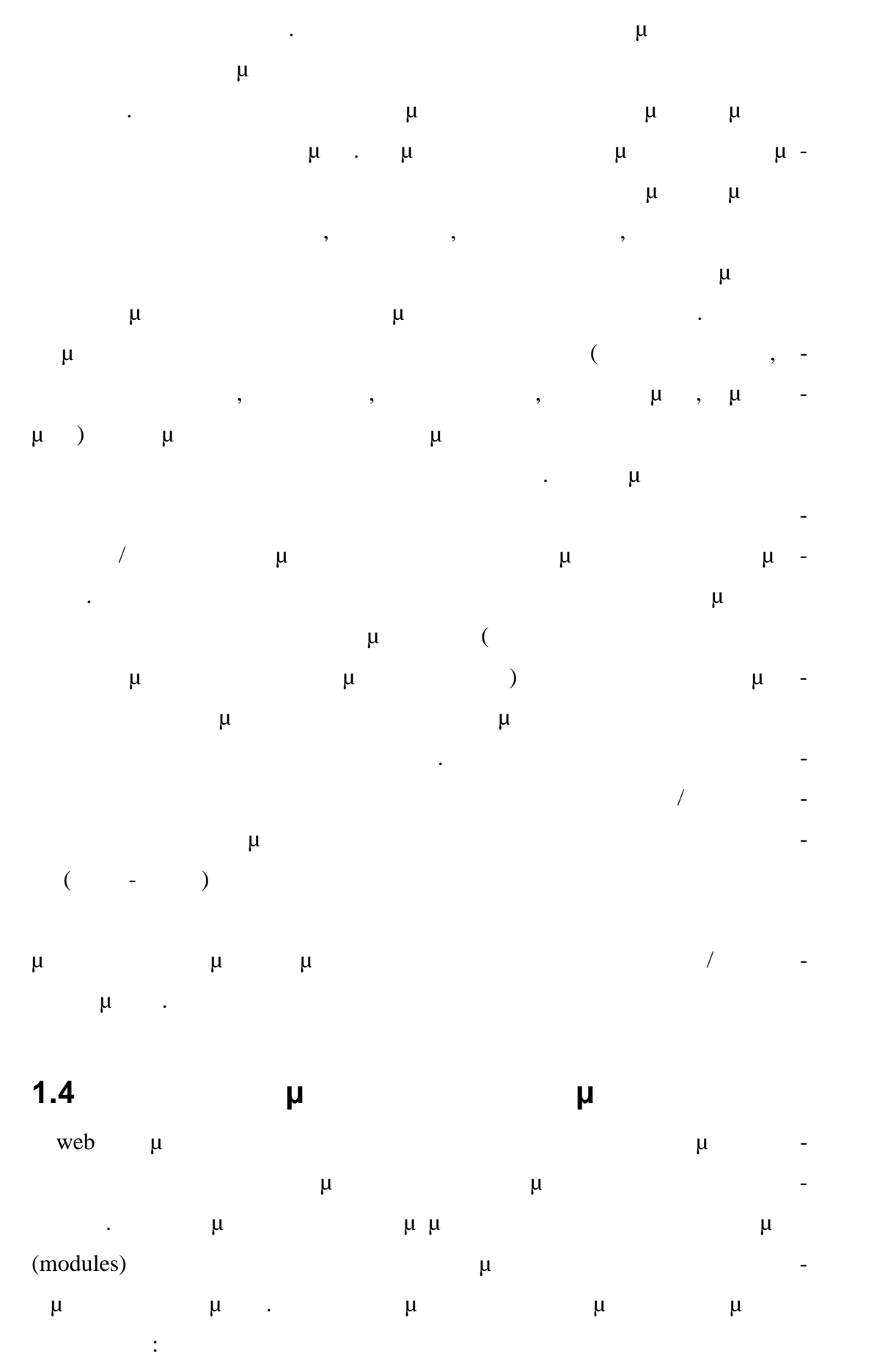

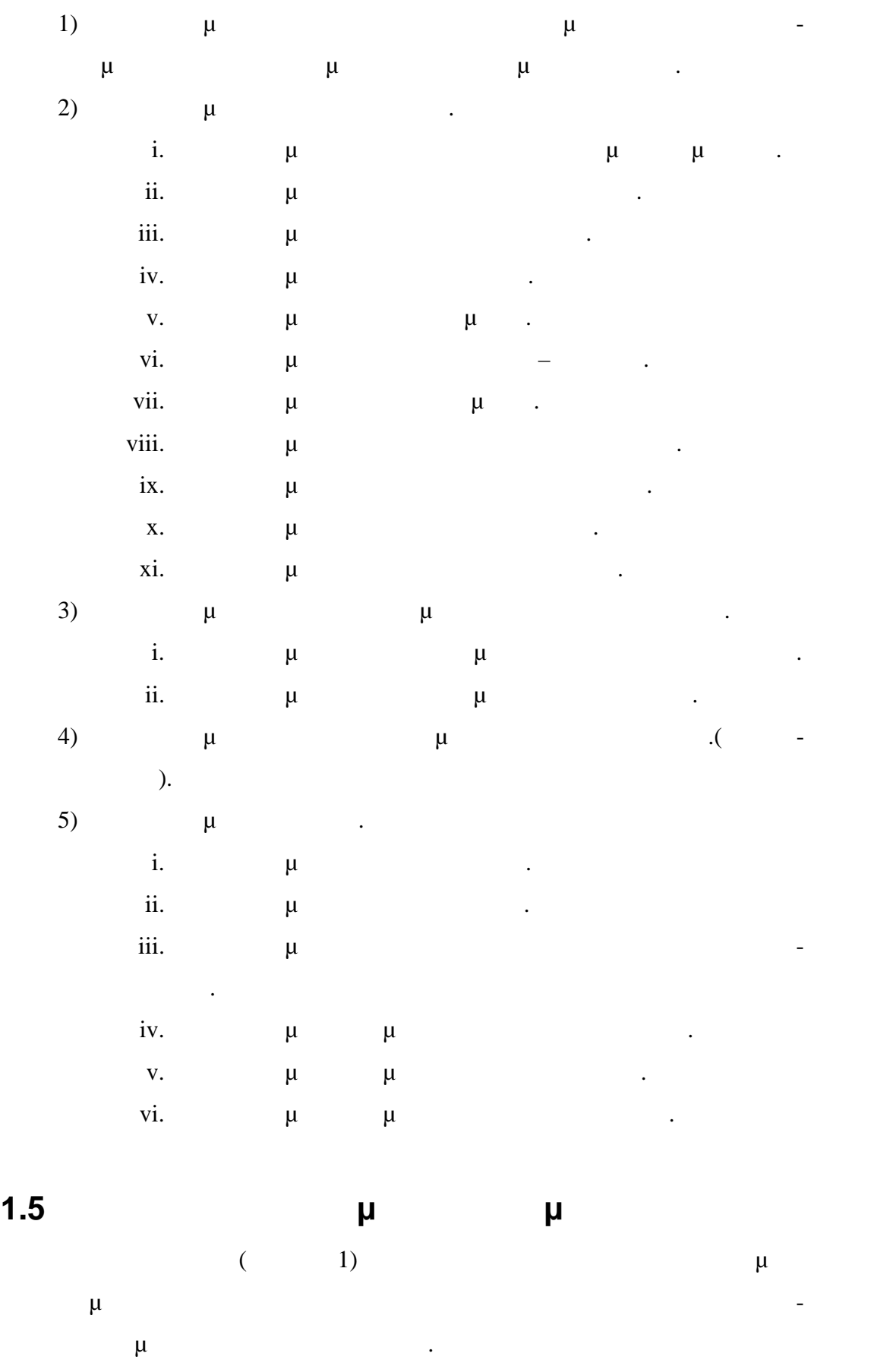

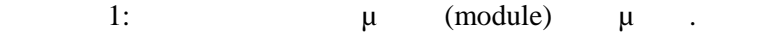

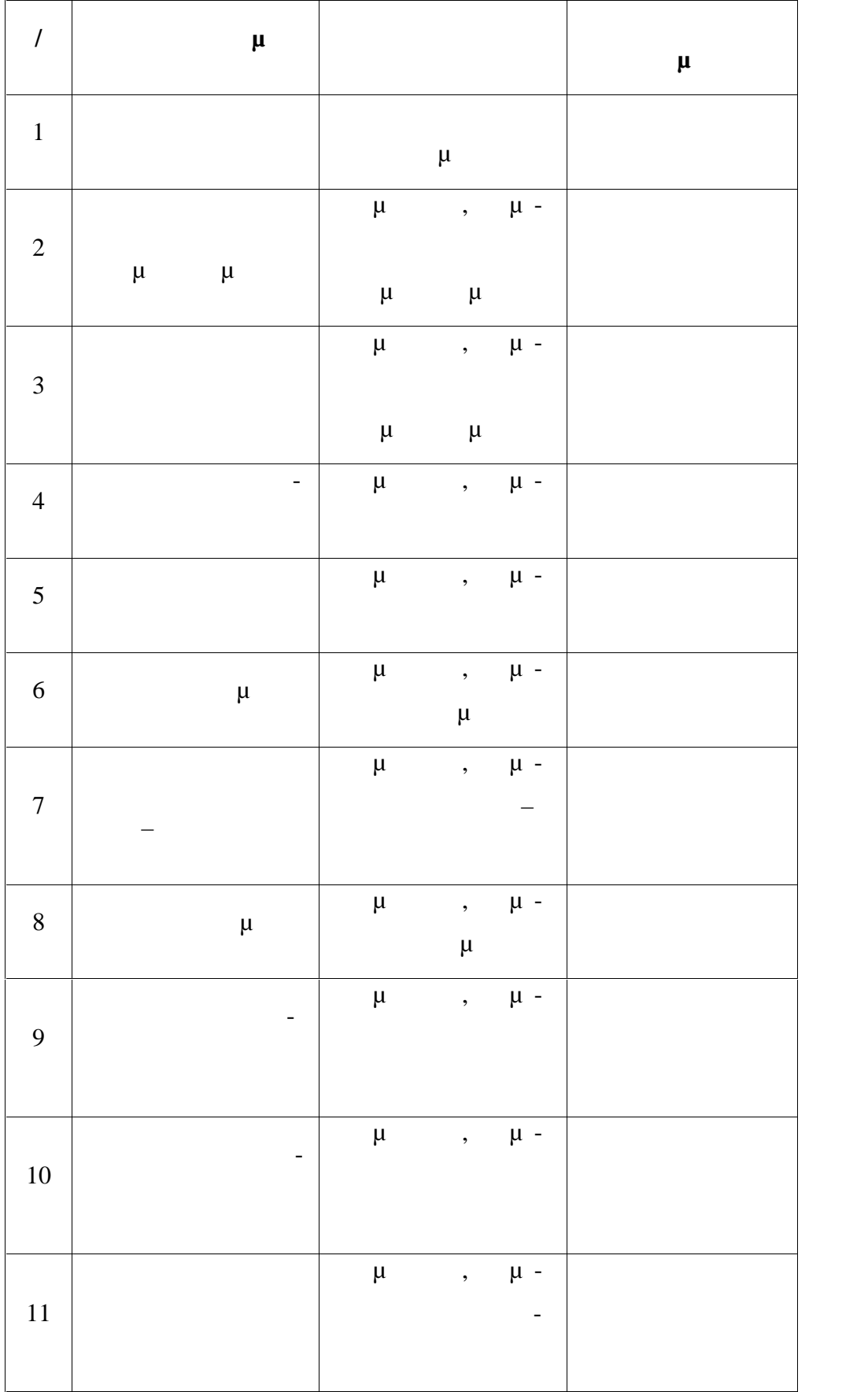

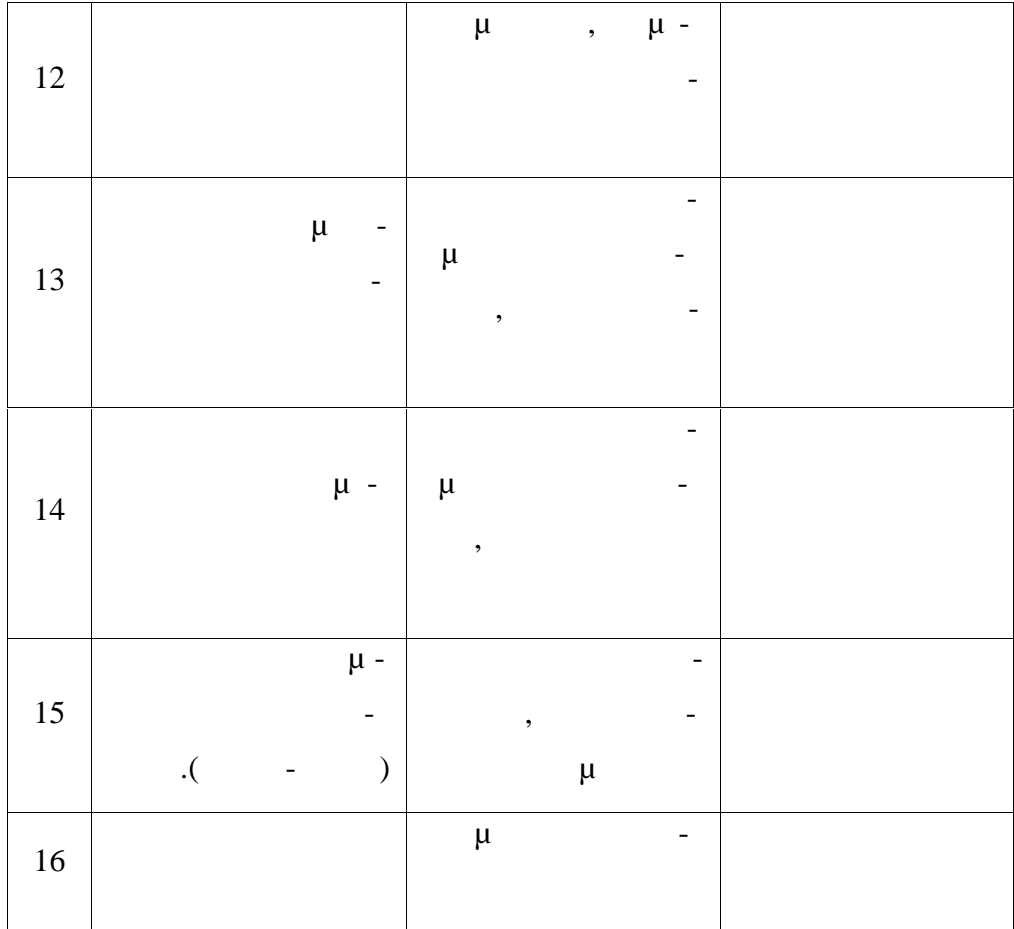

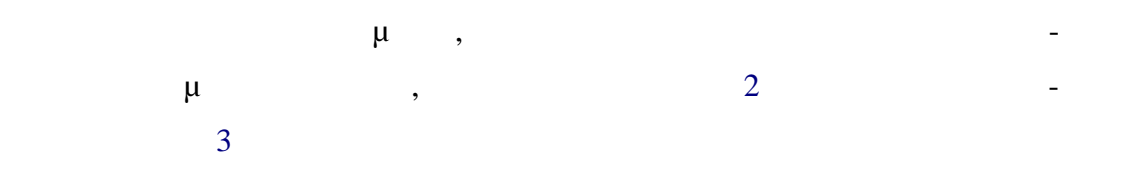

# **2 Τεχνολογίες - εργαλεία**

χρησιμοποιήθηκαν στην ανάπτυξη της εφαρμογής.

### **2.1 MySQL**

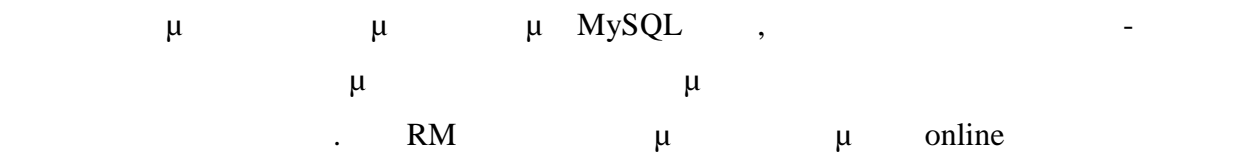

creately

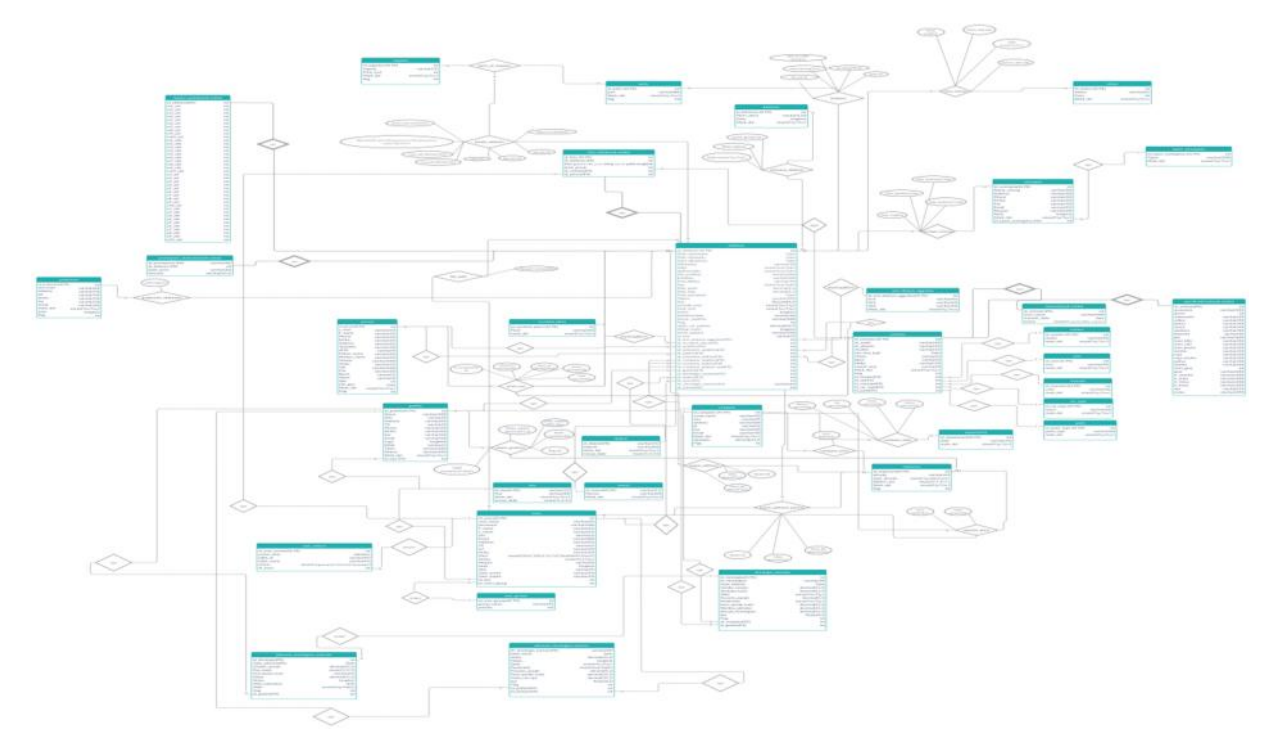

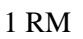

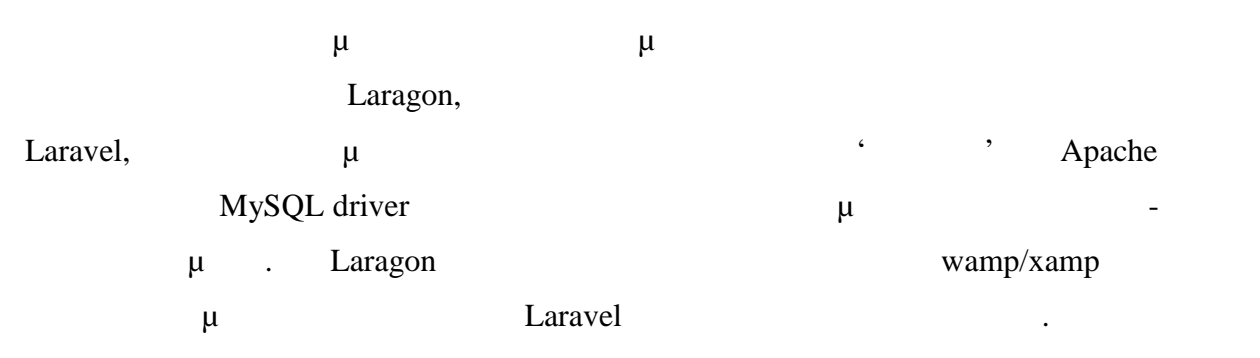

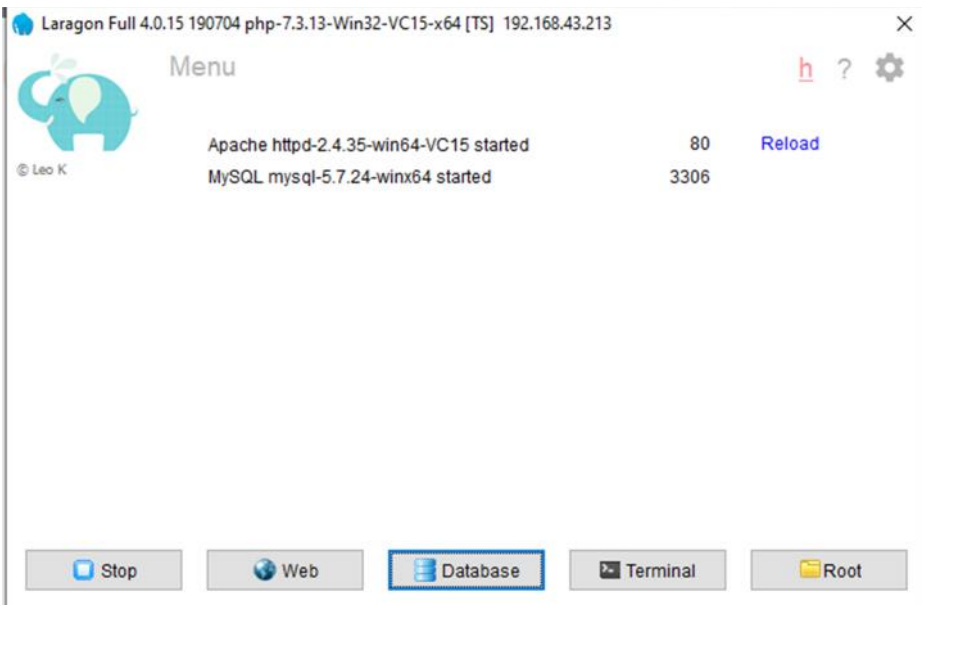

2 Laragon

Στην επιλογή Database εμφανίζεται η παρακάτω οθόνη (Εικόνα 3Εικόνα 3 Laragon Da-

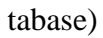

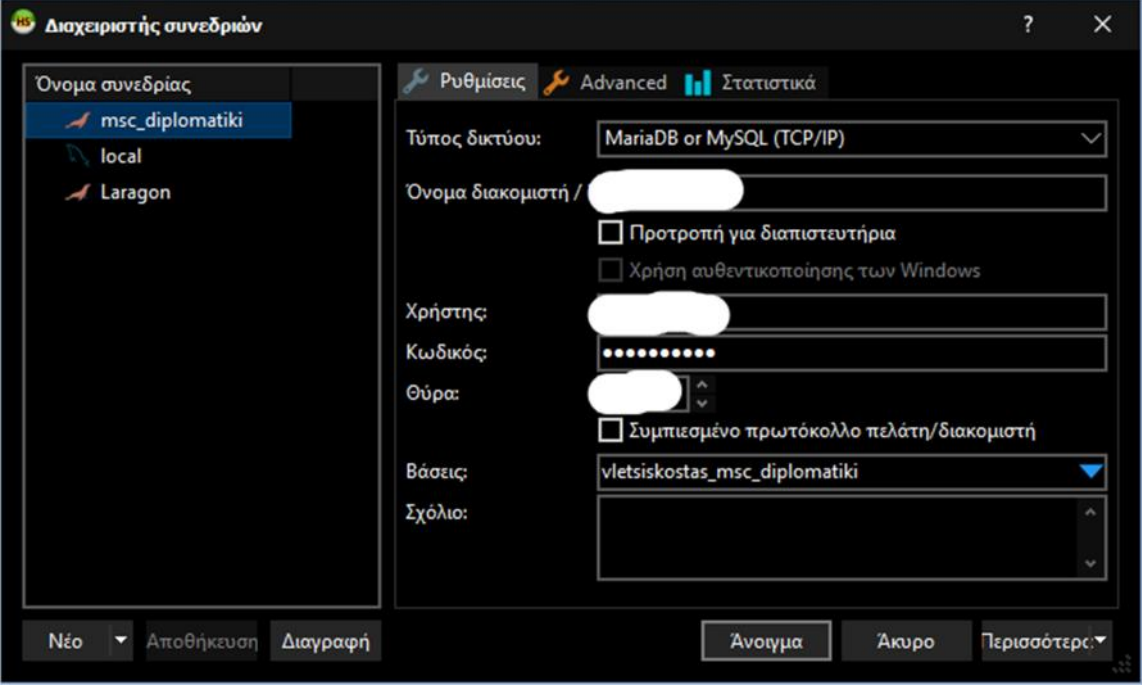

3 Laragon Database

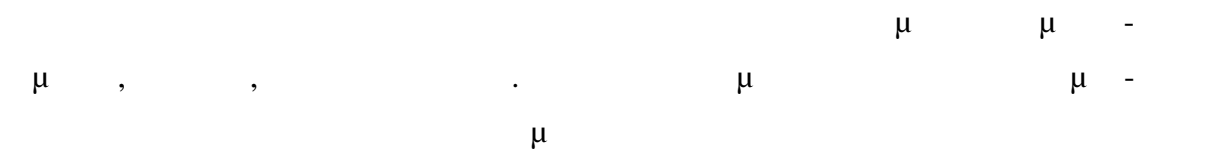

| 看看の香<br>→ 鉄 団<br>ø<br>$\bullet$<br>H<br>Τ Φίλτρο πινάκων<br><b>Φίλτρο βάσεων</b> |                                   | <b>DOMESTIC CVALLS: N</b><br>$b1$ (iii)<br>Διακομιστής: 185.138.42.36 <b>€ Báon; vietsiskostas_msc_d</b> ▶ Epώτημα <b>Fall</b> |            |           |                     |                     |                    |              |        |  |
|----------------------------------------------------------------------------------|-----------------------------------|----------------------------------------------------------------------------------------------------|------------|-----------|---------------------|---------------------|--------------------|--------------|--------|--|
| el su vletsiskostas_msc_diplomatiki                                              | 401.7 MiB                         | Ovoua                                                                                                    | Γραμμές    | MrvzBoc   | Δημιουργήθηκε       | Ενημερώθηκε         | Maxovn             | Σγόλιο       | Τύπος  |  |
| db_accident_place                                                                | 48,0 KrB                          | db accident p                                                                                                    | 247        | 48.0 KiB  | 2020-05-03 11:57:14 | 2020-05-30 23:21:08 | InnoDB             |              | Table  |  |
| db_anxi_ekdosis_eggrafon                                                         | 48.0 KiB                          | db_anxi_ekdosi                                                                                                    | 162        | 48.0 KiB  | 2020-05-03 11:57:14 |                     | InnoDB             |              | Table  |  |
| db_car_type                                                                      | 48.0 KiB                          | db_car_type                                                                                                    | 8          | 48.0 KiB  | 2020-05-03 11:57:14 |                     | InnoD <sub>R</sub> |              | Table  |  |
| db_company                                                                       | 64.0 KiB                          | att db_company                                                                                                    | 44         | 64.0 KiB  | 2020-05-03 11:57:16 |                     | InnoDB             |              | Table  |  |
| db_company_dept                                                                  | 48,0 KiB                          | db_company__                                                                                                    | 42         | 48.0 KiB  | 2020-05-07 23:06:40 |                     | InnoDB             |              | Table  |  |
| db company price                                                                 | 48.0 KiB                          | till db_company_                                                                                                    | ×          | 48.0 KiB  | 2020-05-03 11:57:16 |                     | InnoDB             |              | Table  |  |
| db_department                                                                    | 48.0 KiB                          | db_department                                                                                                    |            | 48,0 KiB  | 2020-05-03 11:57:16 |                     | InnoDB             |              | Table  |  |
| <b>Hill db</b> details ekthesis                                                  | 64,0 KiB                          | db details ekt                                                                                                    | $\circ$    | 64.0 KiB  | 2020-05-03 11:57:16 |                     | InnoDB             |              | Table  |  |
| db_diakrisi                                                                      | 48.0 KiB                          | db diakrisi                                                                                                    | 12         | 48.0 KiB  | 2020-05-03 11:57:18 |                     | <b>InnoDB</b>      |              | Table  |  |
| db_doy                                                                           | 48.0 KiB                          | the db doy                                                                                                    | 4          | 48.0 KiB  | 2020-05-03 11:57:18 |                     | <b>InnoDB</b>      |              | Table  |  |
| till db ekthesis                                                                 | 256.0 KiB                         | db ekthesis                                                                                                    | 77         | 256.0 KiB | 2020-05-03 11:57:19 | 2020-06-01 02:48:40 | <b>InnoDB</b>      |              | Table  |  |
| db ergasies                                                                      | 32.0 KiB                          | el db ergasies                                                                                                    | 76         | 32.0 KiB  | 2020-05-03 11:57:19 |                     | InnoDB             |              | Table  |  |
| db esoda oximatos                                                                | 16.0 KiB                          | iii db_esoda_oxi                                                                                                    | $\circ$    | 16.0 KiB  | 2020-05-03 11:57:19 |                     | InnoDB             |              | Table  |  |
| db_expenses                                                                      | 48.0 KiB                          | till db expenses                                                                                                    | 41         | 48.0 KiB  | 2020-05-03 11:57:20 |                     | InneDB             |              | Table  |  |
| till db expenses oxima-                                                          | 32.0 KiB                          | db_expenses                                                                                                    | $\circ$    | 32.0 KiB  | 2020-05-03 11:57:20 |                     | InnoDB             |              | Table  |  |
| till db expen ekthesis                                                           | 48,0 KiB                          | db_expen_ekt 0                                                                                                    |            | 48.0 KiB  | 2020-05-03 11:57:19 |                     | InnoDB             |              | Table  |  |
| db_expen_ekthesis_partner                                                        | 64.0 KiB                          | db expen ekt                                                                                                    | $^{\circ}$ | 64.0 KiB  | 2020-05-03 11:57:19 |                     | InnoDB             |              | Table  |  |
| db expen grafeiou                                                                | 48.0 KiB                          | db expen graf 0                                                                                                    |            | 48.0 KiB  | 2020-05-03 11:57:20 |                     | InnoDB             |              | Table  |  |
| till db expen oxima                                                              | 32.0 KiB                          | eil db_expen_oxi                                                                                                    | 3          | 32.0 KiB  | 2020-05-03 11:57:20 |                     | InnoDB             |              | Table  |  |
| db_file_path                                                                     | 16.0 KiB                          | all db file path                                                                                                    | $\theta$   | 16.0 KiB  | 2020-05-03 11:57:20 |                     | InnoDB             | Αποθηκεύεται | Table. |  |
| db foto ekth                                                                     | 80.0 KiB                          | all db_foto_ekth                                                                                                    | $\circ$    | 80.0 KiB  | 2020-05-03 11:57:21 |                     | InnoDB             |              | Table  |  |
| db_grafeio                                                                       | 288,0 KiB                         | db grafeio                                                                                                    | ٠          | 288.0 KiB | 2020-05-03 11:57:21 |                     | InnoDB             |              | Table  |  |
| db_impact_point                                                                  | 16.0 KiB                          | db_impact_poi 0                                                                                                    |            | 16,0 KiB  | 2020-05-03 11:57:21 |                     | InnoDB             |              | Table  |  |
| db involv_cars                                                                   | 64.0 KiB                          | db_involv_cars                                                                                                    | $\circ$    | 64.0 KiB  | 2020-05-03 11:57:22 |                     | <b>InnoDB</b>      |              | Table  |  |
| db keimena                                                                       | 96,0 KiB<br>P.<br><b>CALIFORN</b> | Φίλτρι Κανονική έκφραση                                                                                                    |            |           |                     |                     |                    |              |        |  |

4 Laragon database admin

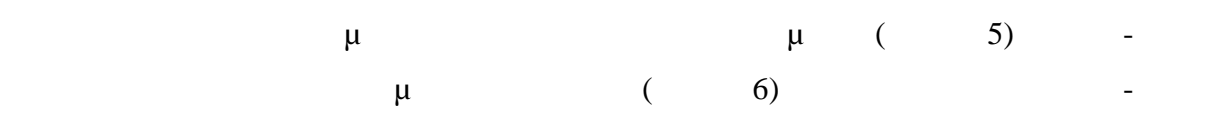

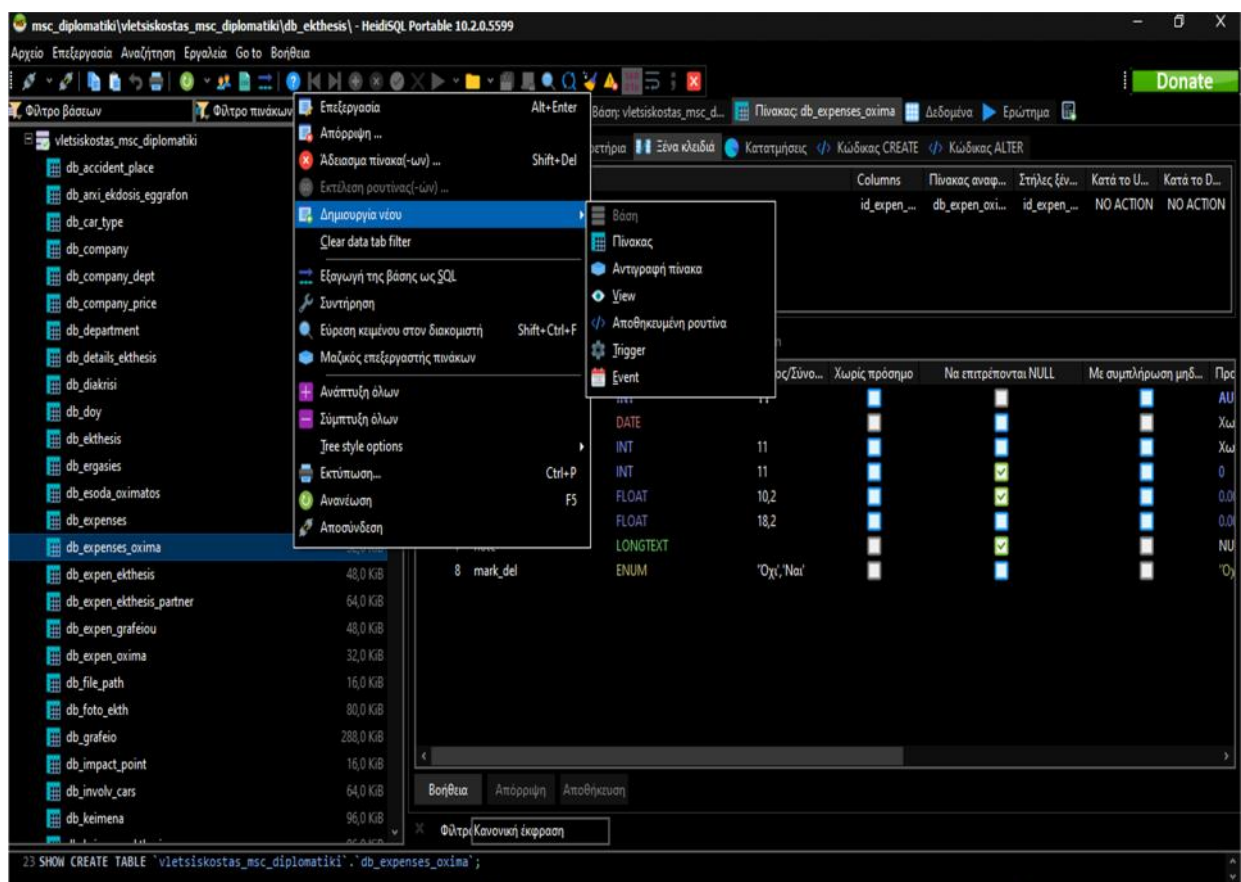

 $5$  μ

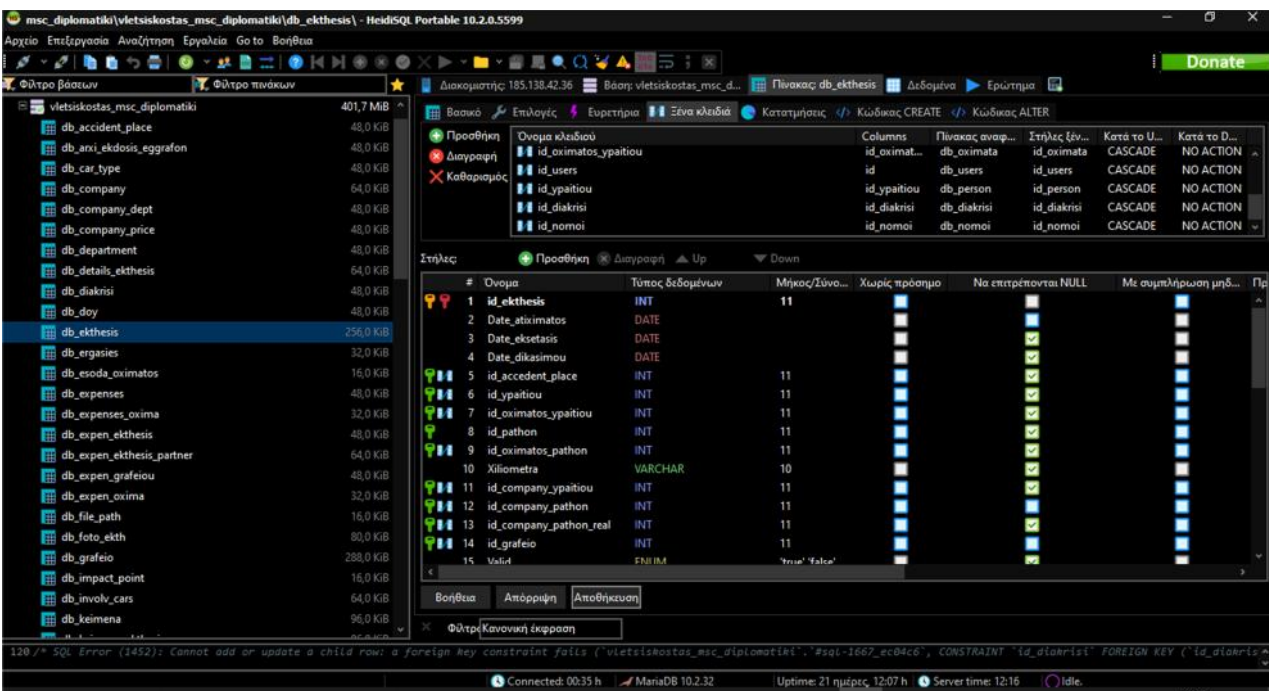

 $6$   $μ$ 

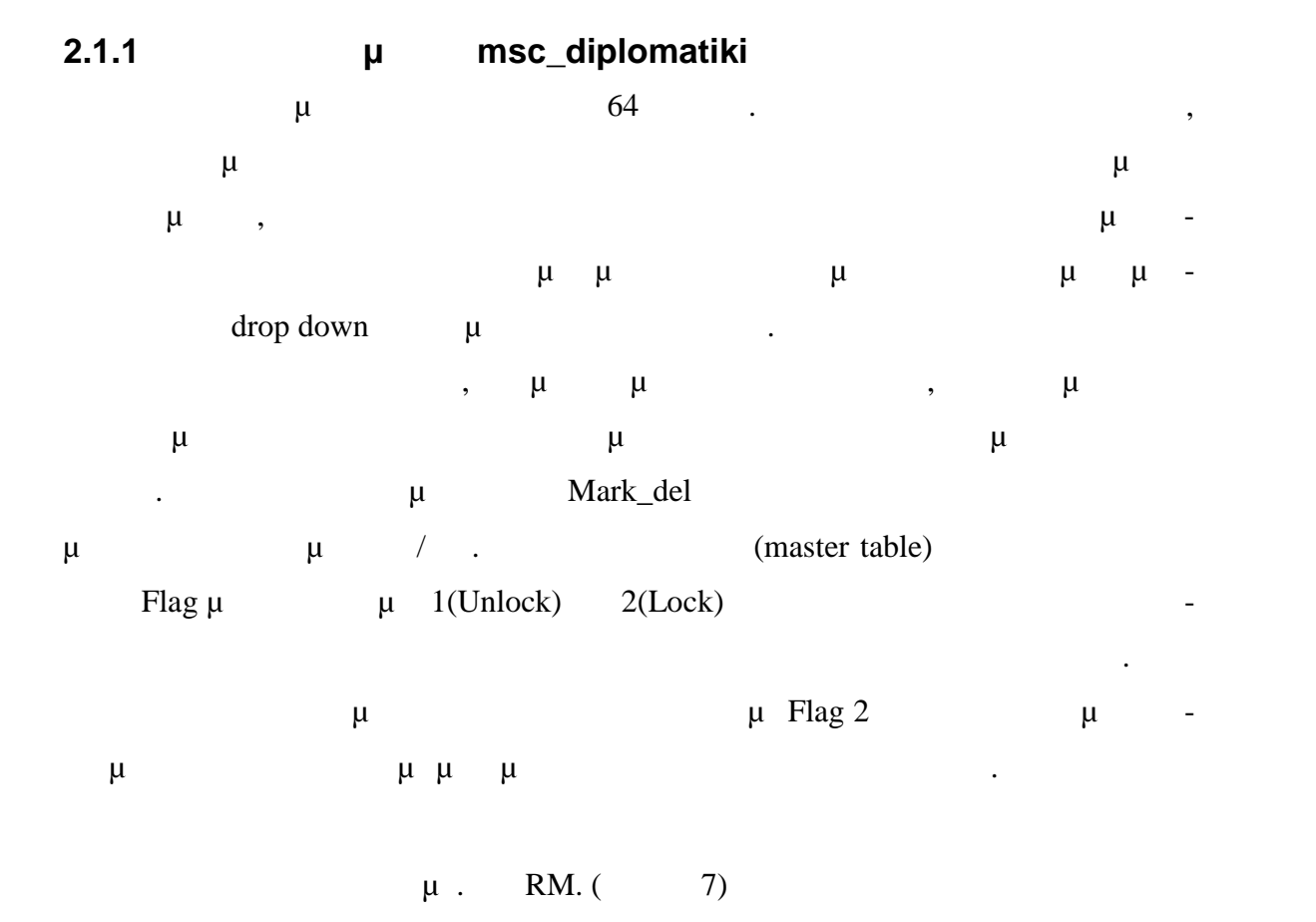

**2.1.2** 

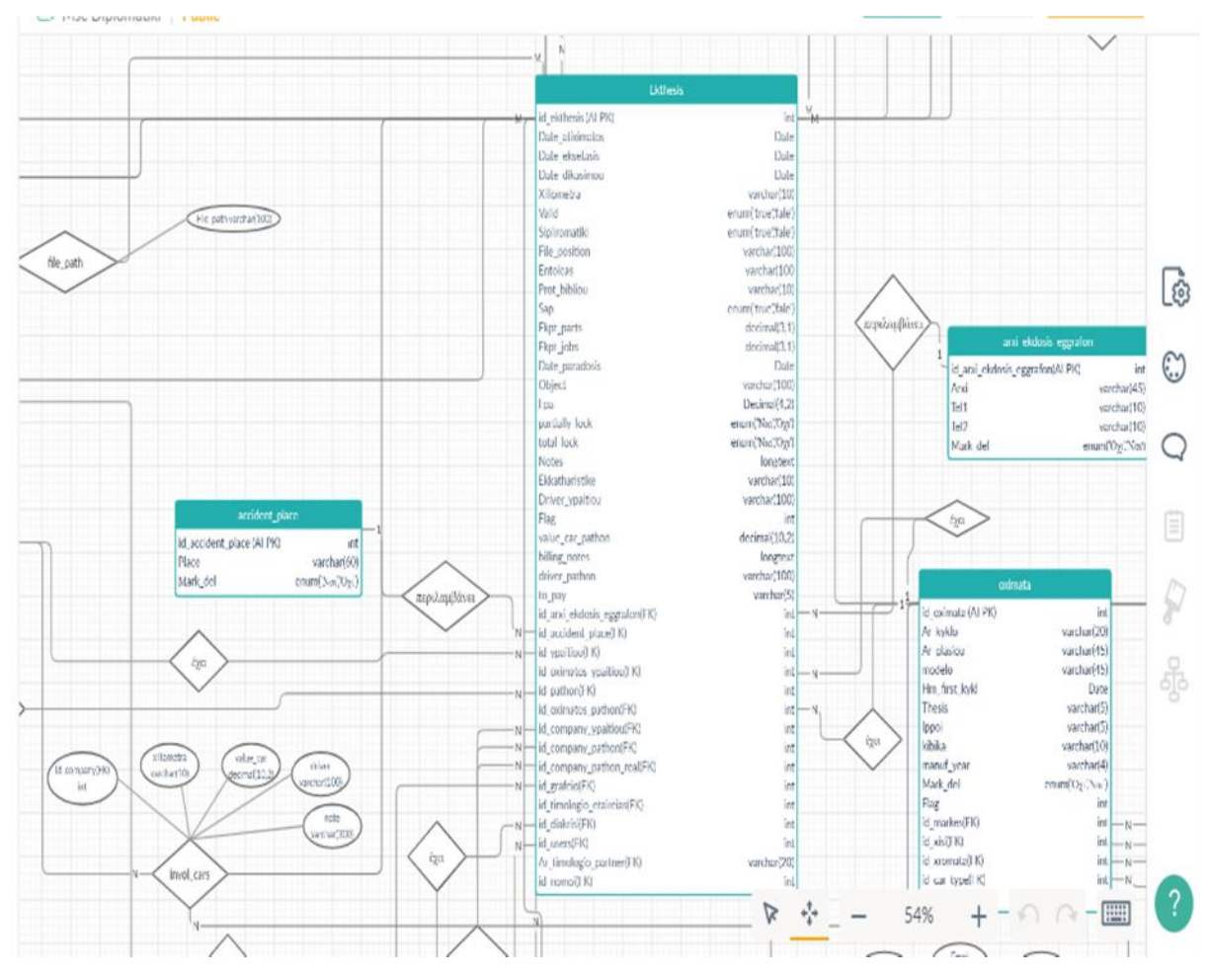

 $\overline{7}$ 

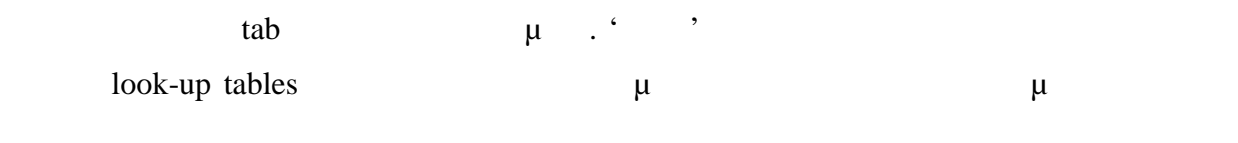

αφορούν την έκθεση. Στην παρακάτω εικόνα απεικονίζονται όλα τα ξένα κλειδιά που

Σε αυτόν το πίνακα αποθηκεύονται οι βασικές πληροφορίες της έκθεσης οι οποίες α-

 $(8)$ 

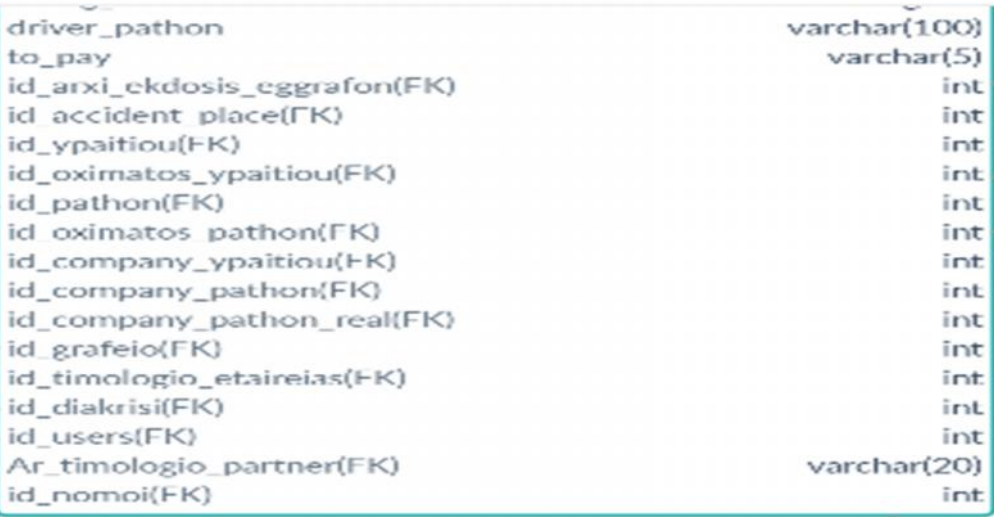

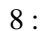

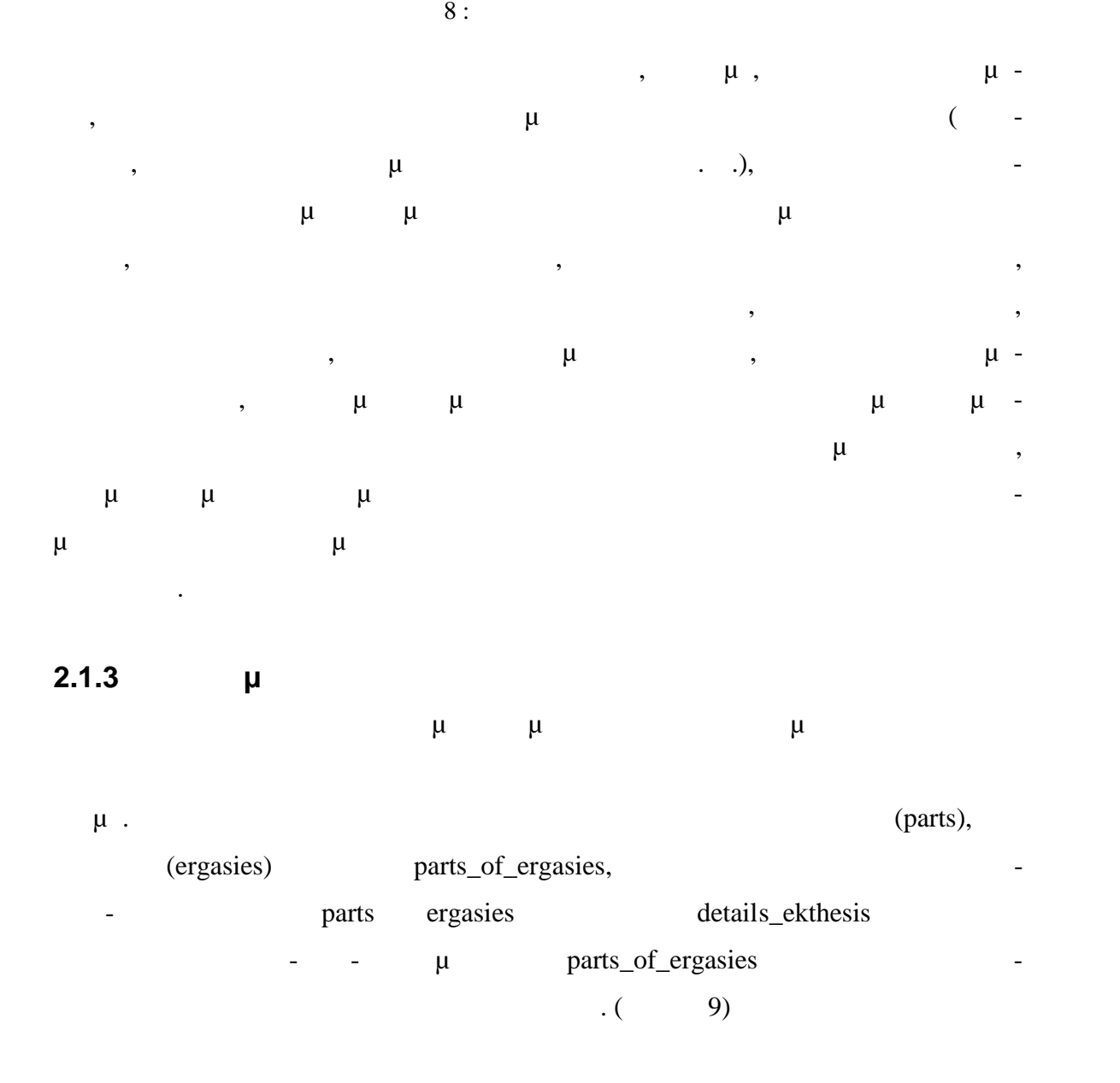

-12-

Institutional Repository - Library & Information Centre - University of Thessaly 27/07/2024 17:35:28 EEST - 3.15.198.41

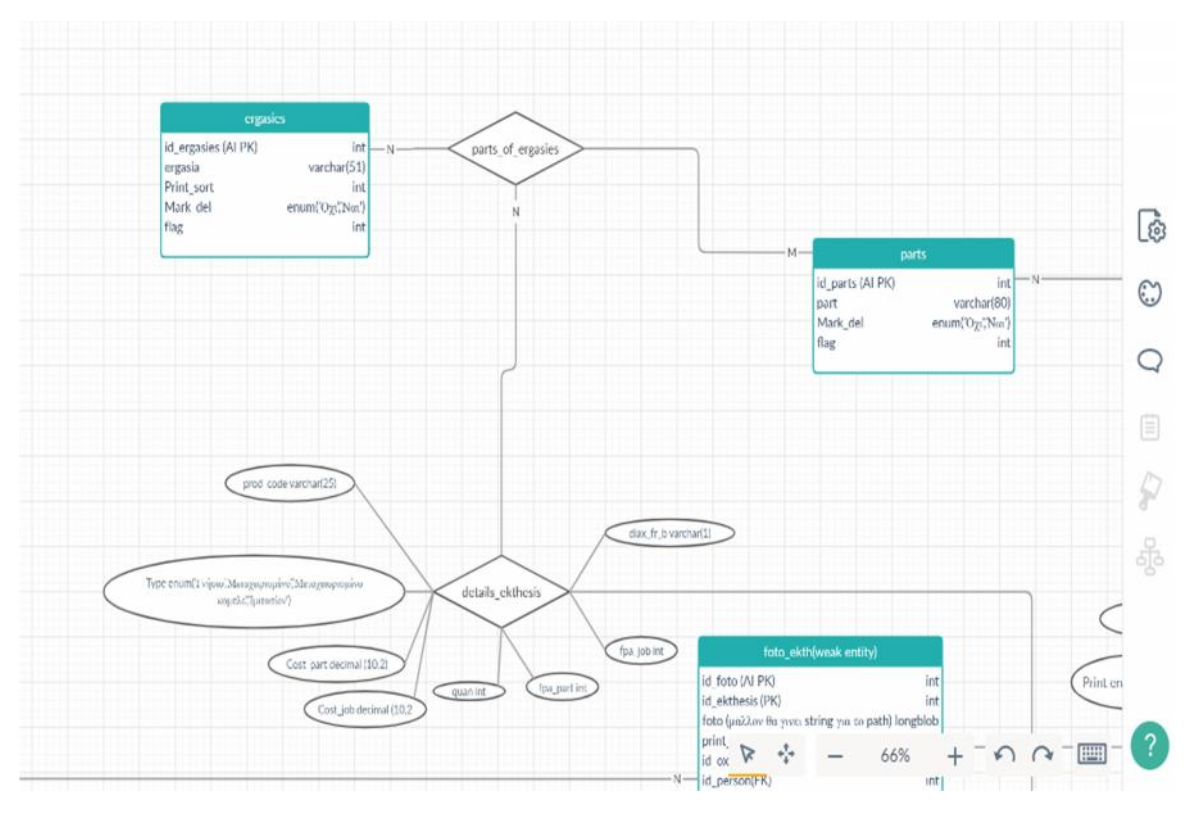

Εικόνα 9 Λεπτομέρειες εκθέσεων

Όταν πρόκειται για έκθεση έρευνας τότε οι λεπτομέρειες της έκθεσης είναι το κείμενο

 $(10)$ 

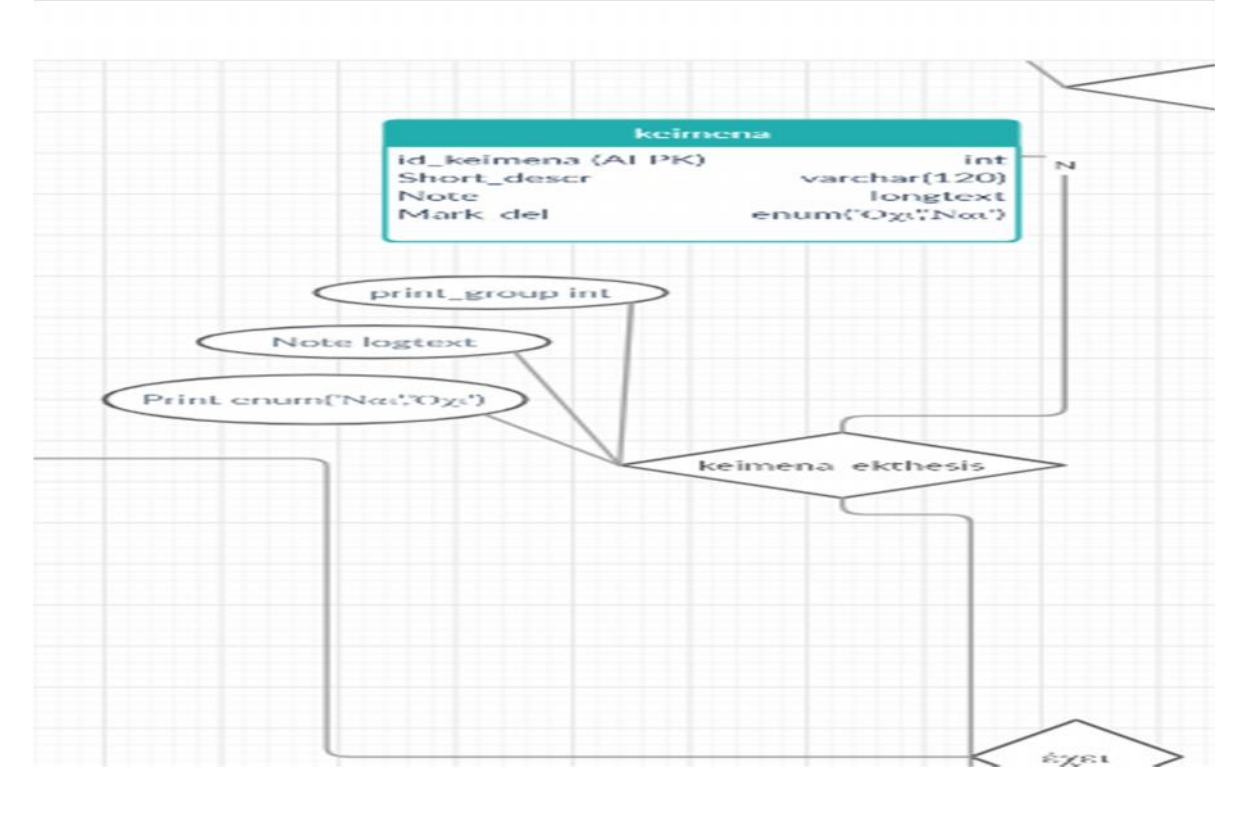

 $10 \mu$ 

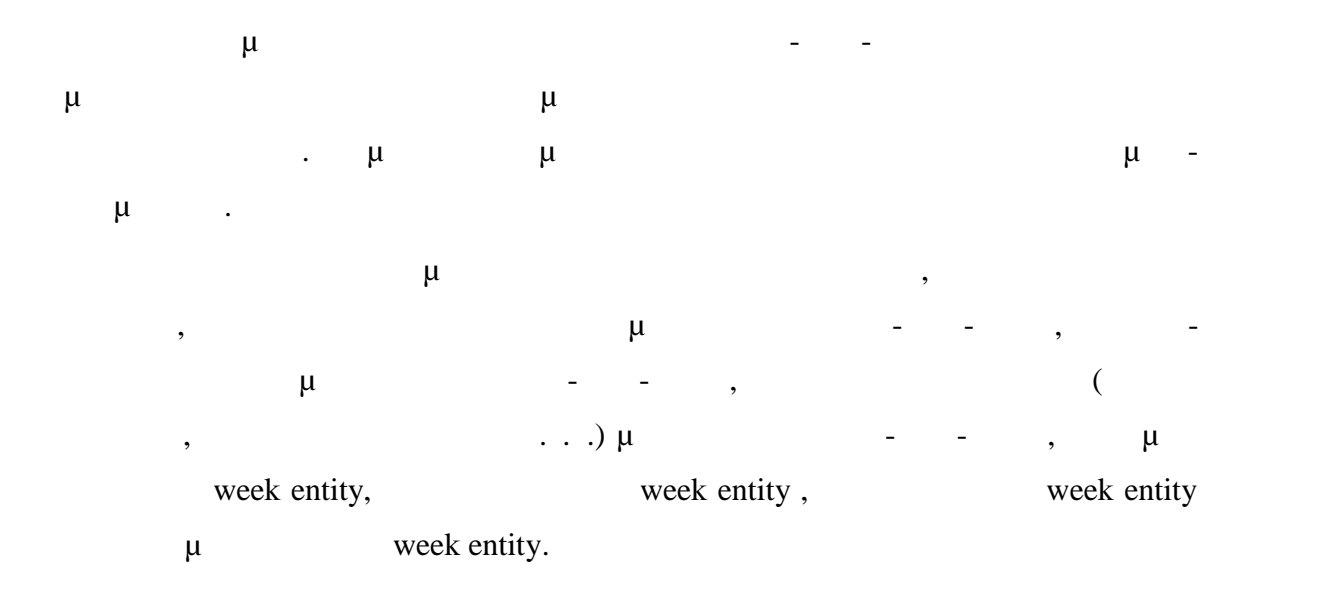

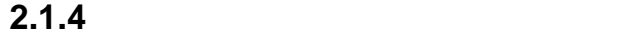

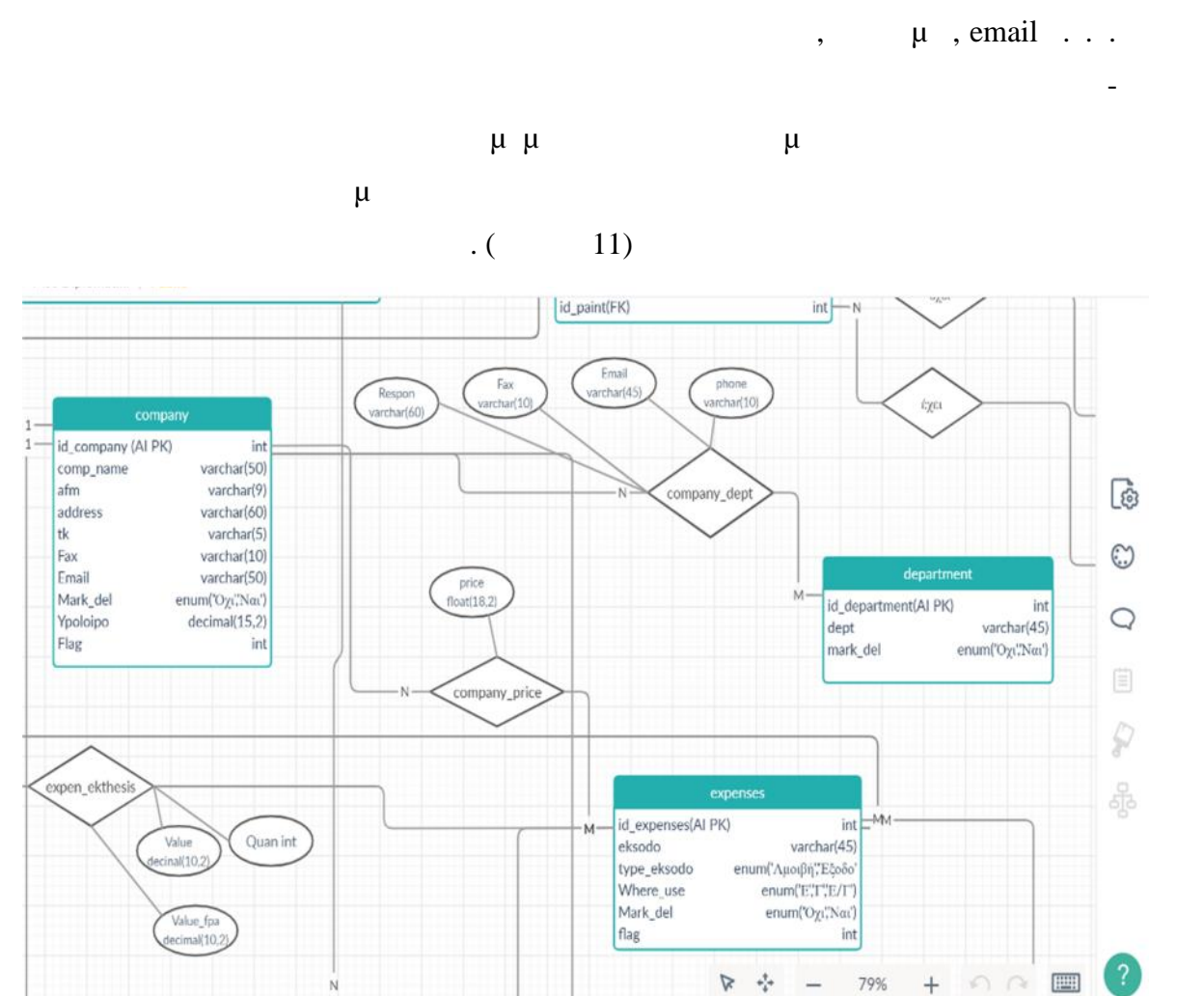

 $\mathbf{1}$ 

 $11$ 

-14-

Institutional Repository - Library & Information Centre - University of Thessaly 27/07/2024 17:35:28 EEST - 3.15.198.41

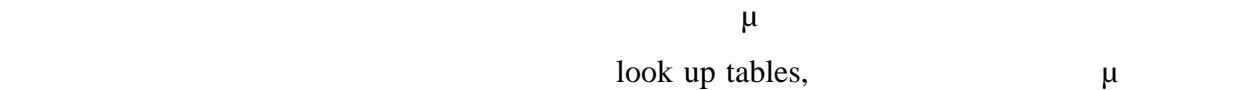

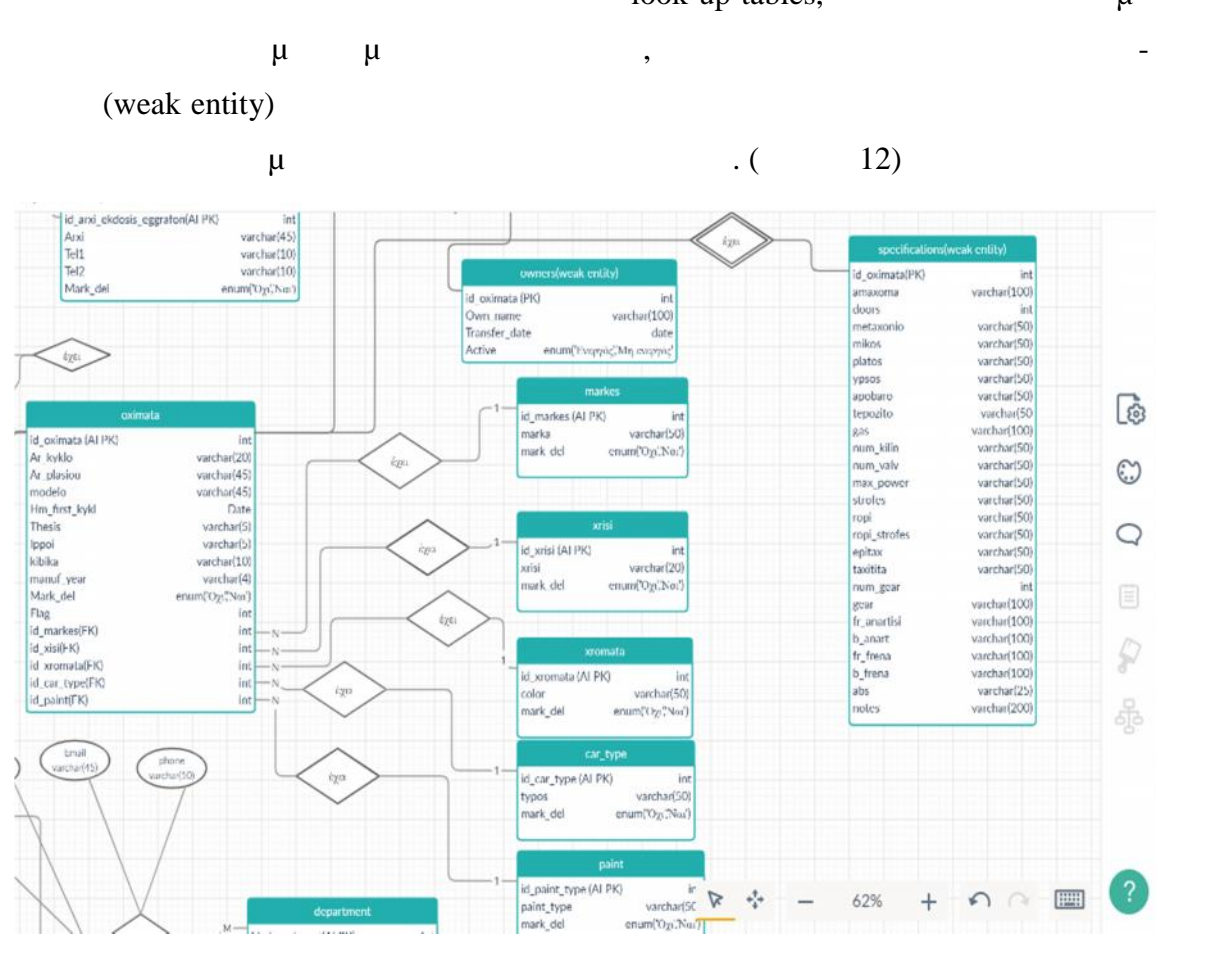

 $12 \mu$ 

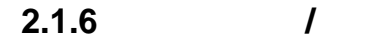

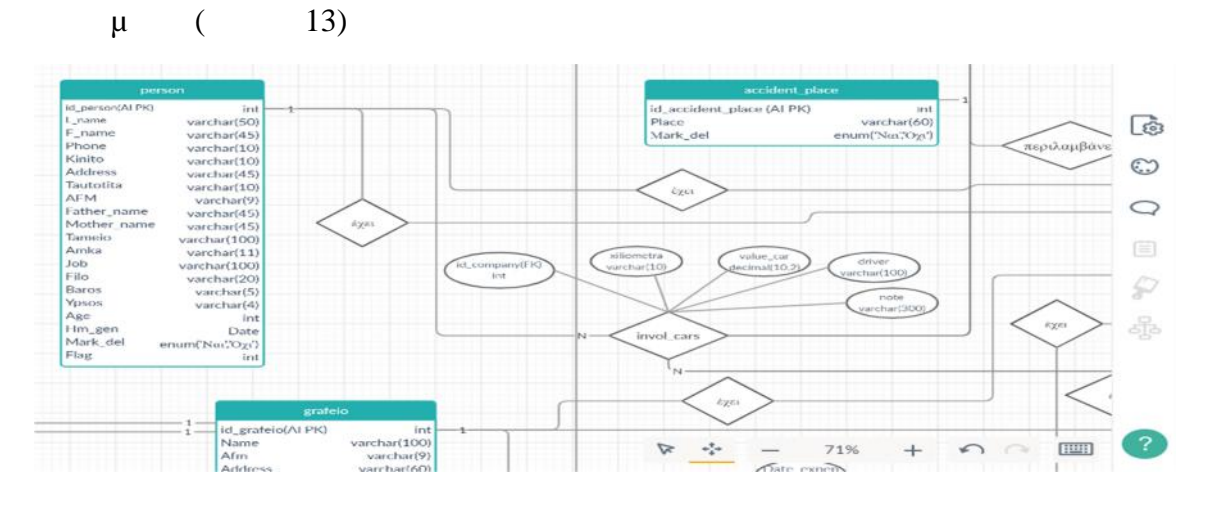

 $13$  -  $-$ 

 $\mu$  and  $\mu$  and  $\mu$  and  $\mu$  and  $\mu$  and  $\mu$  and  $\mu$  and  $\mu$  and  $\mu$  and  $\mu$  and  $\mu$  and  $\mu$  and  $\mu$  and  $\mu$  and  $\mu$  and  $\mu$  and  $\mu$  and  $\mu$  and  $\mu$  and  $\mu$  and  $\mu$  and  $\mu$  and  $\mu$  and  $\mu$  and  $\mu$   $\mu$ ,  $\mu$ , user name, password ...,  $\mu$ 

από τον πίνακα των πίνακα των πίνακα των προσδιορισμό των συνθέτων για τον προσδιορισμό των συνθέτων των συνερ<br>Προσδιορισμό των δικαιωμάτων χρήστων χρήστων των δικαιωμάτων χρήστων των συνεργασία των προσδιορισμών χρήστων  $μ$  user\_actions  $u$ 

 $\mu$  (create, update, delete). (14)

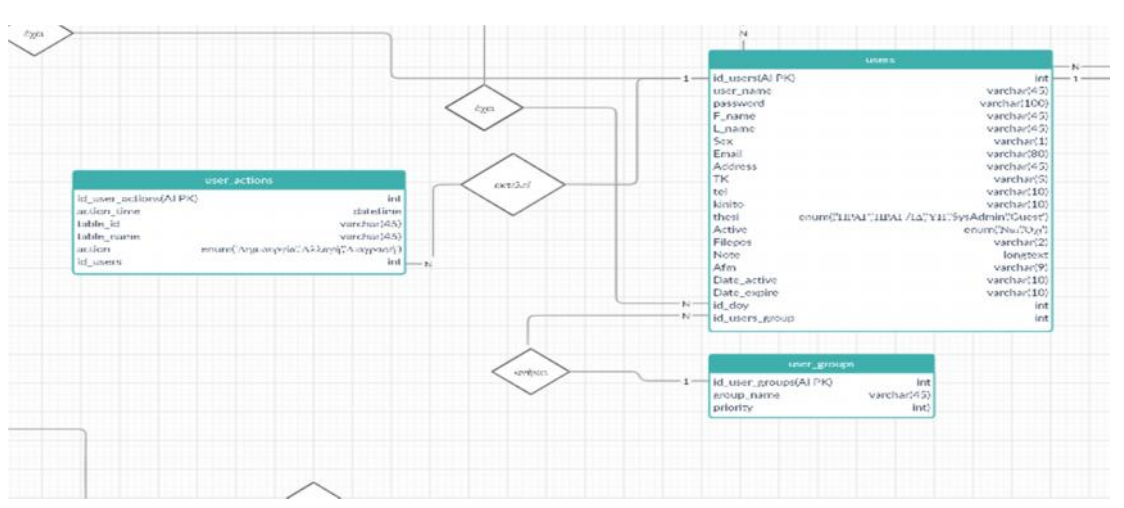

 $14$ 

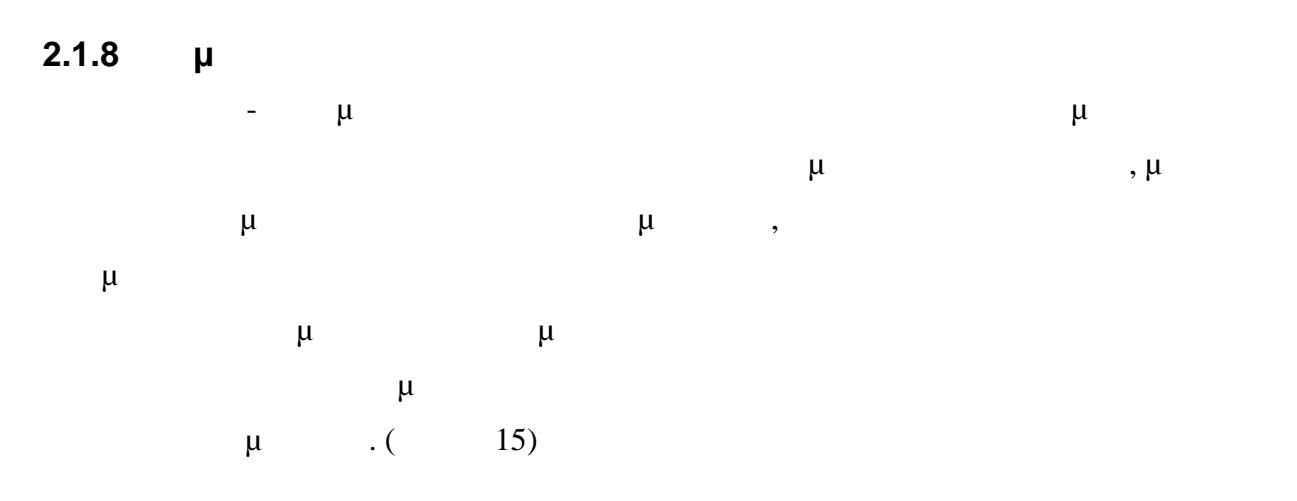

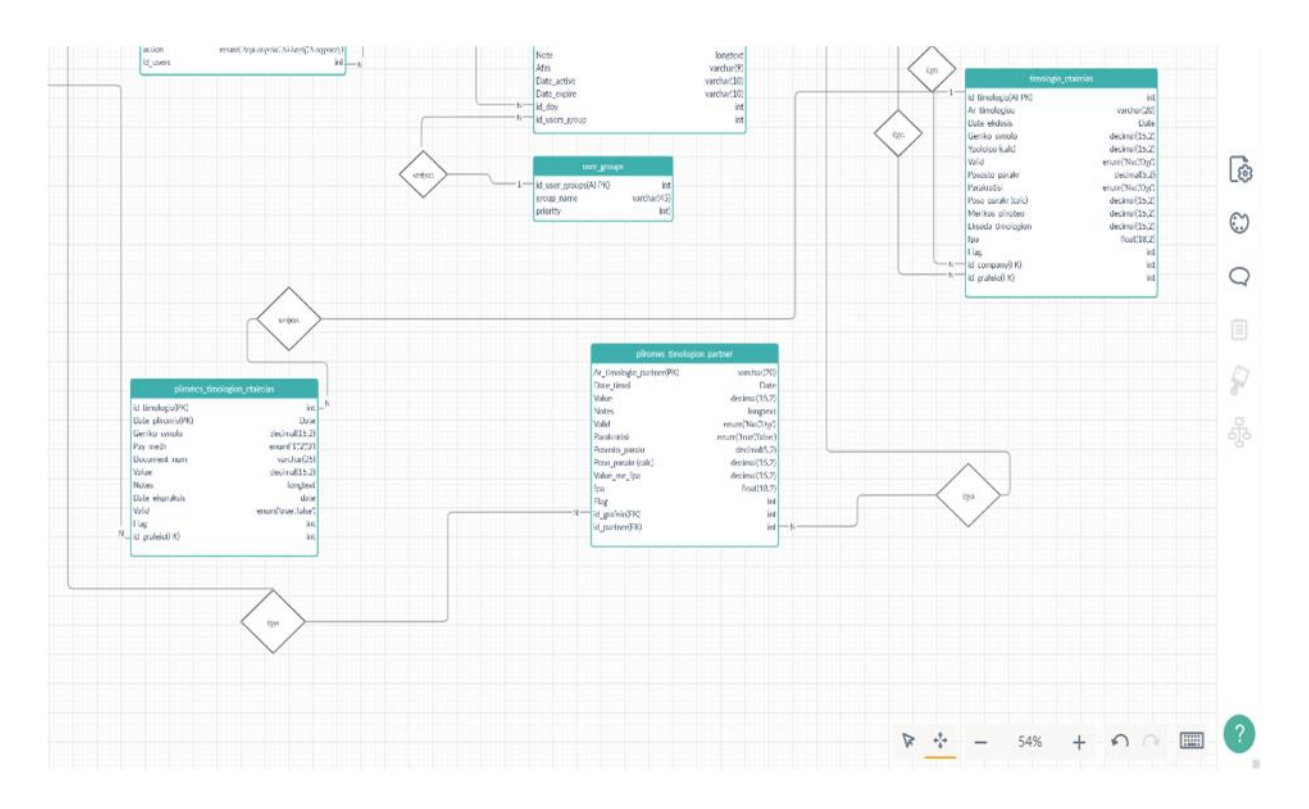

 $15$  μ

**2.1.9** 

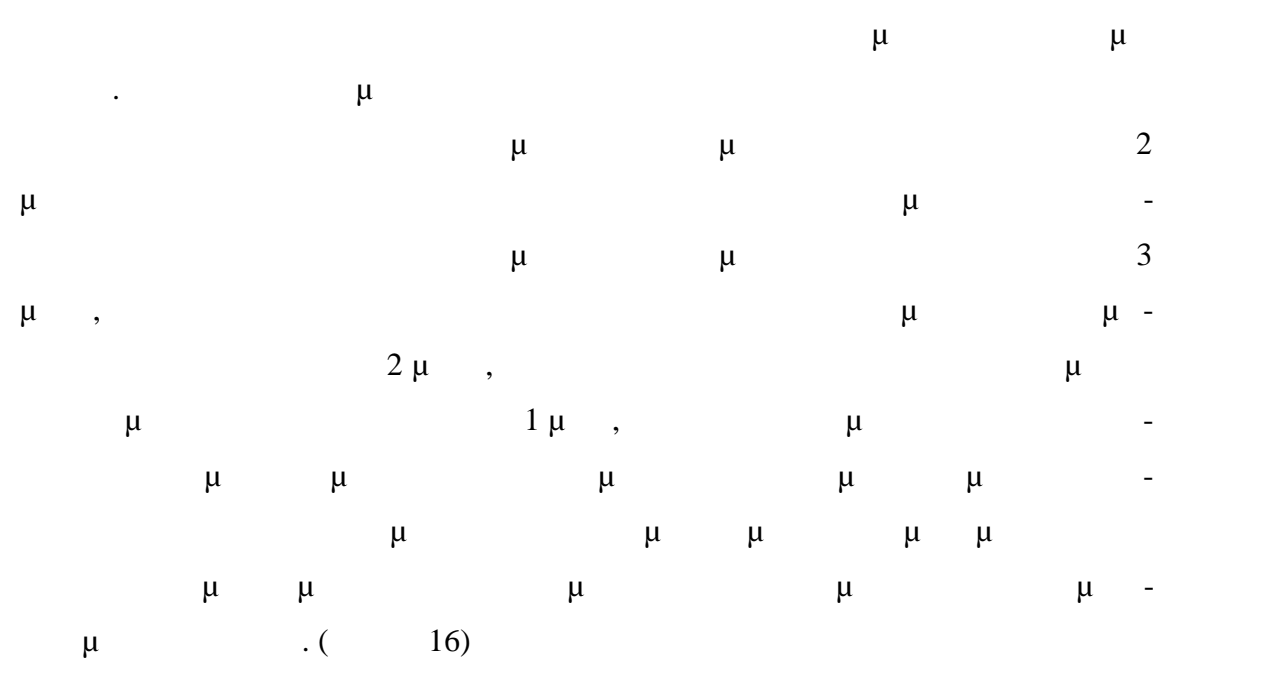

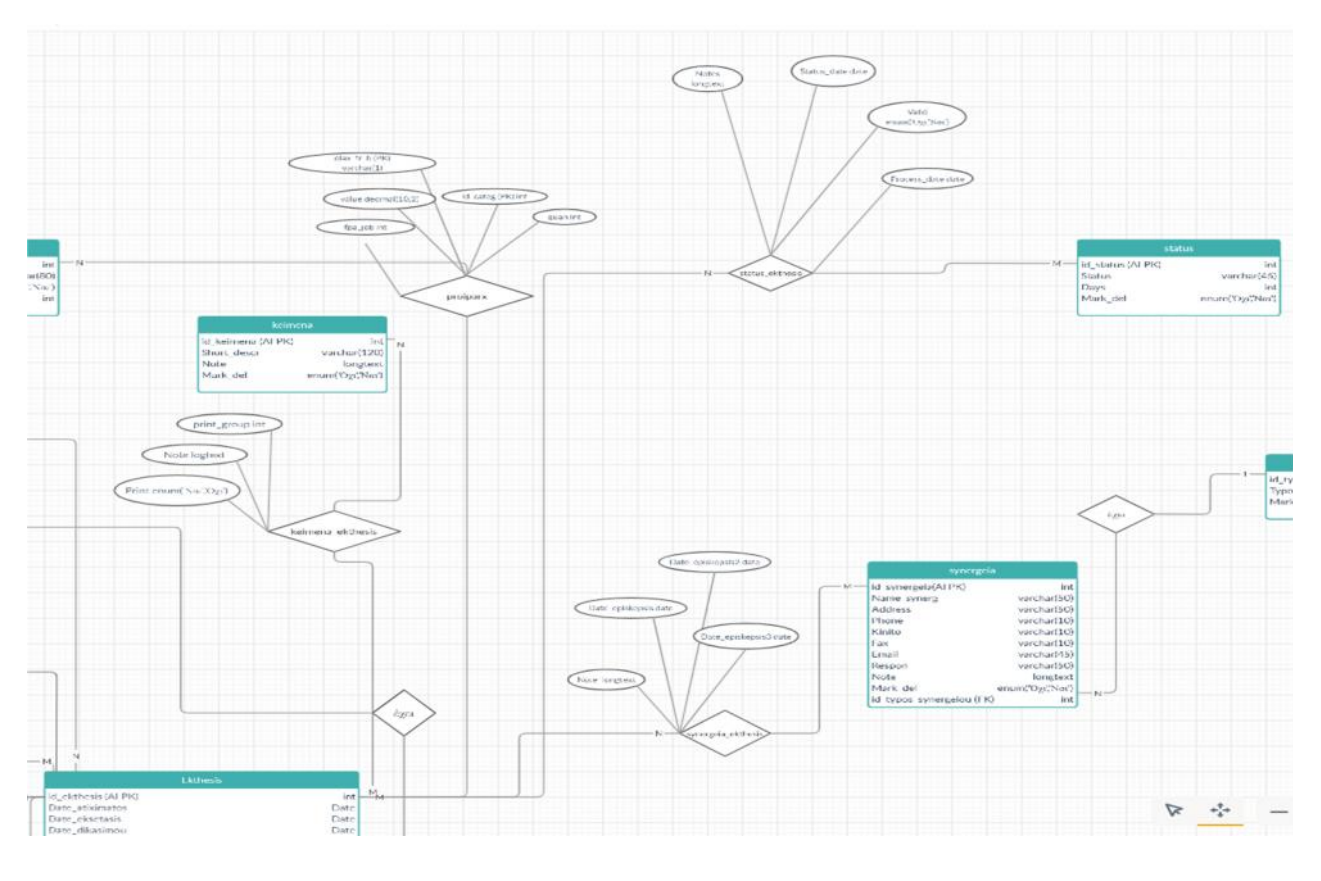

 $16$ 

### **2.2 Laragon Database Administration**

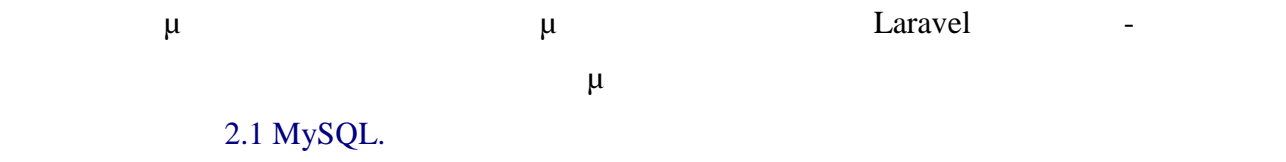

### **2.3 Laravel**

 $μ$  and  $α_1$  is the state of  $π_2$  is the  $α_3$  in  $α_4$  is the php framework Laravel. **Example 10** Laravel πει και ο πρέπει να φτιαζία μοντέλο μοντέλο (model), το οποίο (model), το οποίο οποίο (model), το οποίο οποίο ο μ μη μηνεί με δημιουργή της μέσα από την επιτεία μέσα από την είτε μέσα από την προϊόνηση μέσα από την προϊόνη εντολή που θα δημιουργήσει των πίνακα στον οποίο θα αναφέρετε 'php artisan make:model Ekthesis –migration', μια και μια και μια και μια και μια και μια και μια και μια και μια και μια κ Khodel Laravel. (17) ποίο θα αναφέρεται το μοντέλο, αν το όνομα του κλειδιού στην βάση είναι διαφορετικό  $\mathfrak{a}$  id the neutrino unit value  $\mathfrak{a}$ ,  $\mathfrak{a}$  unit  $\mathfrak{a}$  value  $\mathfrak{a}$ 

-18-

## θα είναι προστατευμένα και αυτό σημαίνει για το Laravel αυτά τα πεδία δεν θα δέχο-

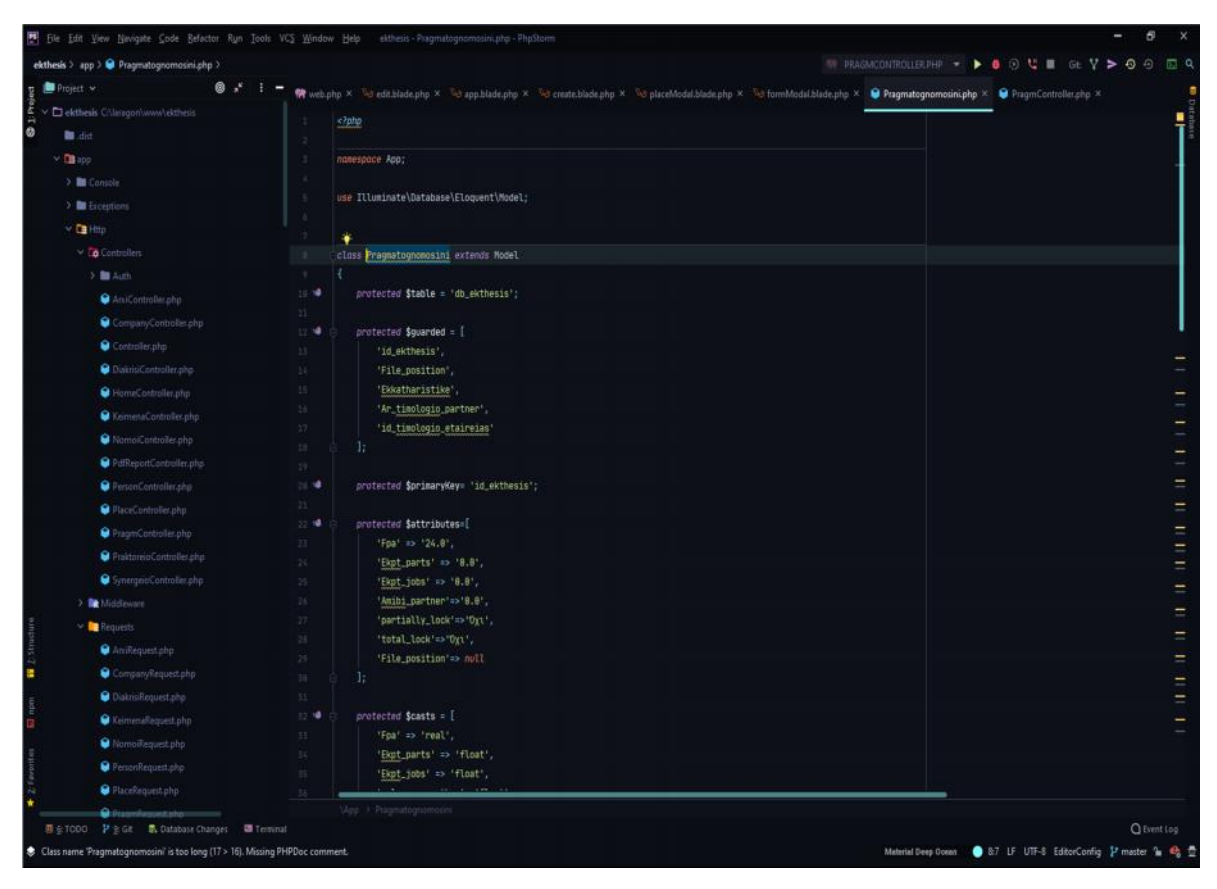

input  $\mu$  . auto increment .

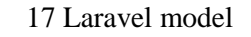

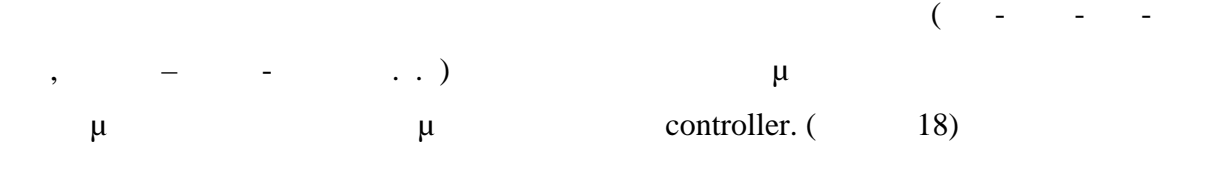

| 35  |                                                                                                    |                                   | Eile Edit View Navigate Code Befactor Run Tools VCS Window Help ekthesis Pragmatognomosini.php PhpStorm                                                                                                    |                                                  |
|-----|----------------------------------------------------------------------------------------------------|-----------------------------------|----------------------------------------------------------------------------------------------------|--------------------------------------------------|
|     | ekthesis > app > @ Pragmatognomosini.php >                                                                                                    |                                   | <b>IN PRAGMONTROLLER.PHP <math>\rightarrow</math> <math>\rightarrow</math> <math>\bullet</math> 0 U L B GE Y <math>\rightarrow</math> 0 0 E Q</b>                                                                                                    |                                                  |
| 61m | V Co Controllers                                                                                                    |                                   | 精web.php X Nd edit.blade.php X Nd eqp.blade.php X Nd create.blade.php X Nd placeModal.blade.php X Nd formModal.blade.php X ● Pragmatognomosini.php X ● PragmRequest.php X ● PragmController.php X                                                                                                    |                                                  |
|     | > Bit Auth<br>AntiContr<br>Company<br>Controlls<br><b>DialerisiC</b><br>HomeCor<br>C Keimens C 17<br>C IcmoiCar<br>PdfReport                                                                      | 35<br>32<br>11<br>947<br>15       | public function mathematic<br>return Sthis->hasDne( related Person::closs, foreignKey: 'id_person');<br>public function youition Of<br>return \$this >hasOne( related Person: : class, foreignKey: 'id person');<br>public function aking pathem(){<br>return Sthis-PhasOne( related Oximaticluss, foreignKey 'id_oximata');                                                                                                    |                                                  |
|     | <b>O</b> PersonCor<br><b>D</b> PlaceCont (1)<br>FragmCor 13<br>Praktoreio<br>Synergeici<br>> <b>Be</b> Middleware<br>$\vee$ $\Box$ Requests<br>AniReque<br>Company<br>DiakrisiRen<br>Ceimensh tus | <b>Card</b><br>(98)<br>191<br>183 | public junction pains youthou Ol<br>return Sthis->hasOne( related Oximaticlass, foreignKey: 'id_oximata');<br>public function keimena(){<br>return \$this->belongsToMany{ related 'App\Keimena', tuble 'db_keimena_ekthesis', foreignPwodKey 'id_ekthesis', relatedPvotKey 'id_keimena')->withPivot{ columns 'Note','Print','print_group');<br>public function praktoraia(){<br>return Sthis->belongsToMany( related 'App\Praktoreio', table 'db_praktoreio_ekthesis', foreignPwotKey: 'id_ekthesis', relatedPwotKey 'id_praktoreio')->withPivot( columnu 'note');<br>public function synergeia(){ | -<br>$\overline{\phantom{0}}$<br>Ξ<br>$=$<br>$=$ |
| ×   | WomplRe: 184<br>PersonReg 195<br>PlaceReou<br>ProgmRt 106<br>Praktoreio 101<br>Synergein <sup>11</sup><br>Kemelphp<br><b>Bu</b> Providers<br>Accedent place.                                      | 187                               | return \$this->belongsToMany( related "App\Synergeio', Table "db_synergeia_ekthesis', TormignPwollky: 'id_ekthesis', relatedPwolKry: 'id_synergeia')->withPivat( column: 'Date_episkepsis','Date_episkepsis','Date_episkepsi                                                                                                    |                                                  |
|     | In eldess egg-                                                                                                    |                                   | Map > Pragmistognom<br><b>Q</b> Event Log<br>Material Deep Ocean @ &7 LF UTF-8 EditorConfig P master % 4 1<br>Class name 'Pragmatognomosini' is too long (17 > 16). Missing PHPDoc comment.                                                                                                    |                                                  |

18 Laravel model relationships

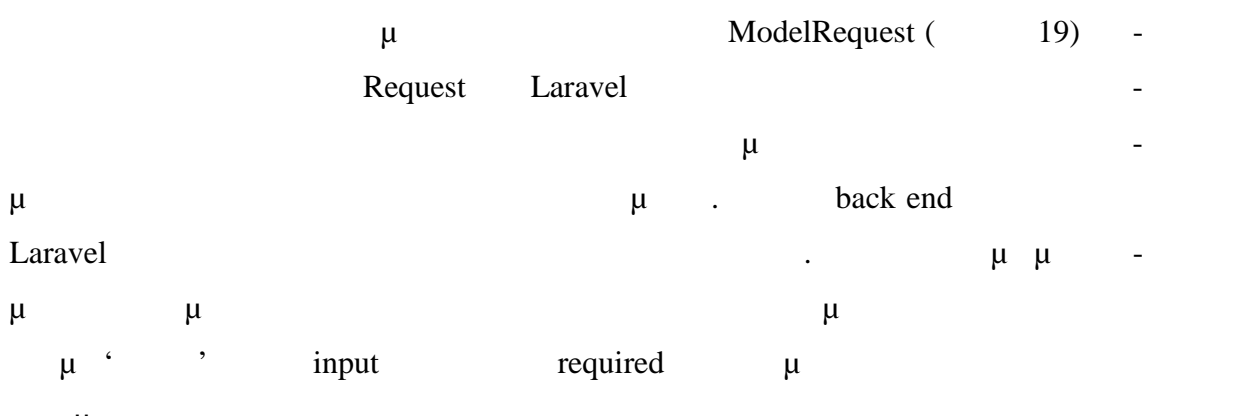

εφαρμογή.

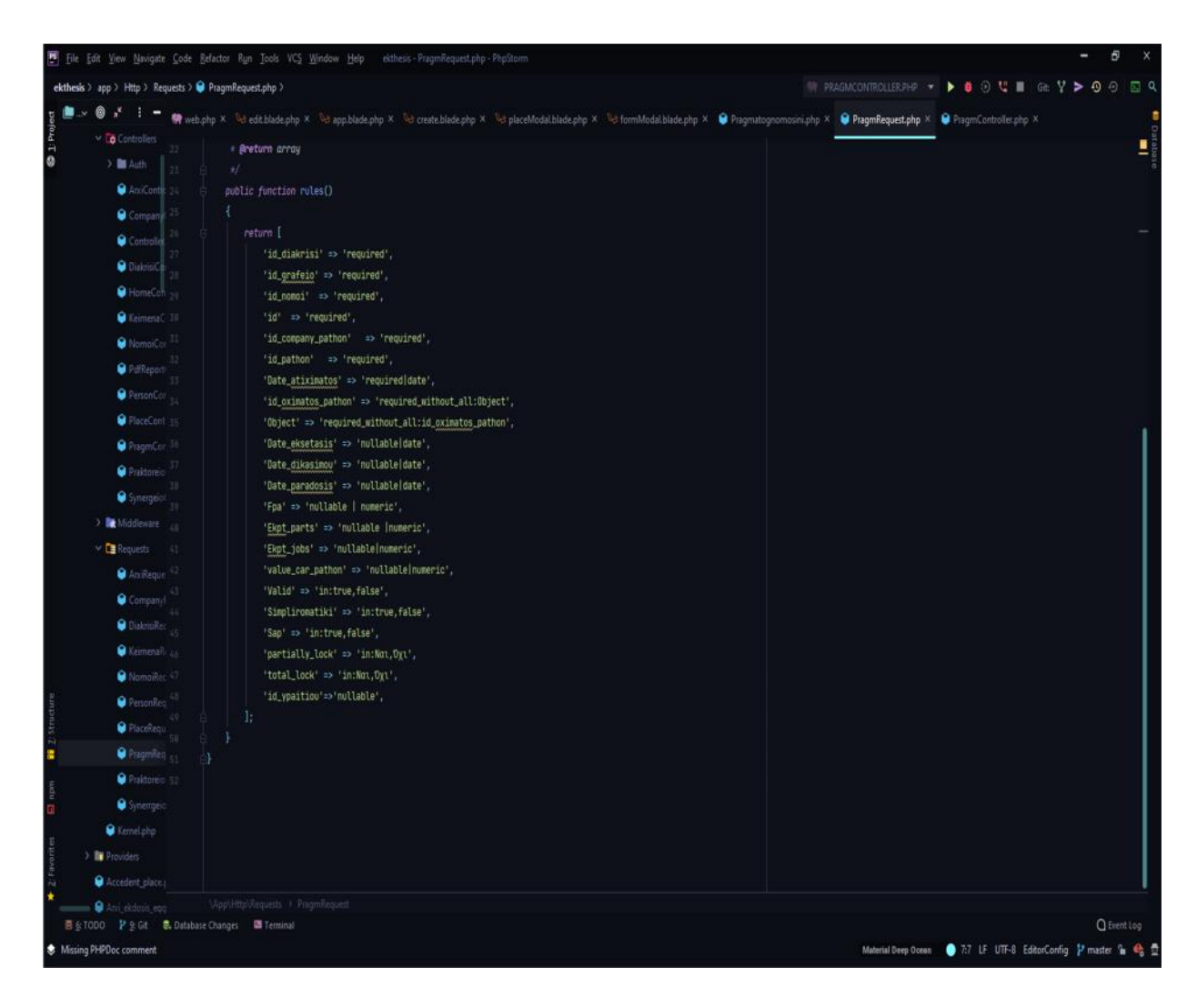

#### 19 Laravel Request

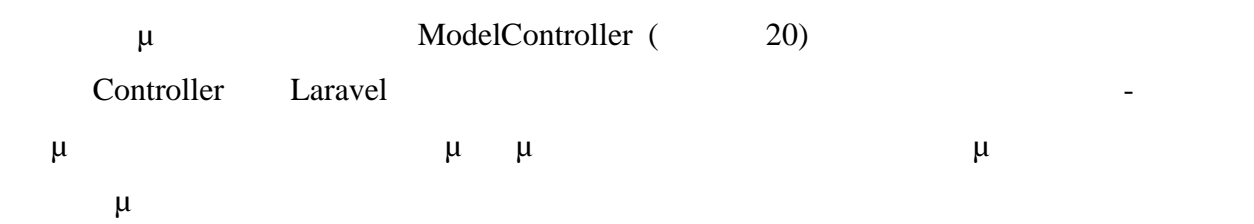

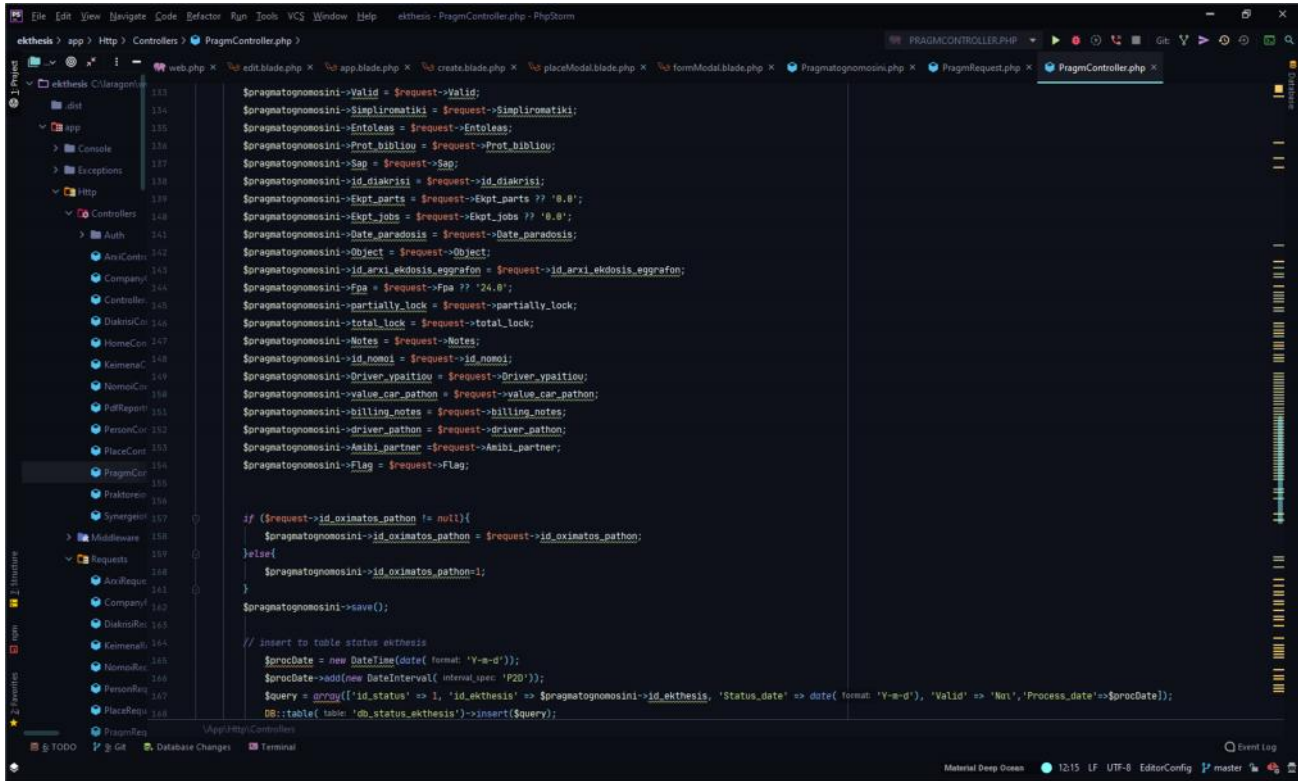

#### 20 Laravel Controller

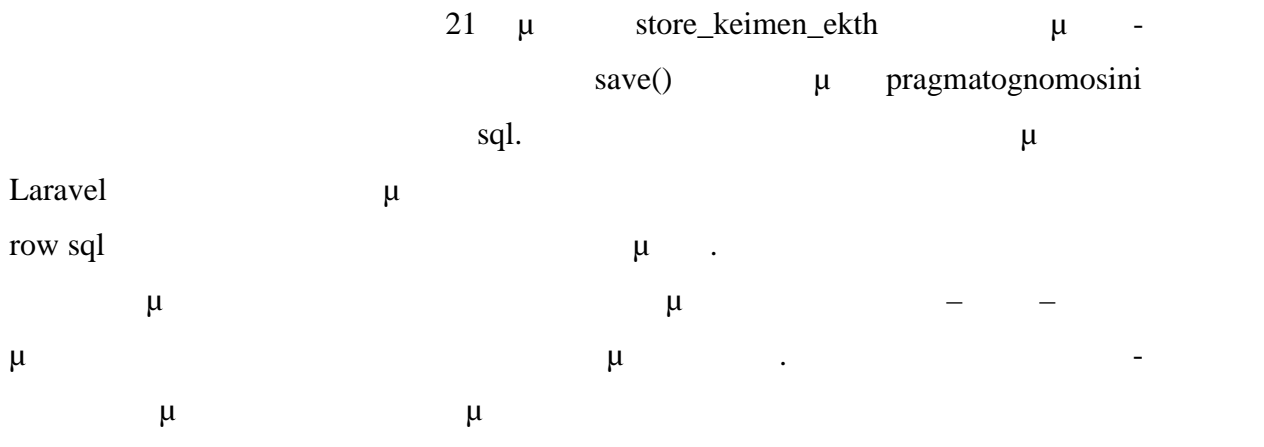

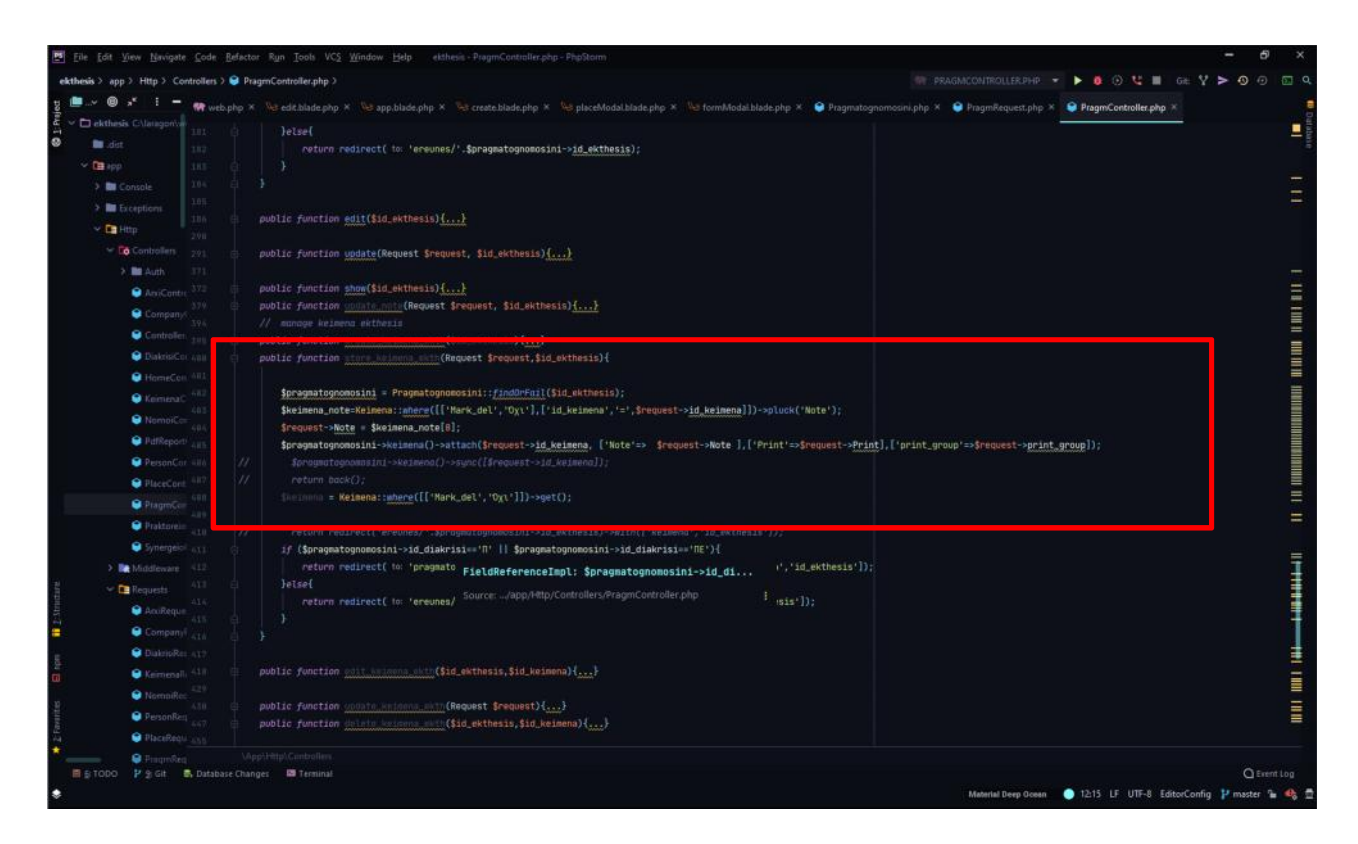

#### 21 Laravel controller

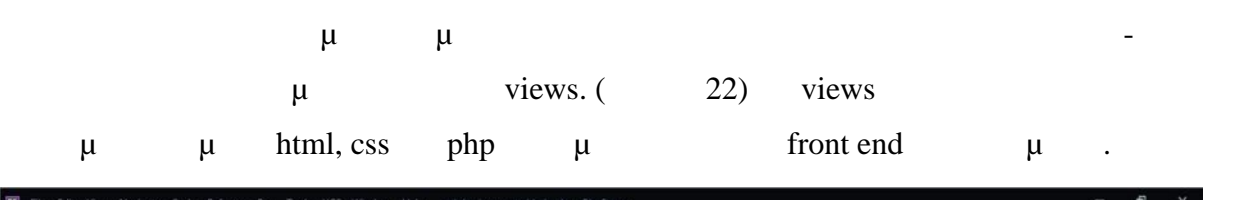

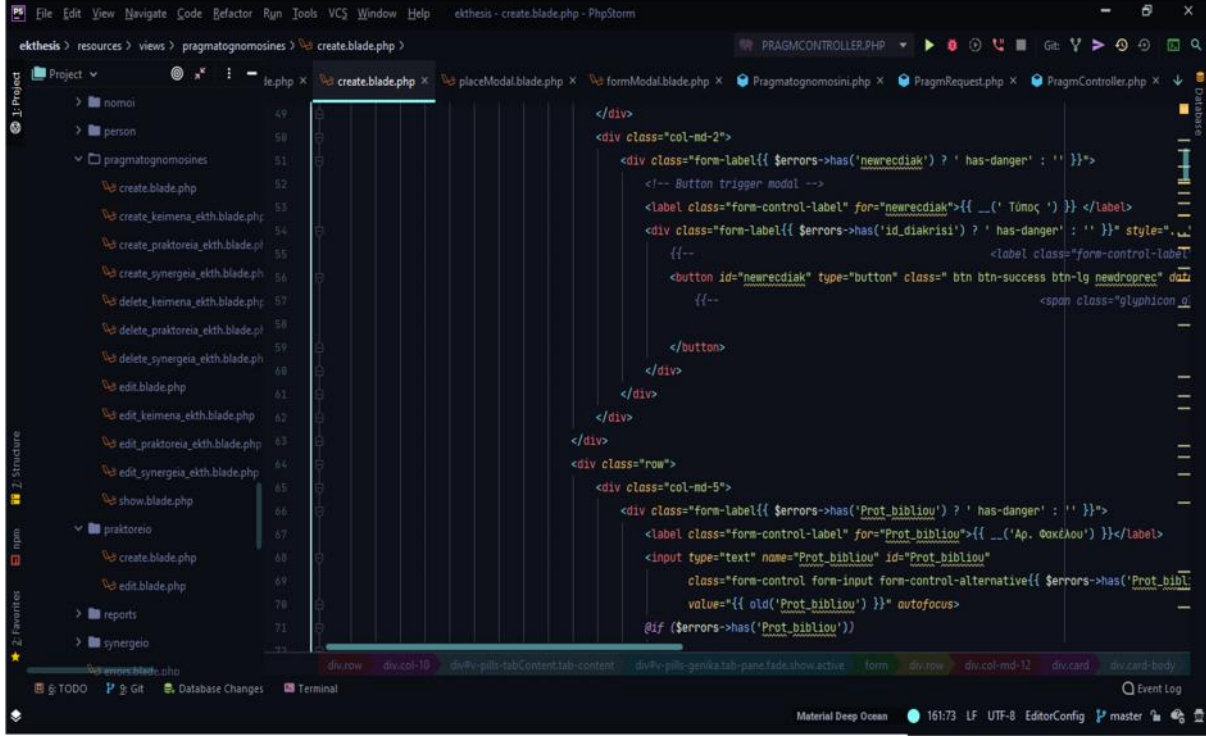

22 Laravel views

### **2.4 GitHub**

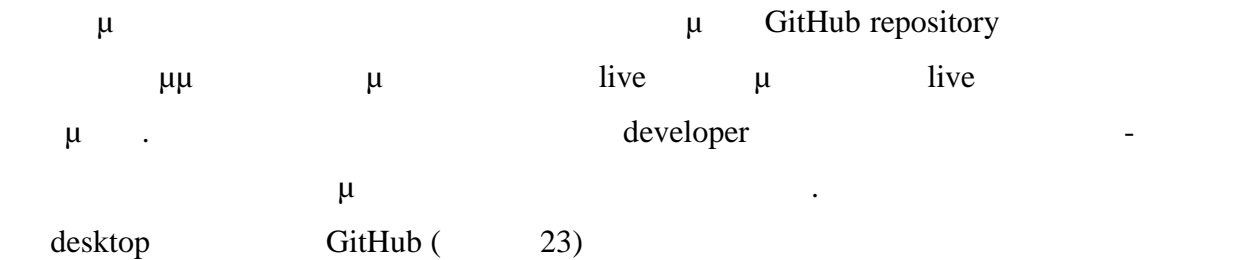

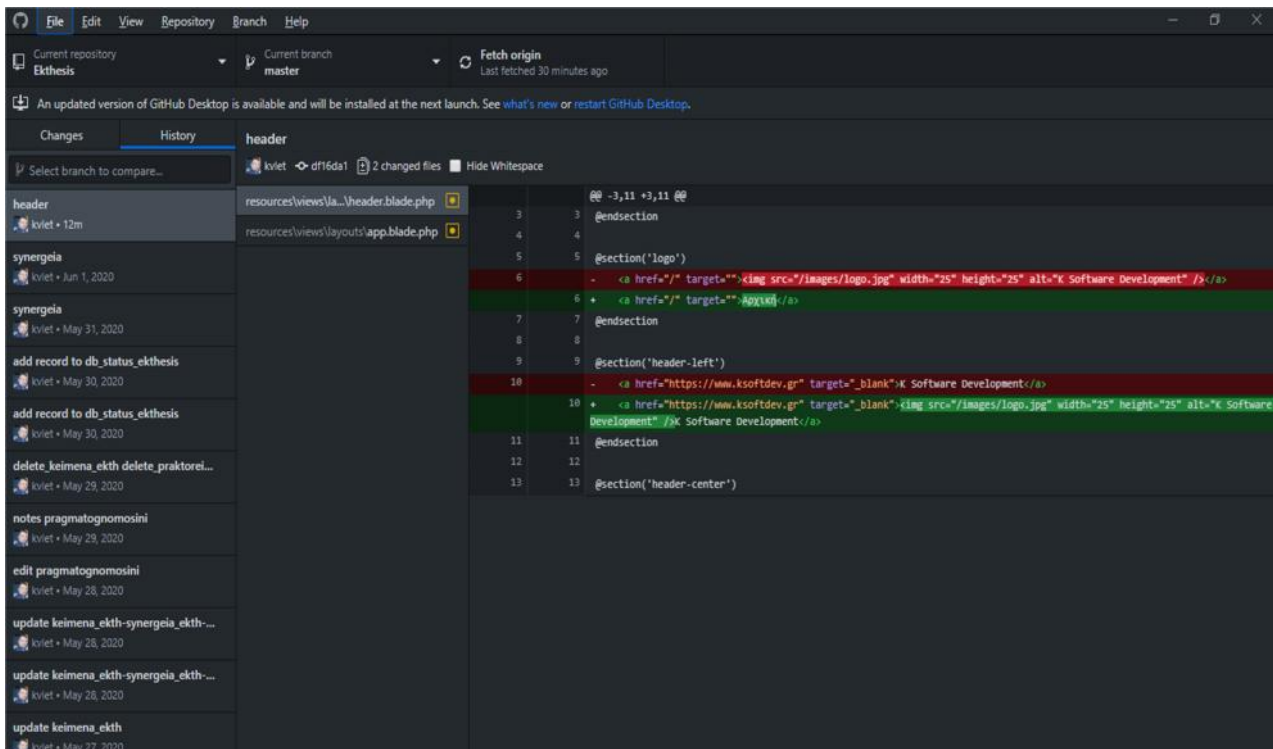

#### 23 GitHub desktop

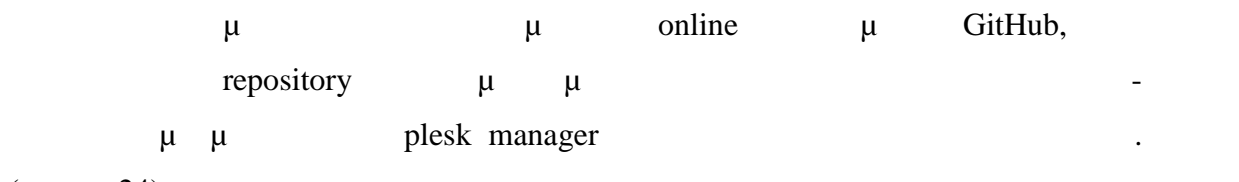

 $(24)$ 

-24-

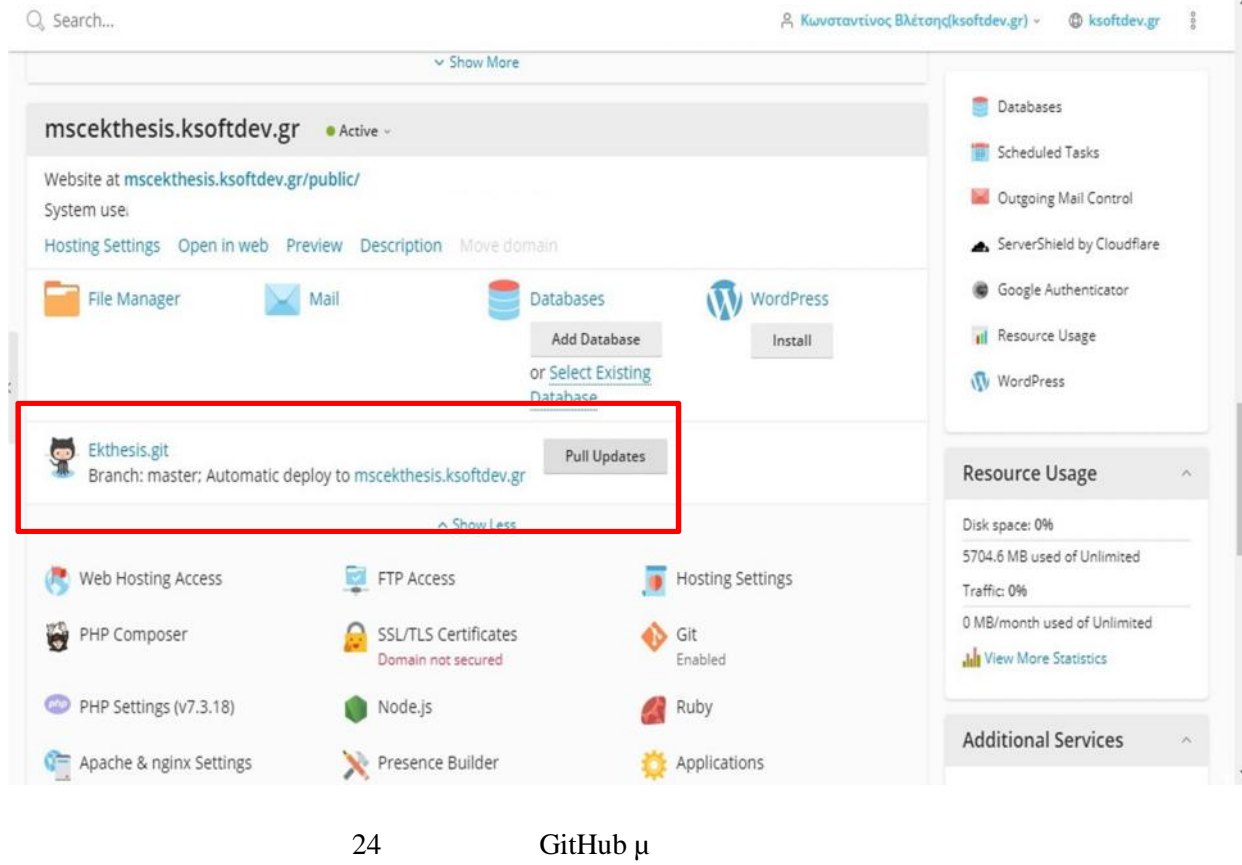

Institutional Repository - Library & Information Centre - University of Thessaly 27/07/2024 17:35:28 EEST - 3.15.198.41

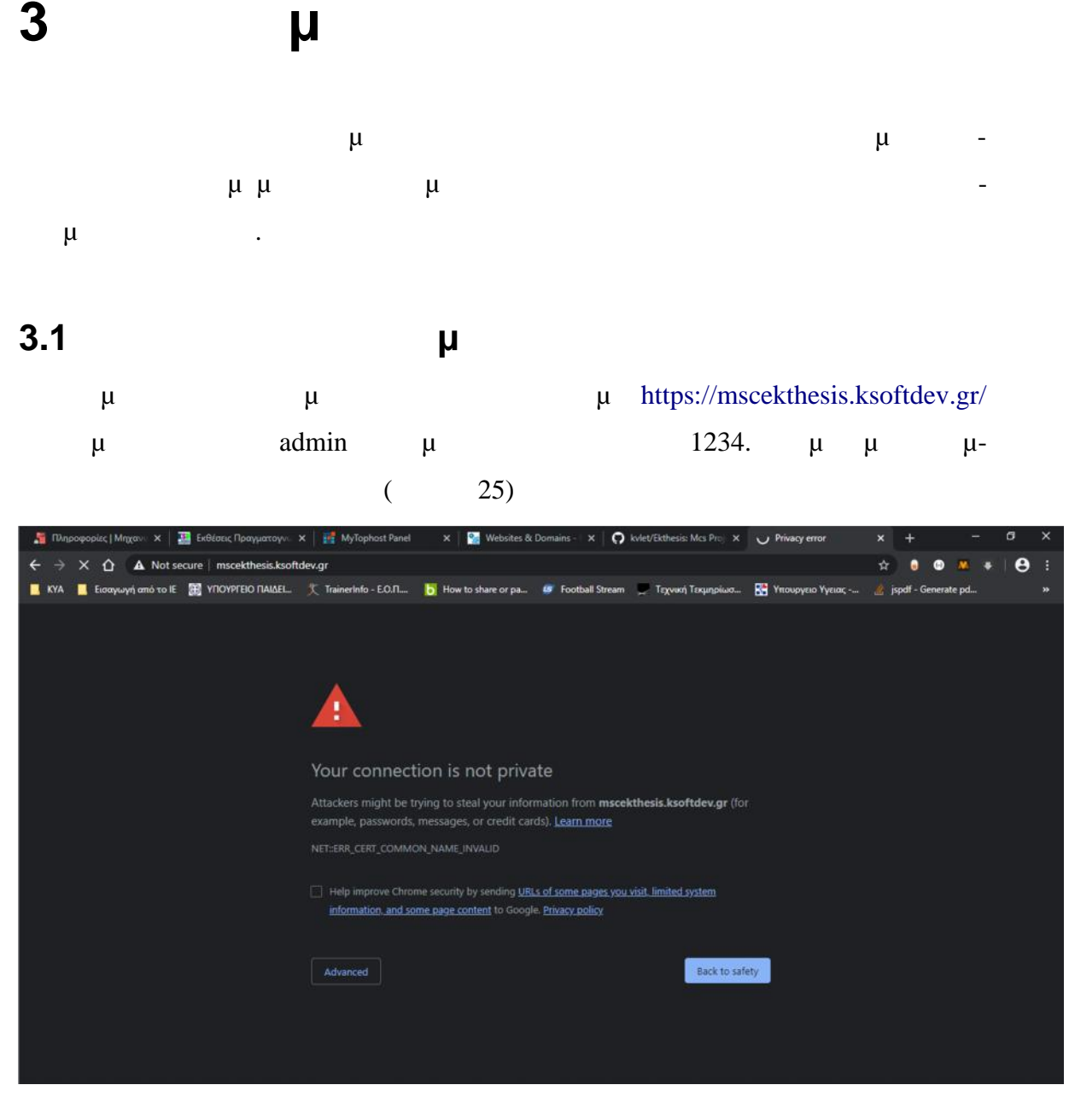

25 Security options για την εφαρμογή στην εφαρμογή στην εφαρμογή στην εφαρμογή στην εφαρμογή στην εφαρμογή στην εφαρμογή στην εφαρμογή στην εφαρμογή στην εφαρμογή στην εφαρμογή στην εφαρμογή στην εφαρμογή στην εφαρμογή στ

Advanced 'Proceed to mscekthesis.ksoftdev.gr (unsafe)'  $μ$  login  $μ$  (26)

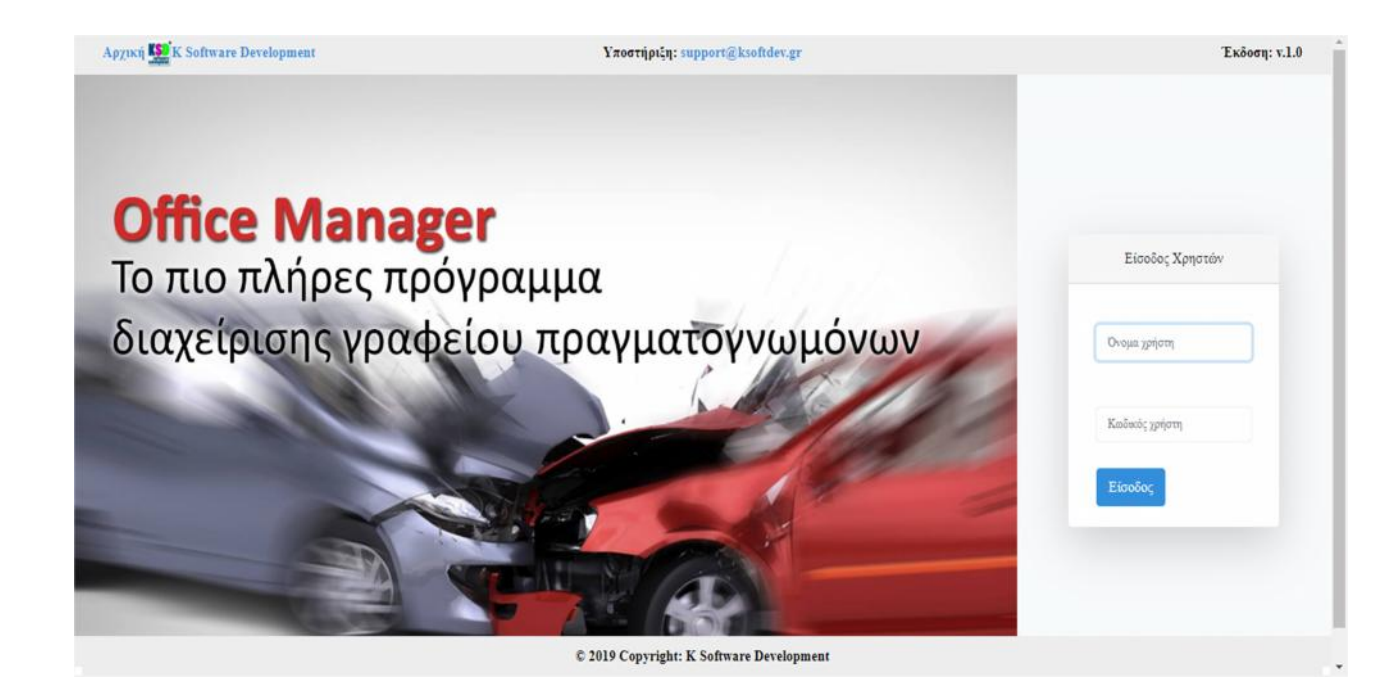

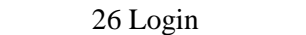

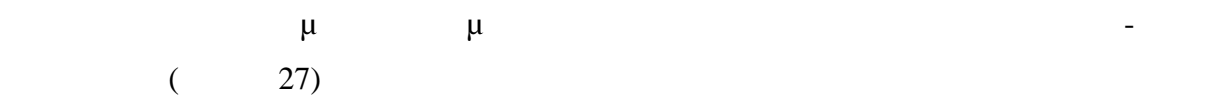

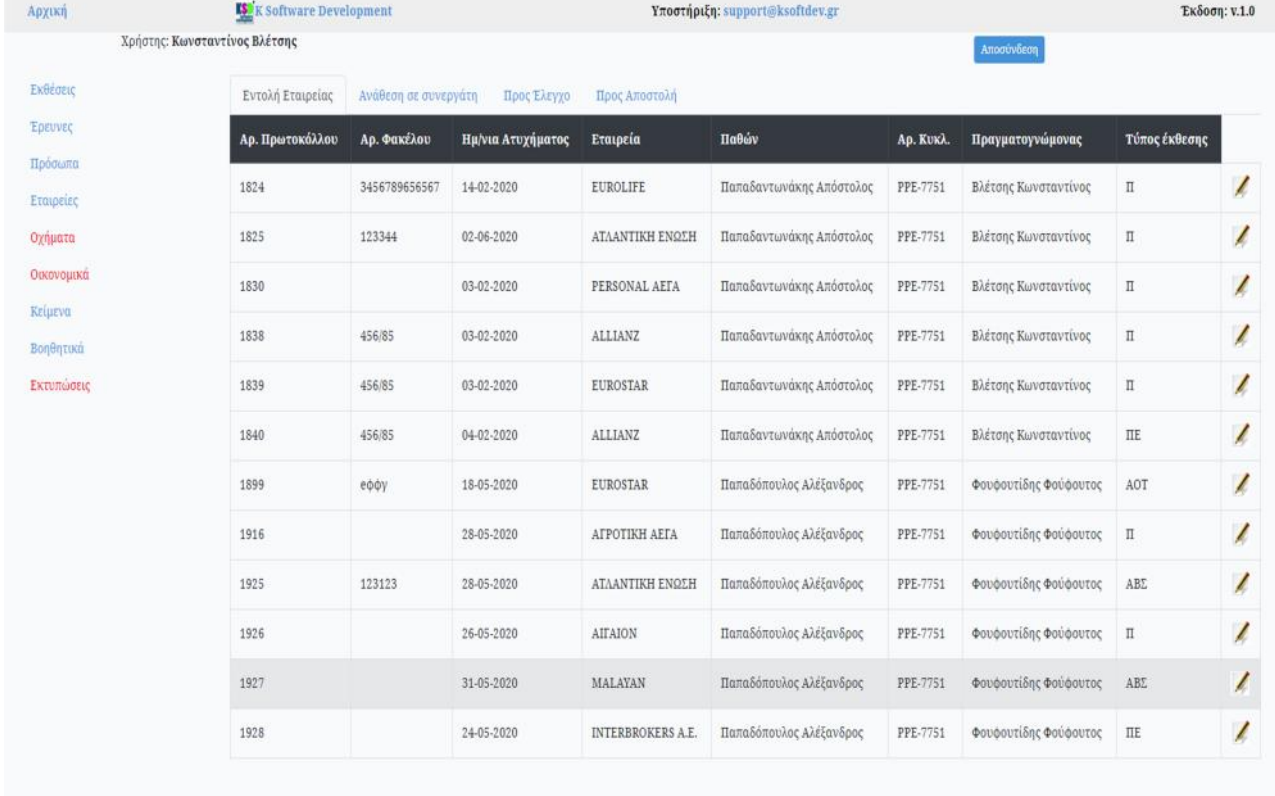

#### © 2019 Copyright: K Software Development

#### Εικόνα 27 Αρχική οθόνη

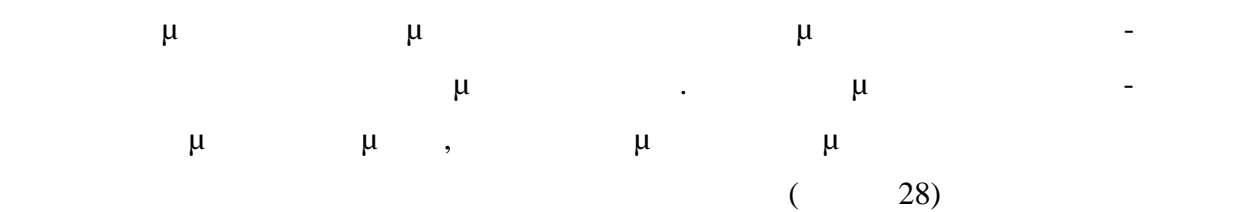

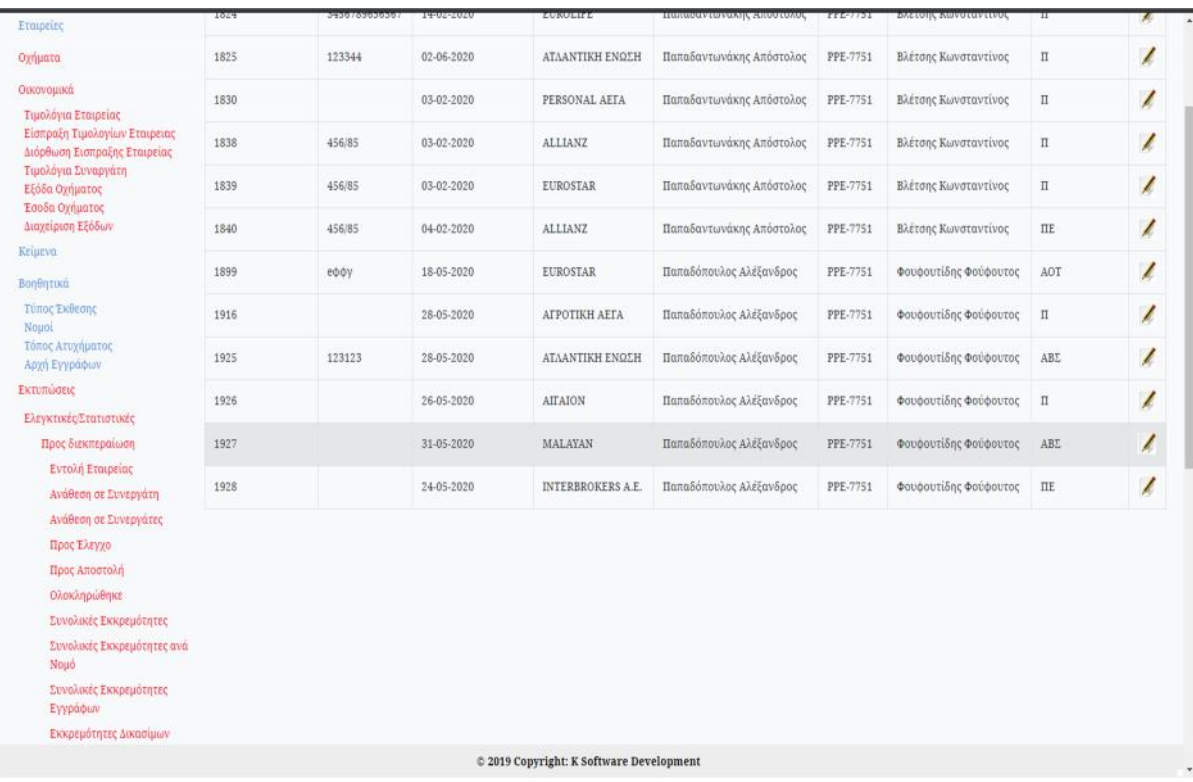

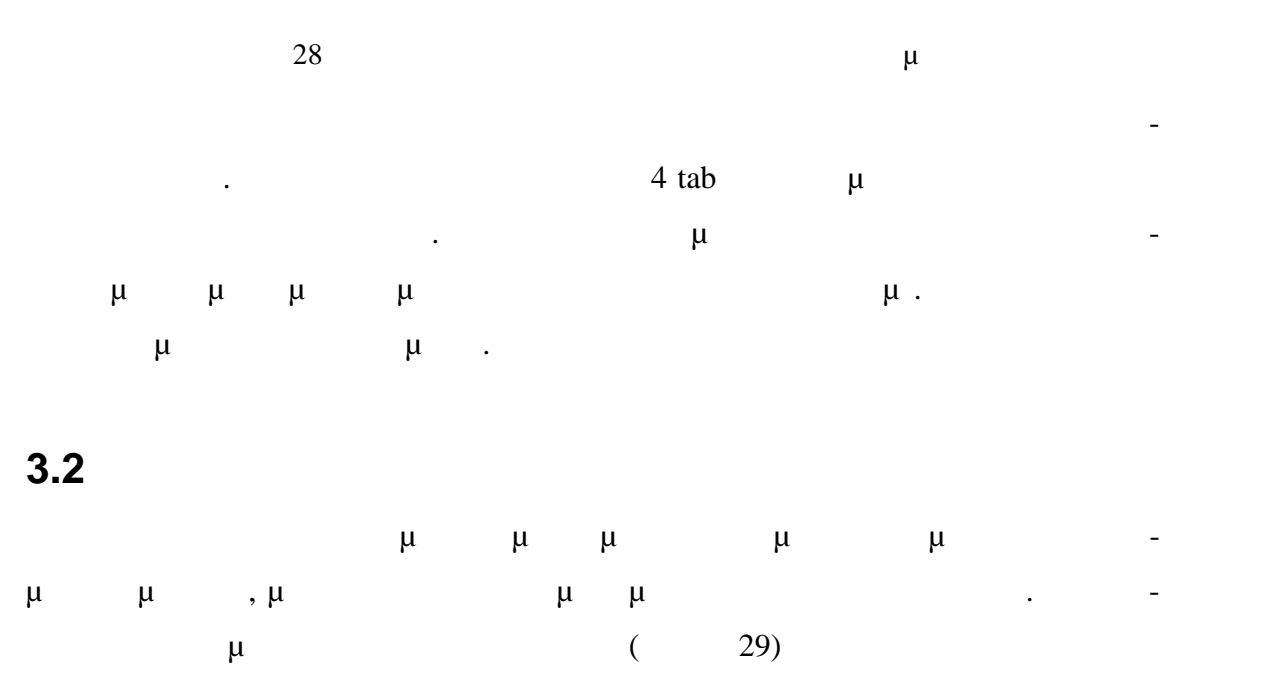

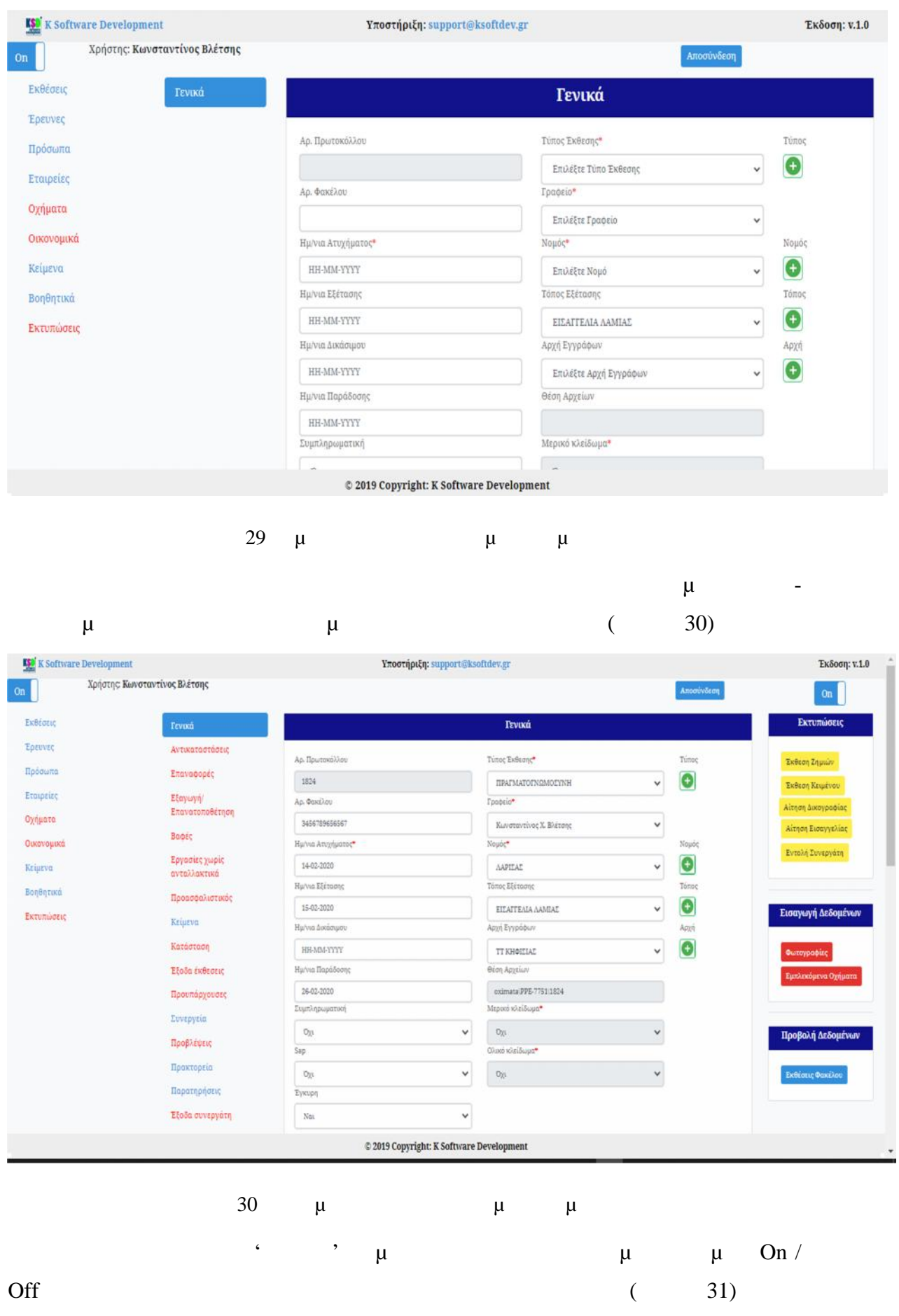

-30-

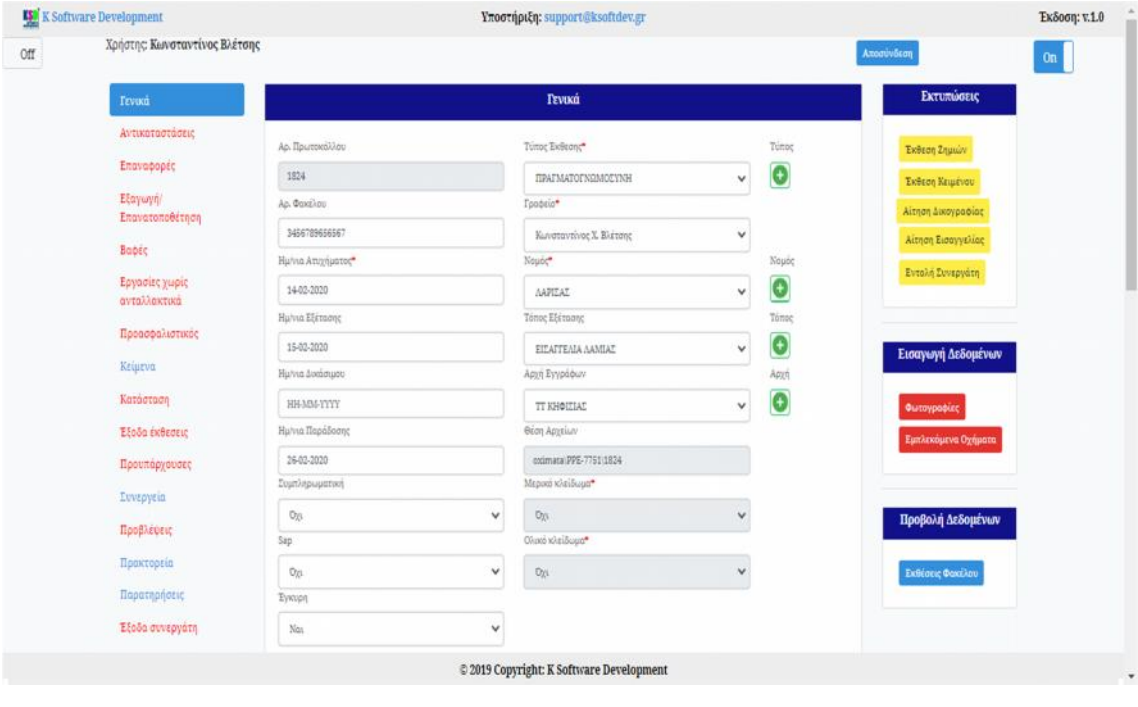

#### $31$  μ μ μ μ

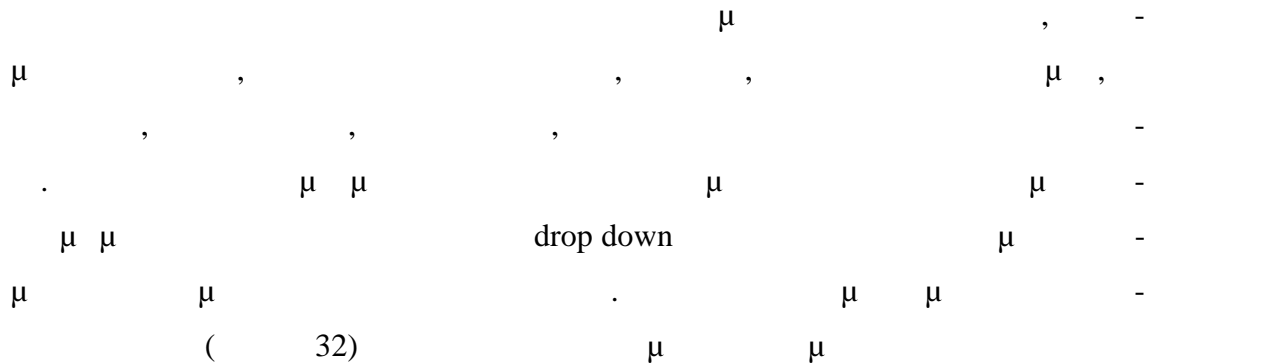

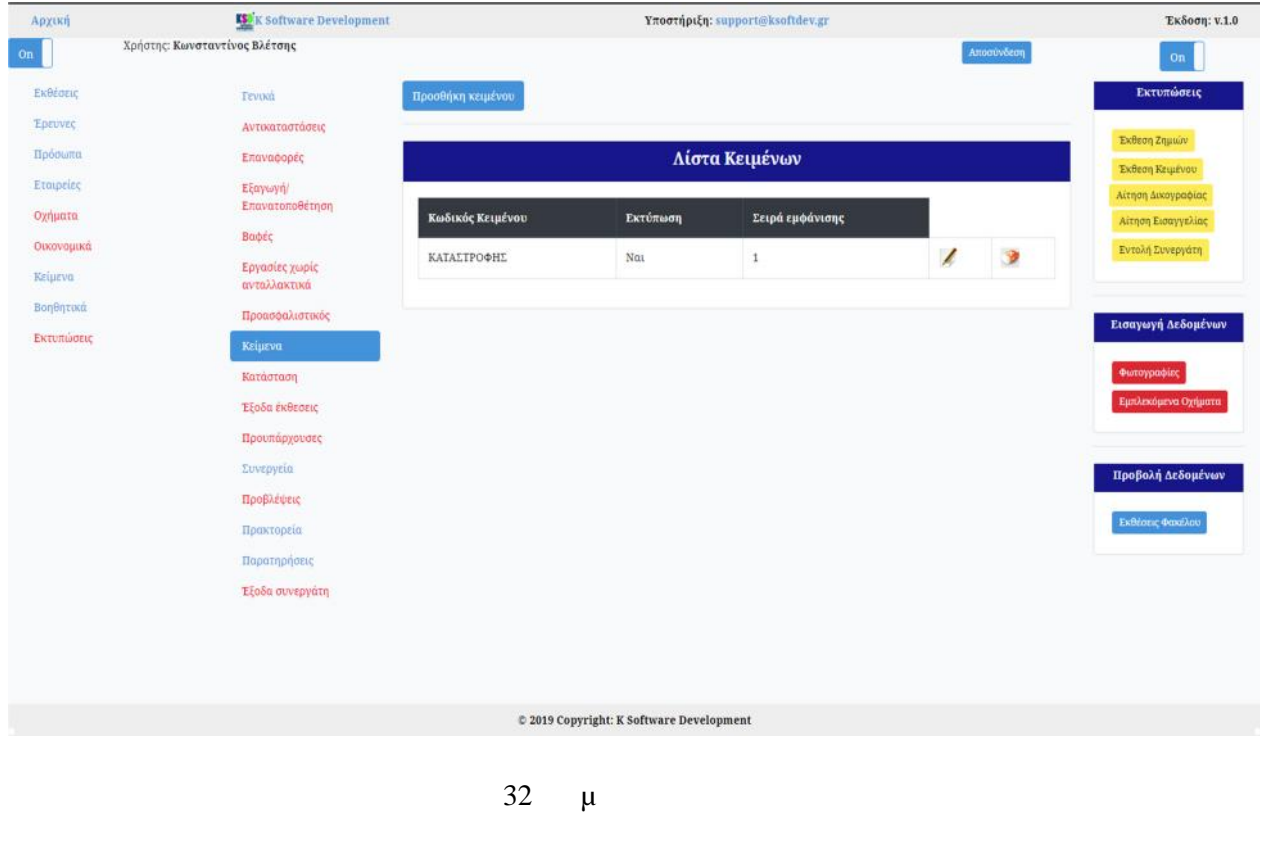

Πατώντας Προσθήκη κειμένου εισάγουμε ένα νέο κείμενο με την βοήθεια της παρακά-  $($  33)

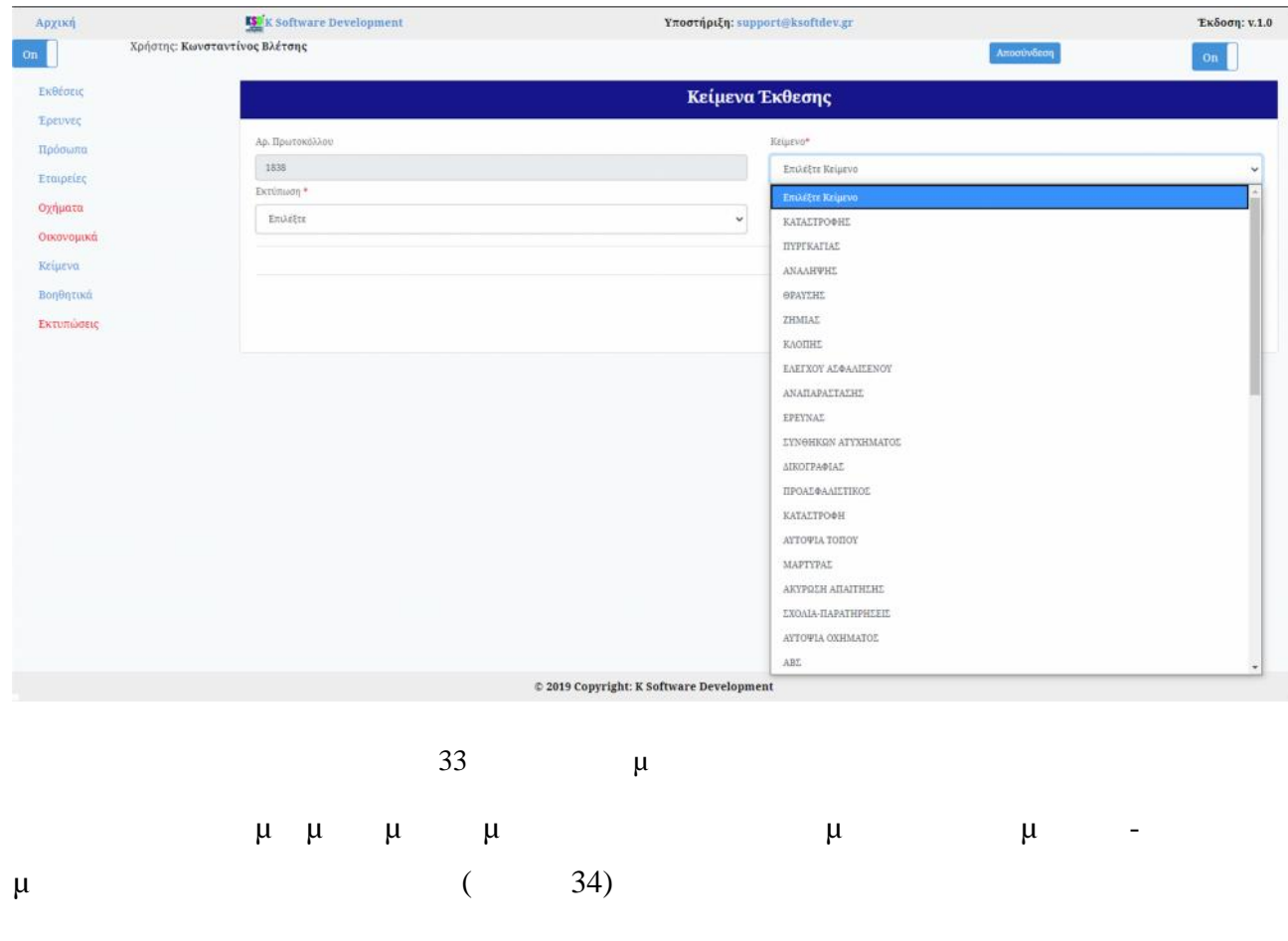

Institutional Repository - Library & Information Centre - University of Thessaly 27/07/2024 17:35:28 EEST - 3.15.198.41

-32-

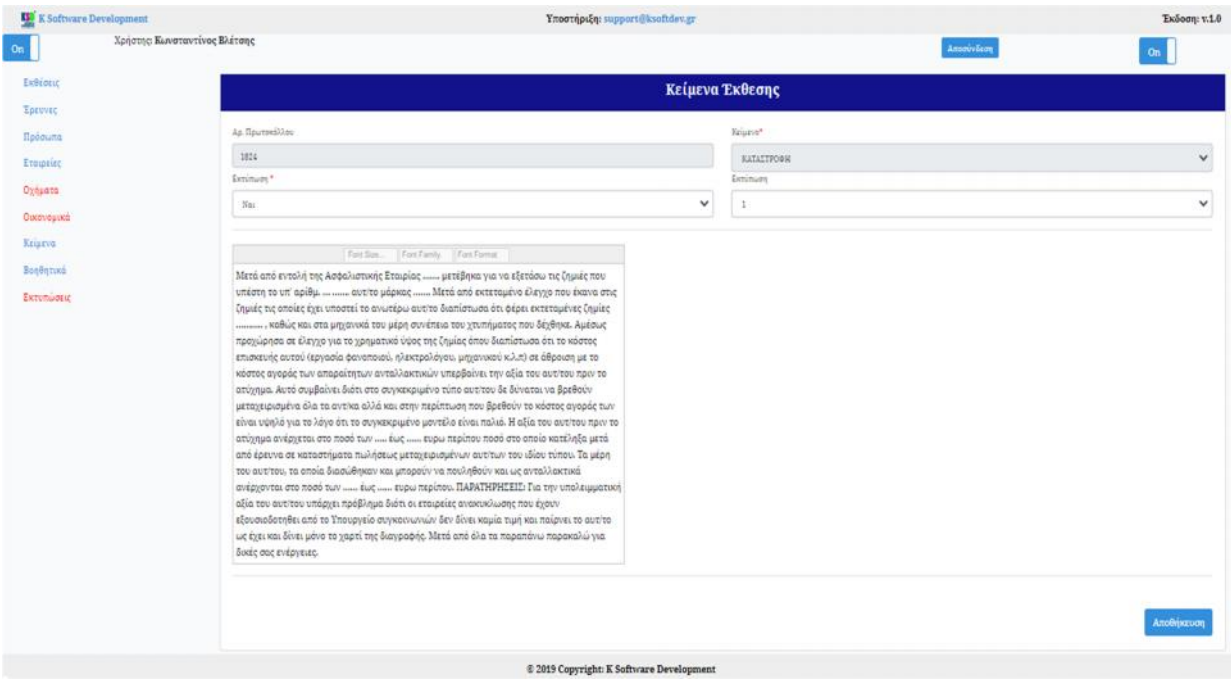

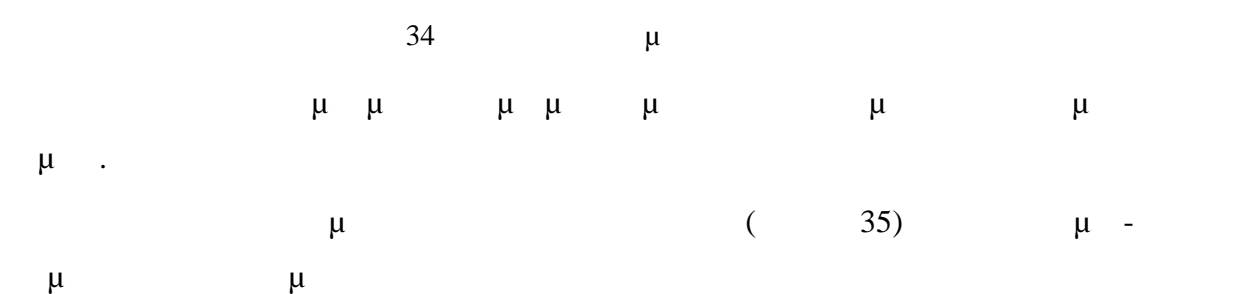

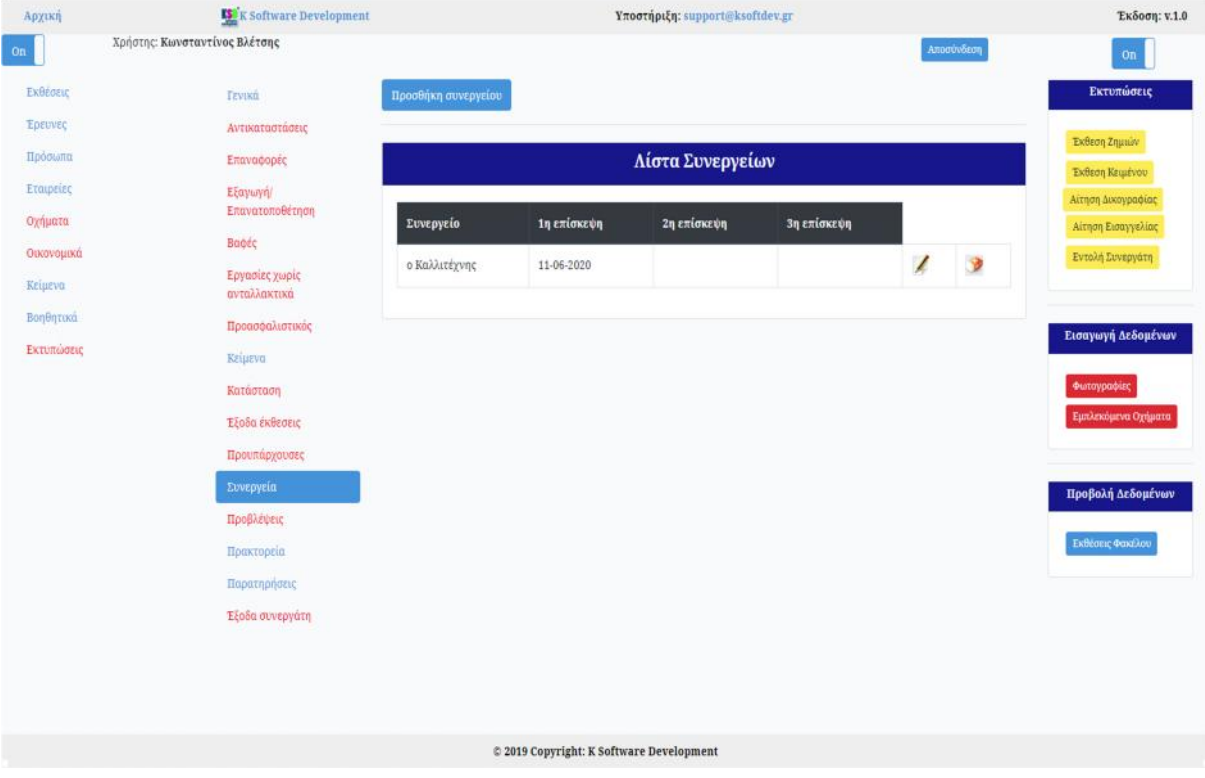

### Πατώντας Προσθήκη συνεργείου μπορούμε να εισάγουμε ένα νέο συνεργείο με την  $($  36)

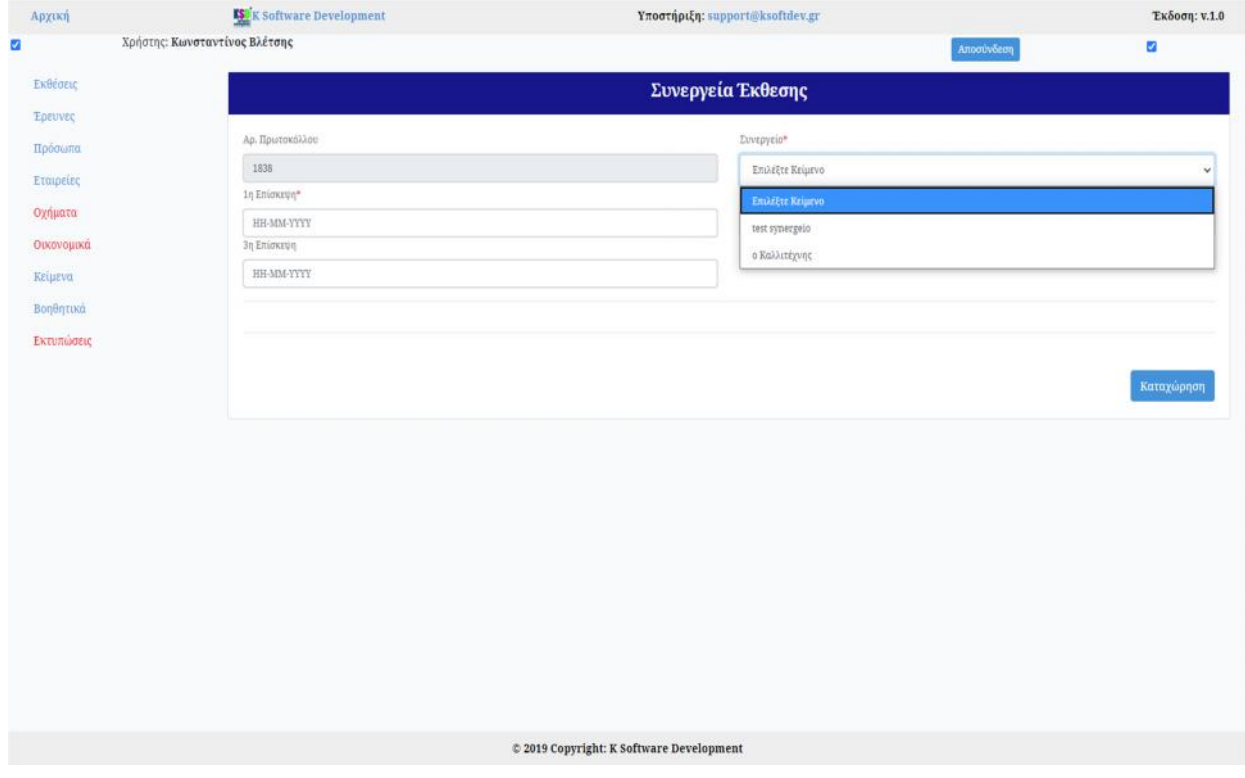

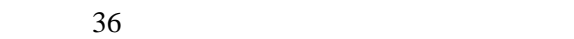

### Πατώντας στο κουμπί με το μολύβι μπορούμε να επεξεργαστούμε το συγκεκριμένο συ-  $($  37)

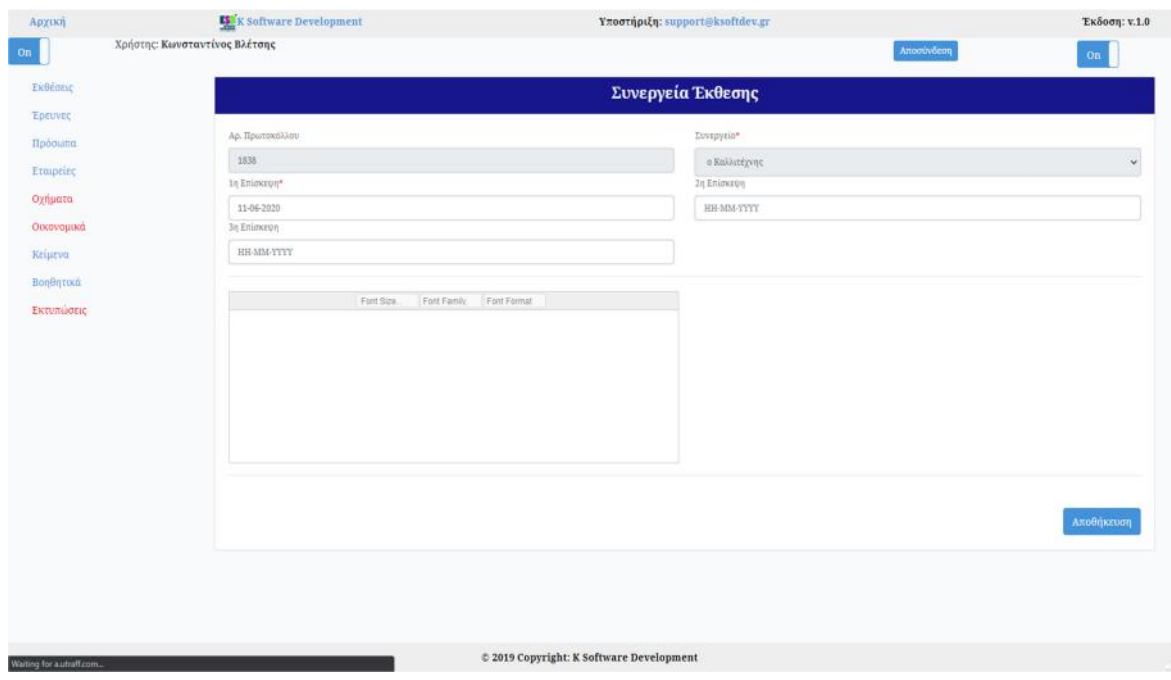

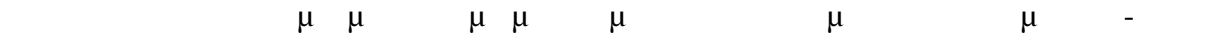

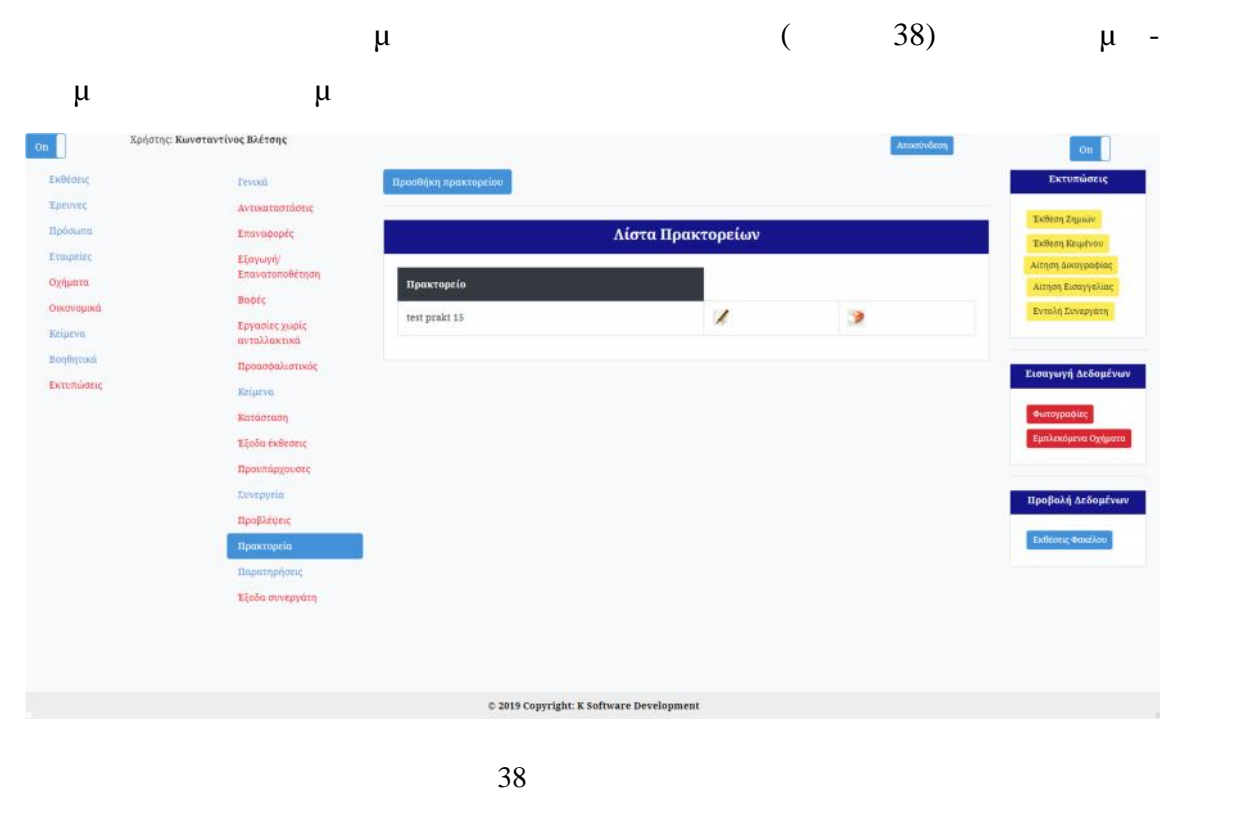

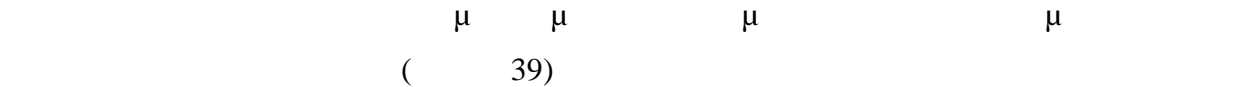

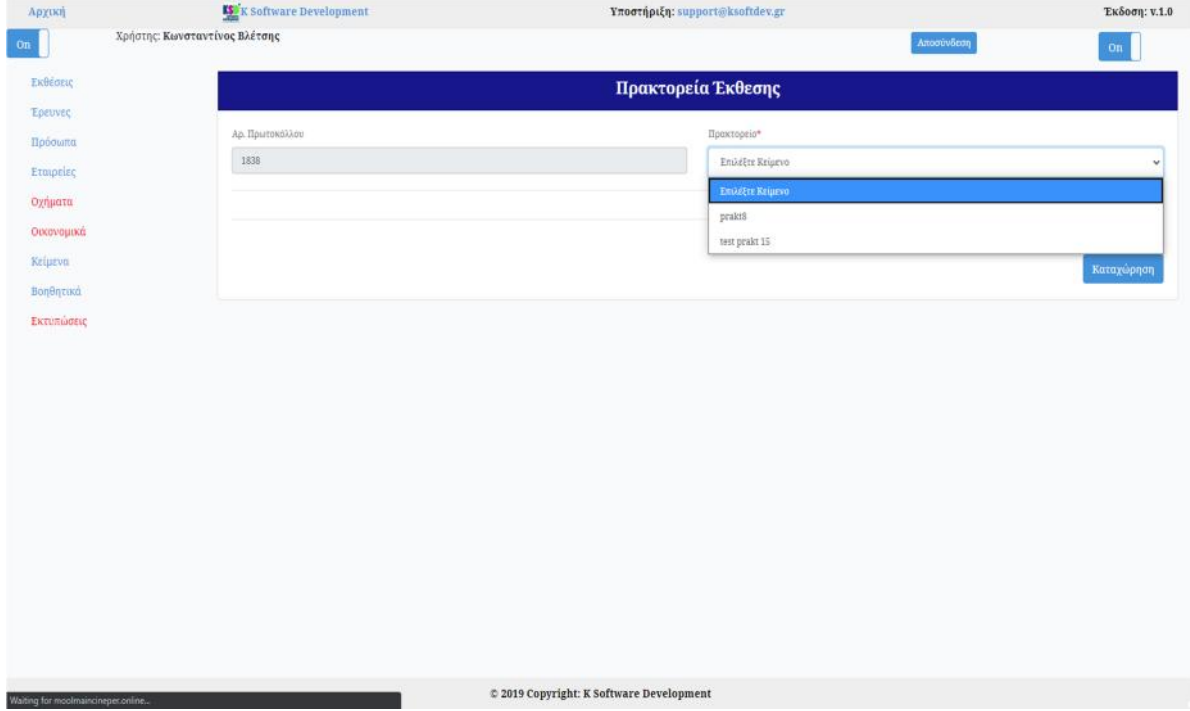

νεργείο.

### Πατώντας στο κουμπί με το μολύβι μπορούμε να επεξεργαστούμε το συγκεκριμένο συ-  $($  40)

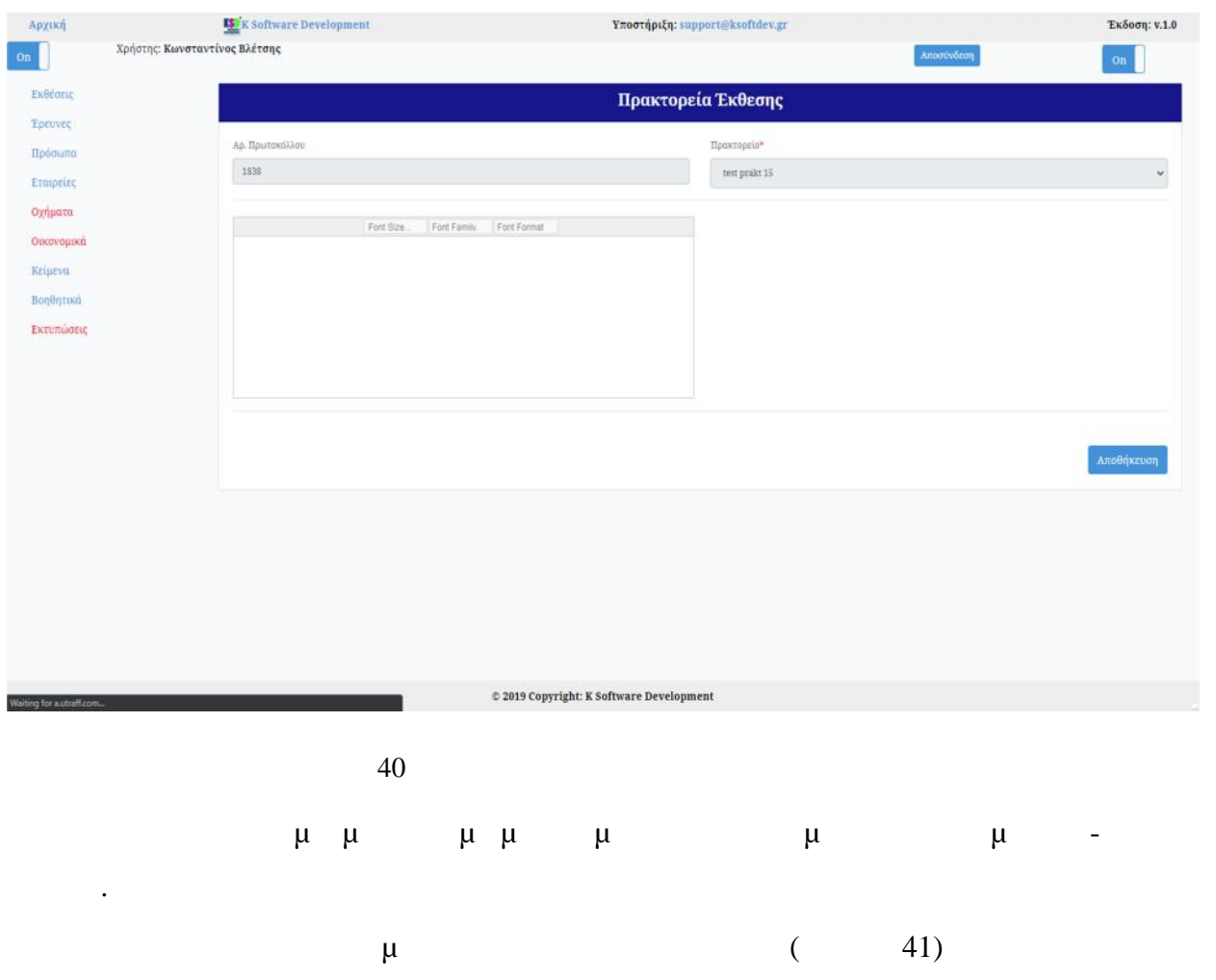

μπορείτε να διαχειριστούμε (πριστημή $\mu$  (πριστημή $\mu$ ) τις παρατηρήσεις της παρατηρήσεις της παρα

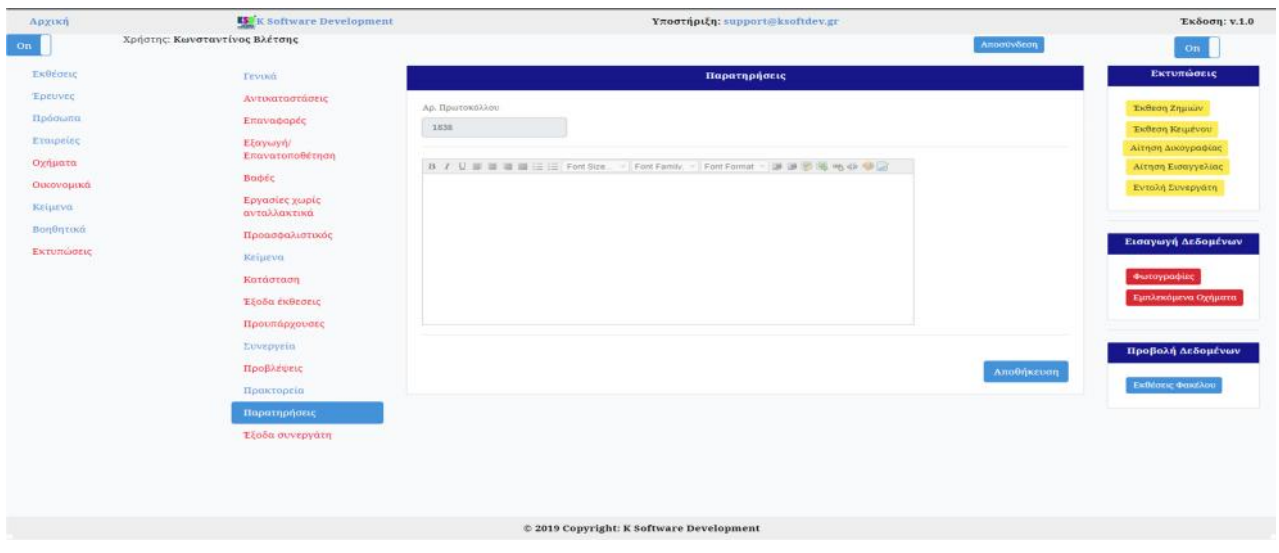

**3.3 Έρευνες**

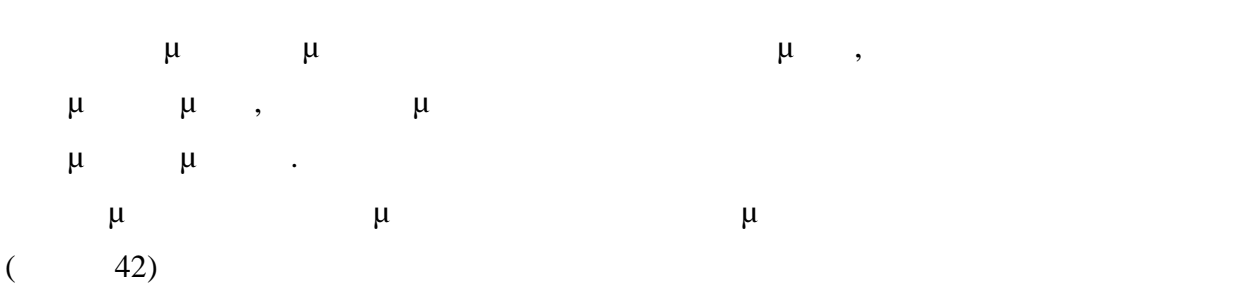

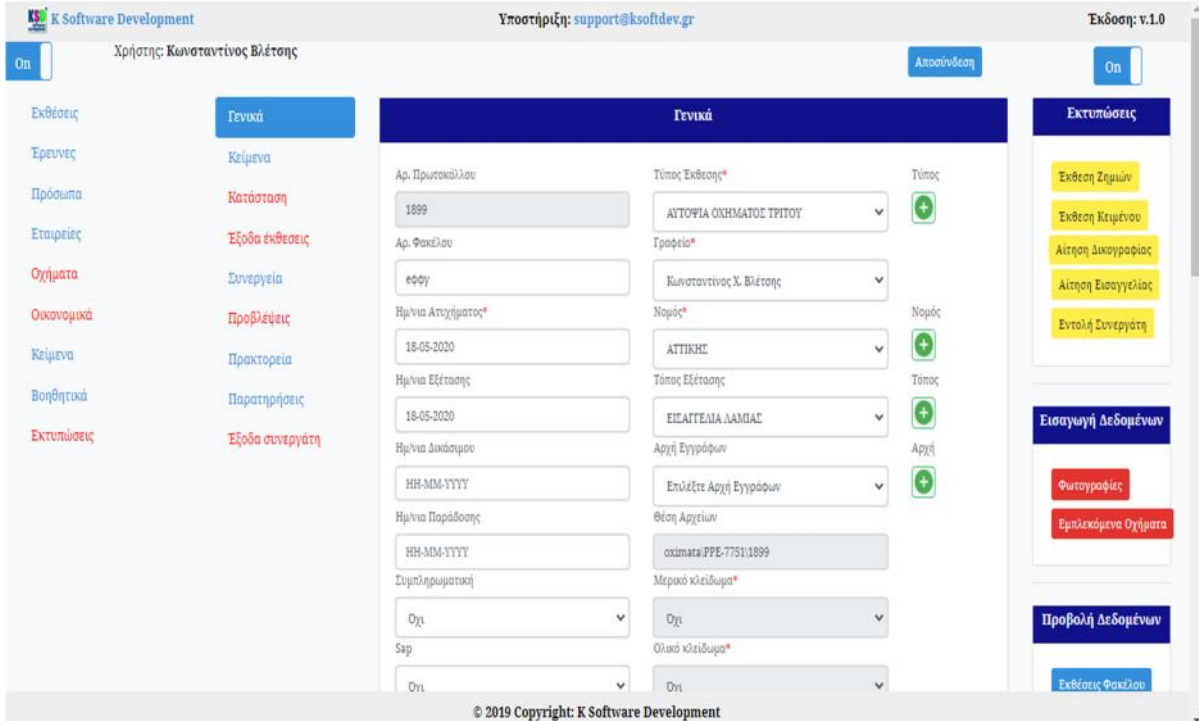

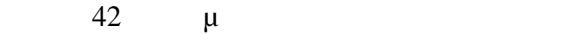

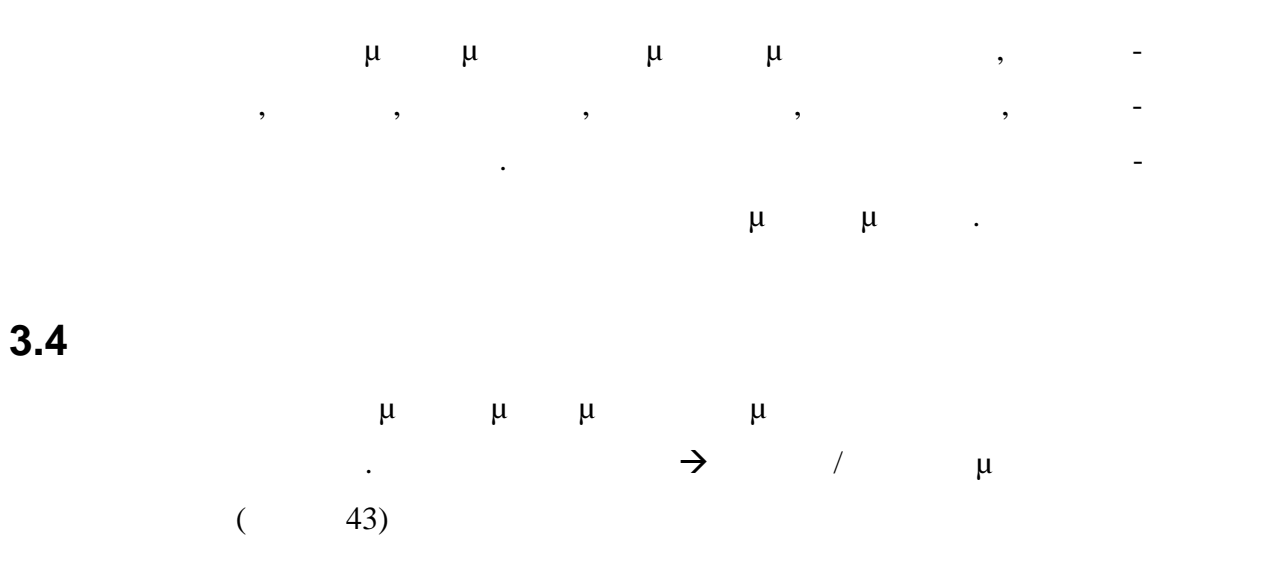

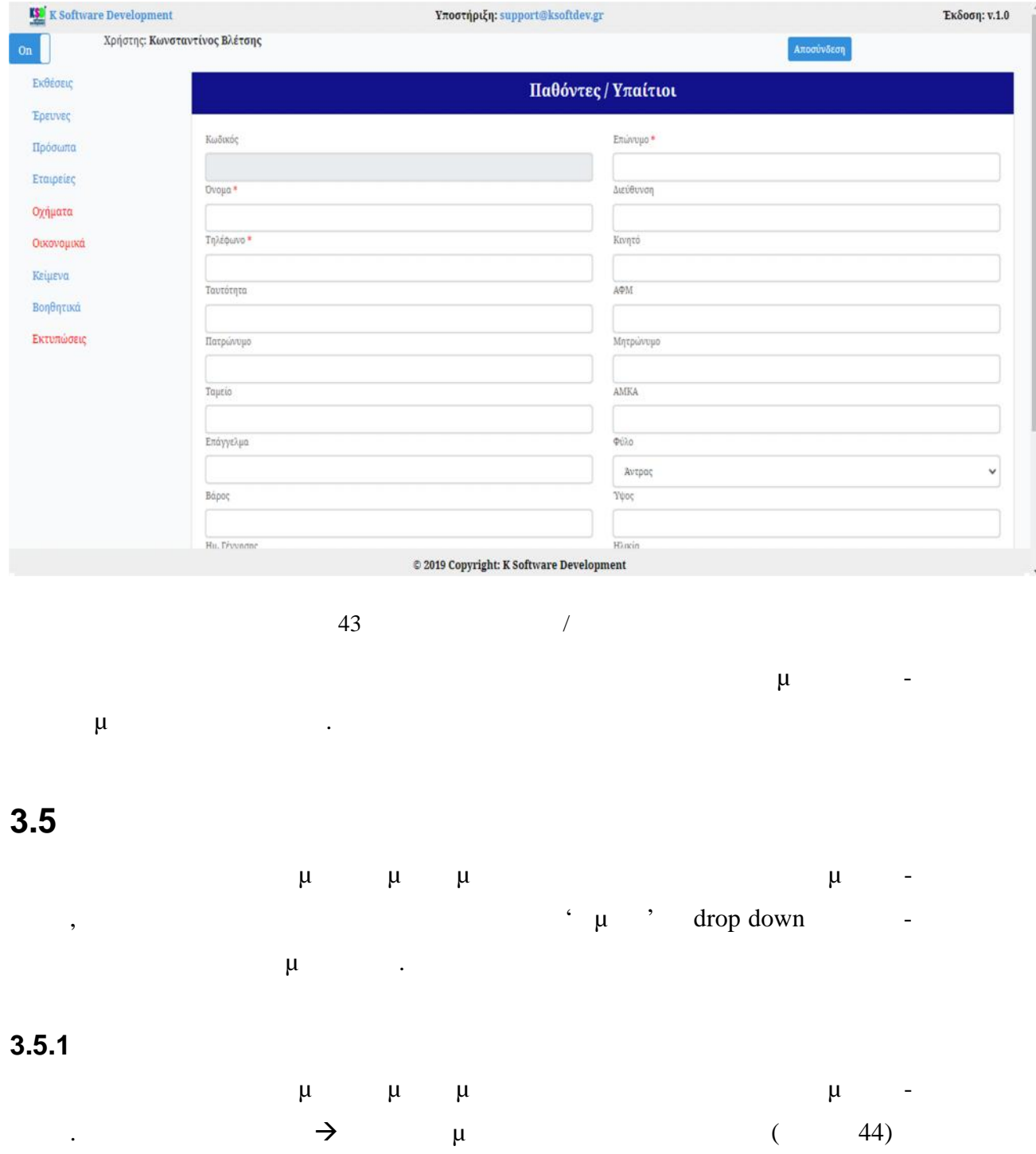

-38-

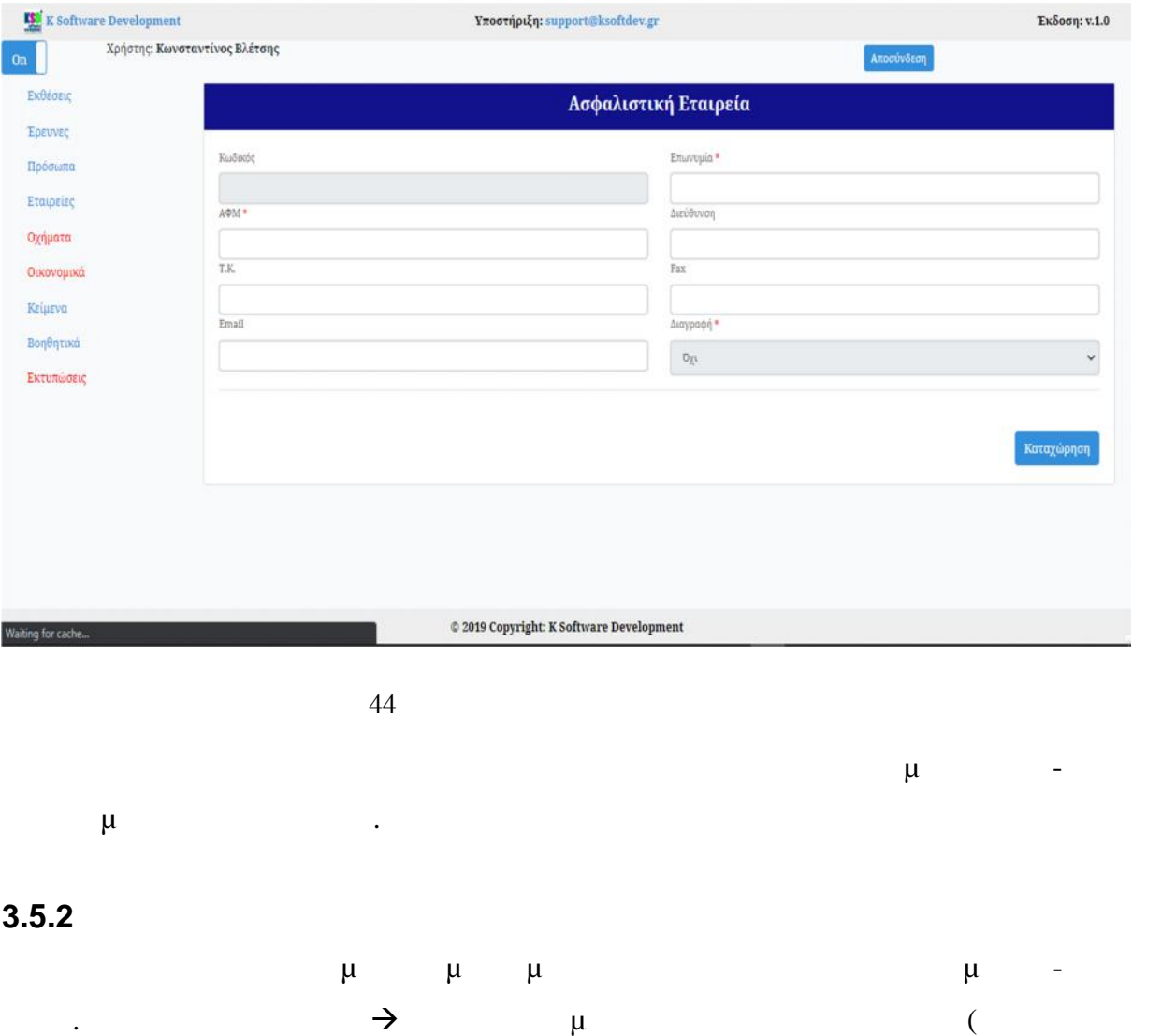

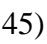

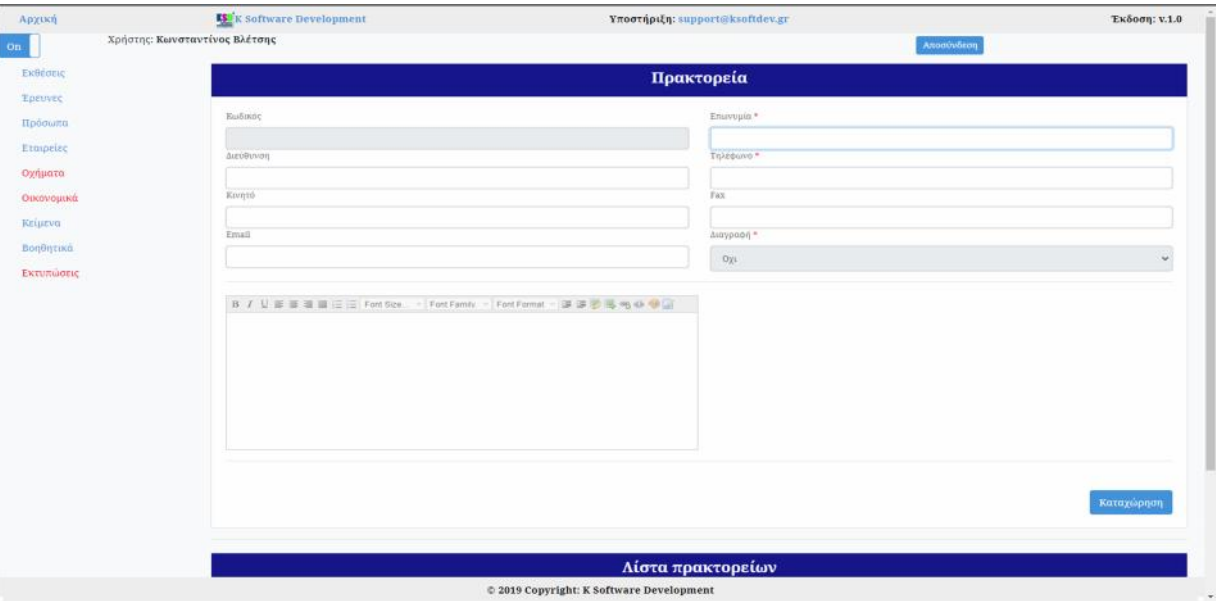

Εφόσον καταχωρηθούν οι υποχρεωτικές πληροφορίες πατώντας στο κουμπί Καταχώ-

ρηση δημιουργείται η εγγραφή.

### **3.5.3 Συνεργεία**

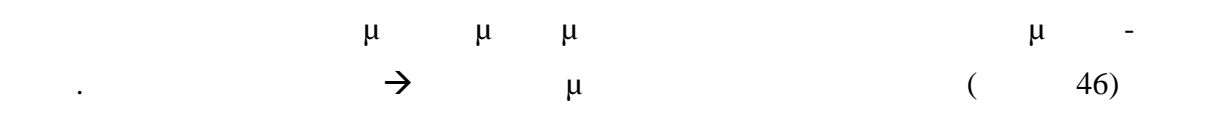

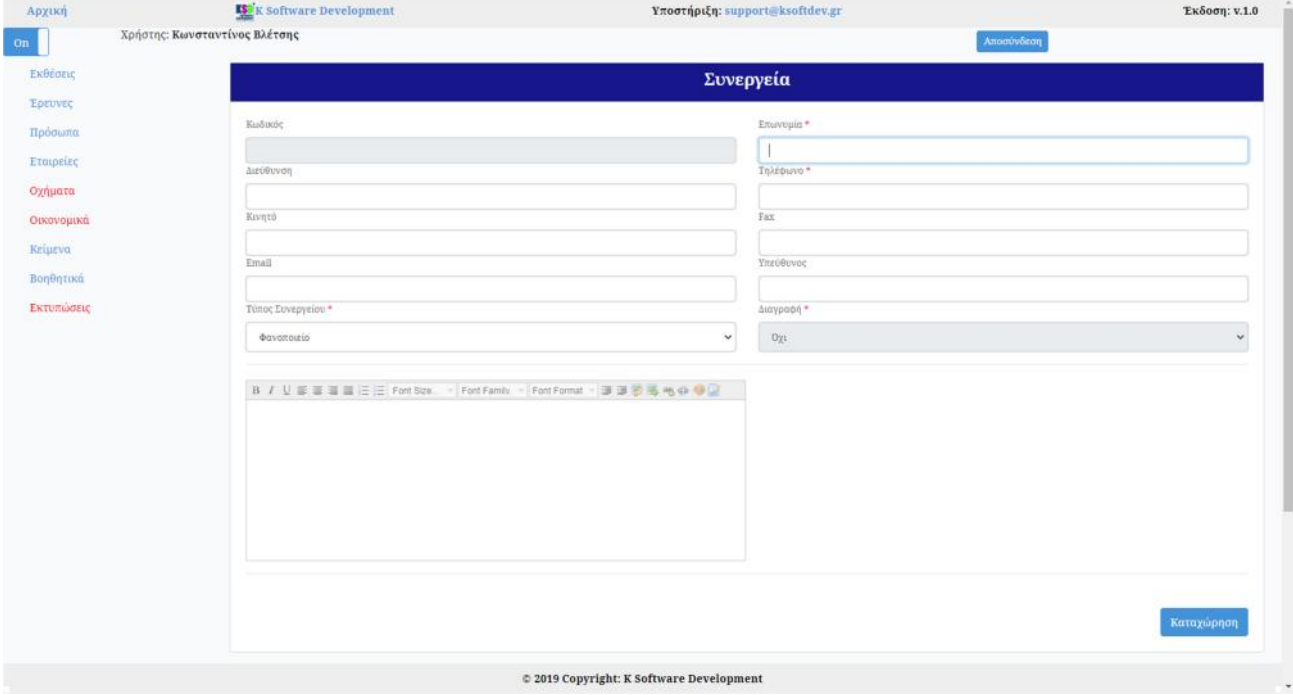

 $46$ 

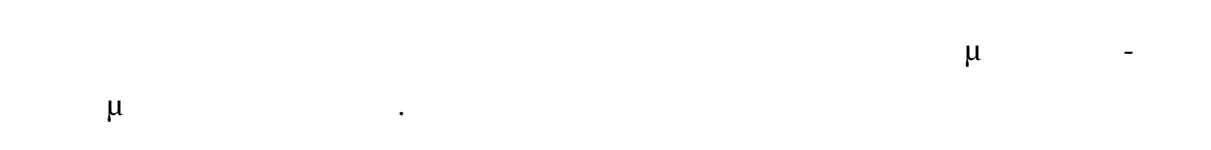

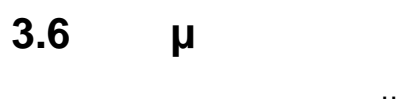

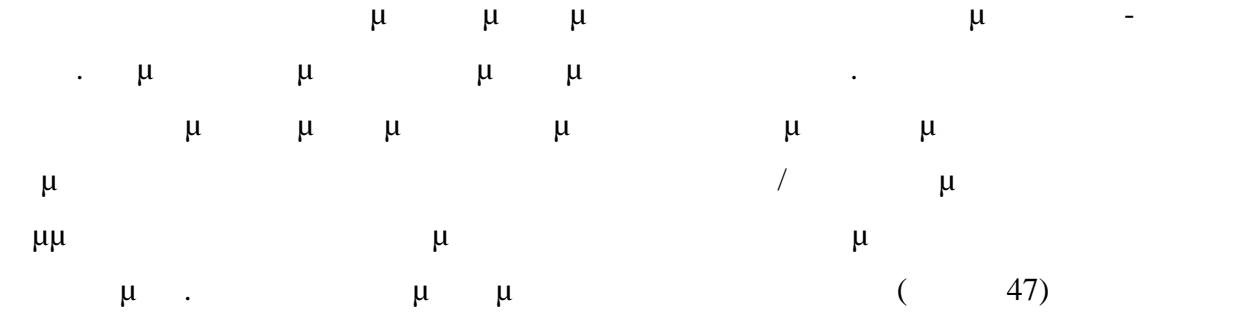

-40-

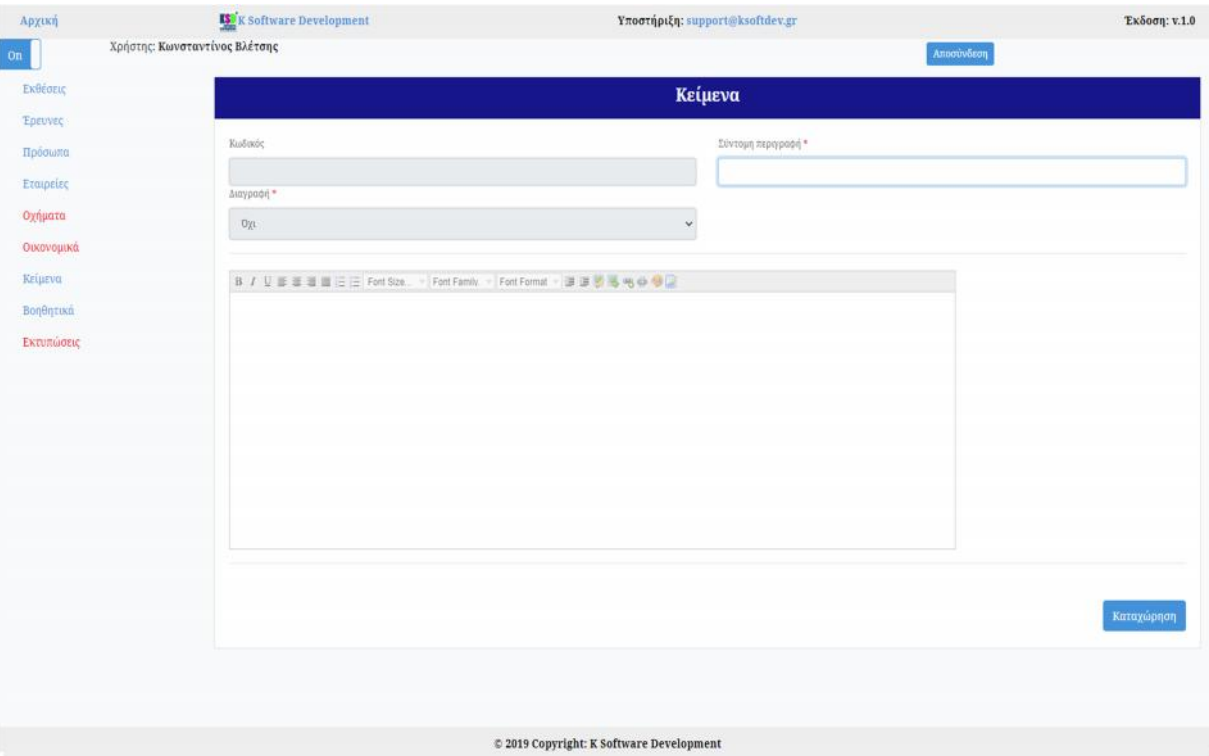

 $47$  βι

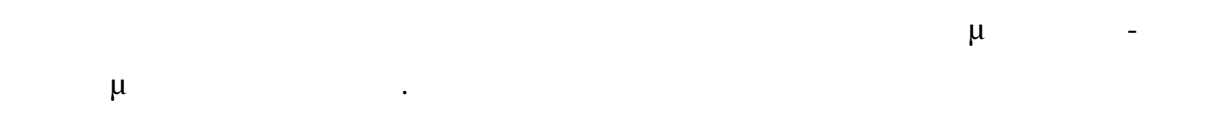

### **3.7 Βοηθητικά**

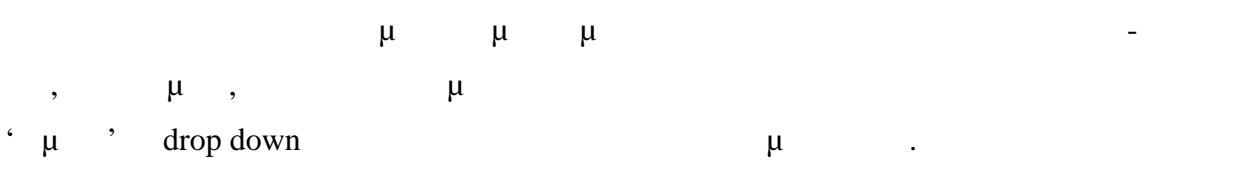

### **3.7.1 Τύπος έκθεσης**

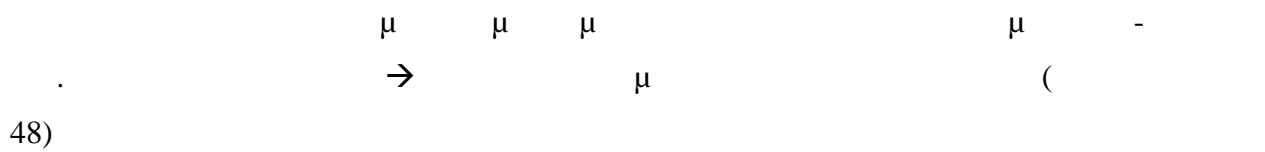

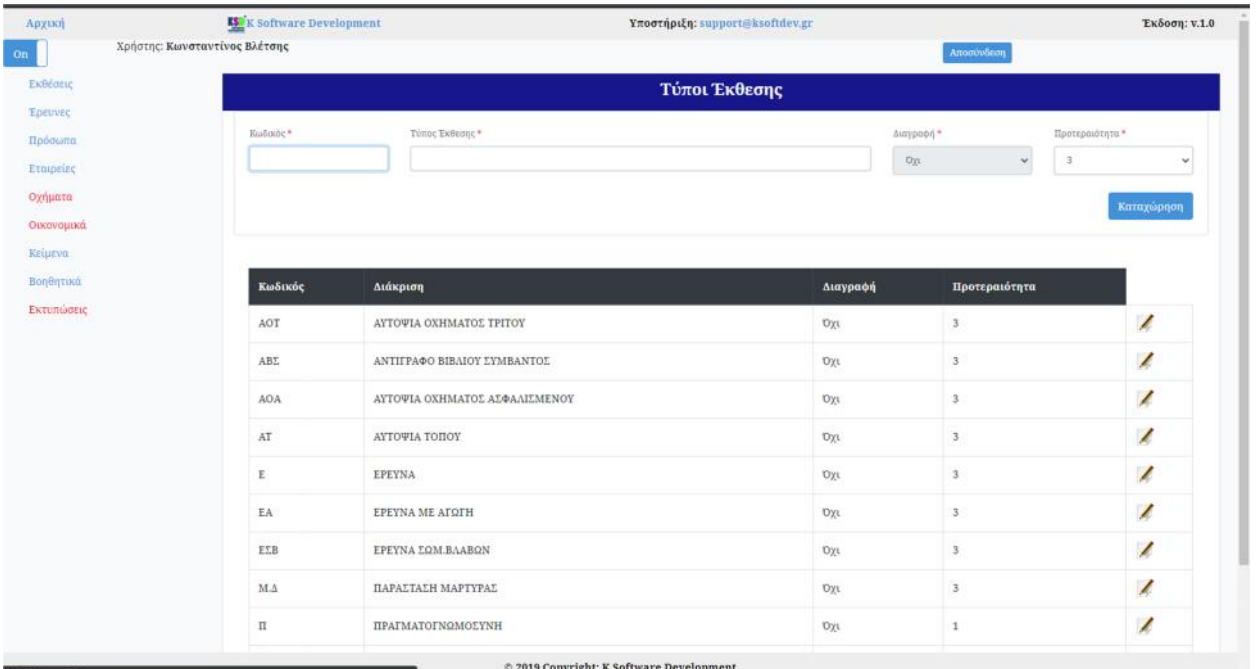

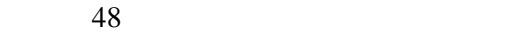

Σε αυτή την οθόνη μπορεί είτε να καταχωρήσει ένα νέο τύπο έκθεσης ή να επεξεργα-

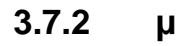

στεί ένα υπάρχον.

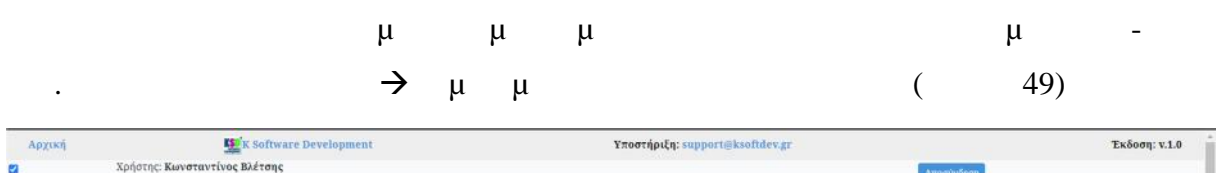

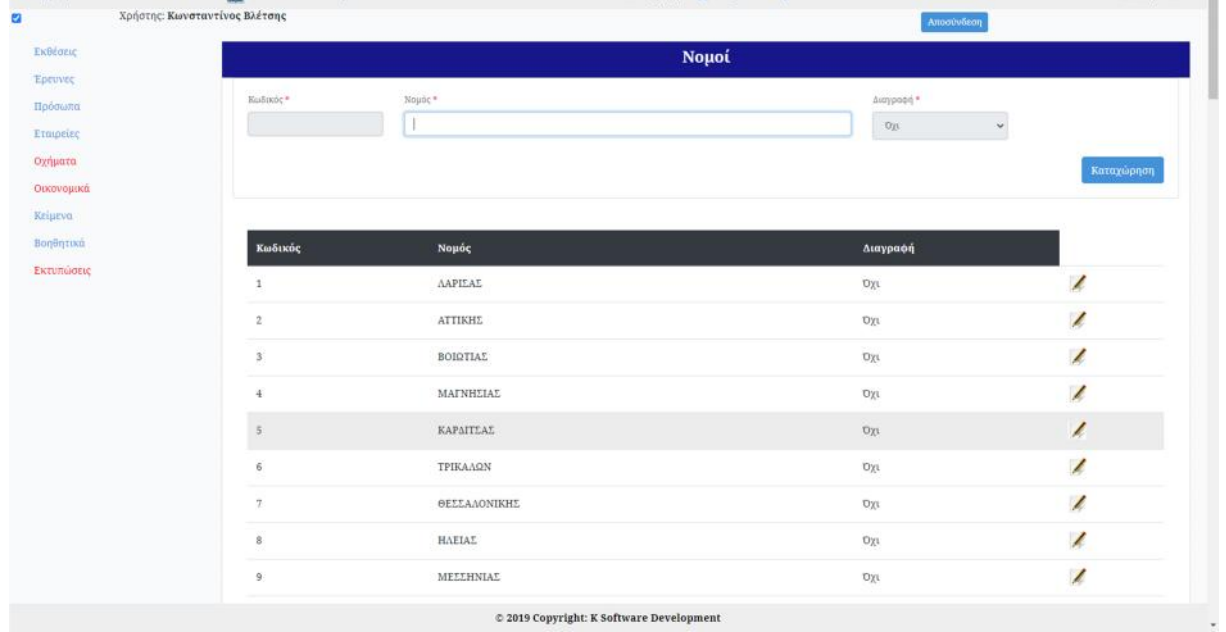

 $49$   $\mu$ 

-42-

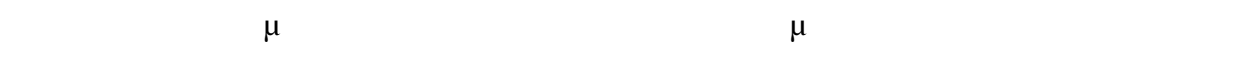

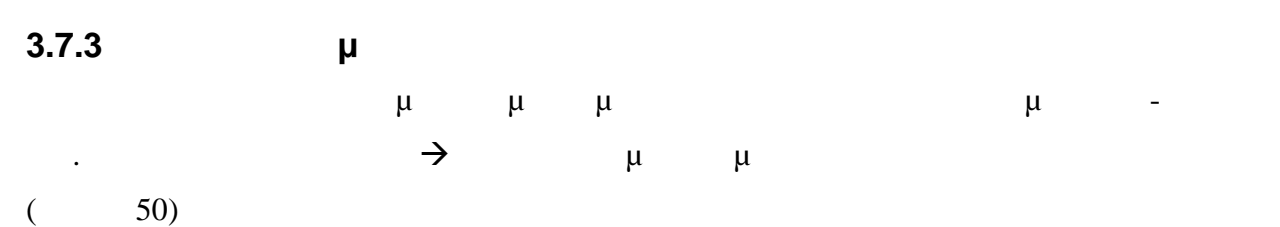

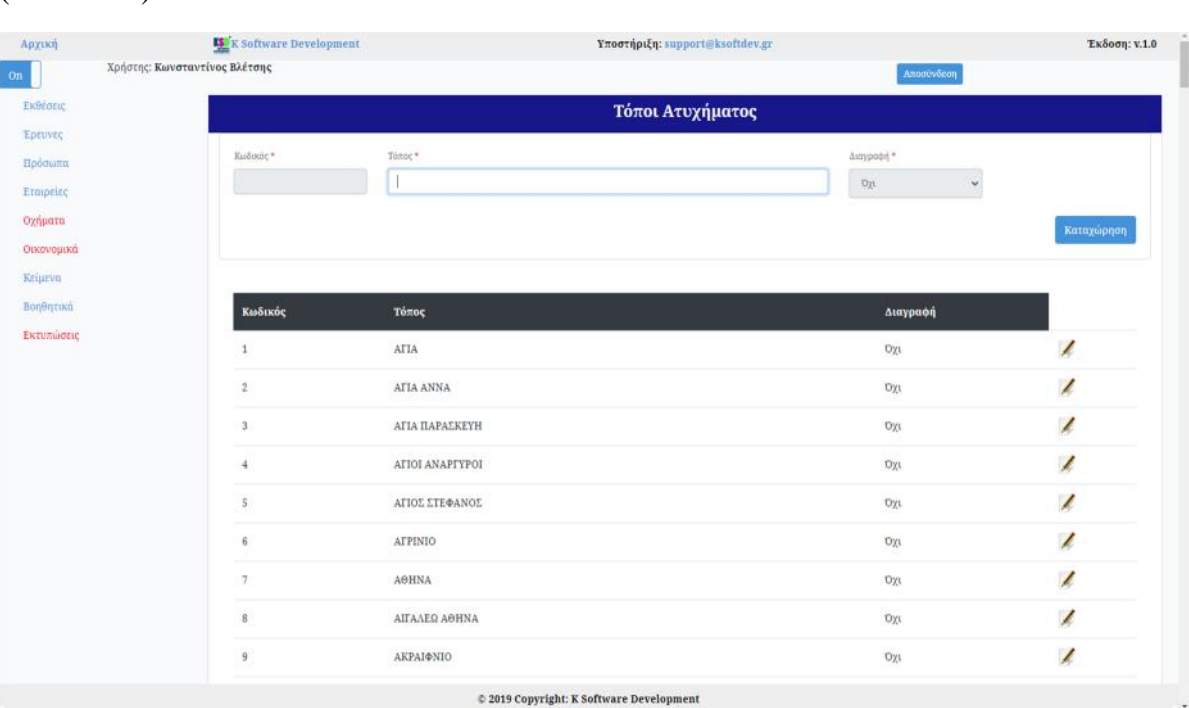

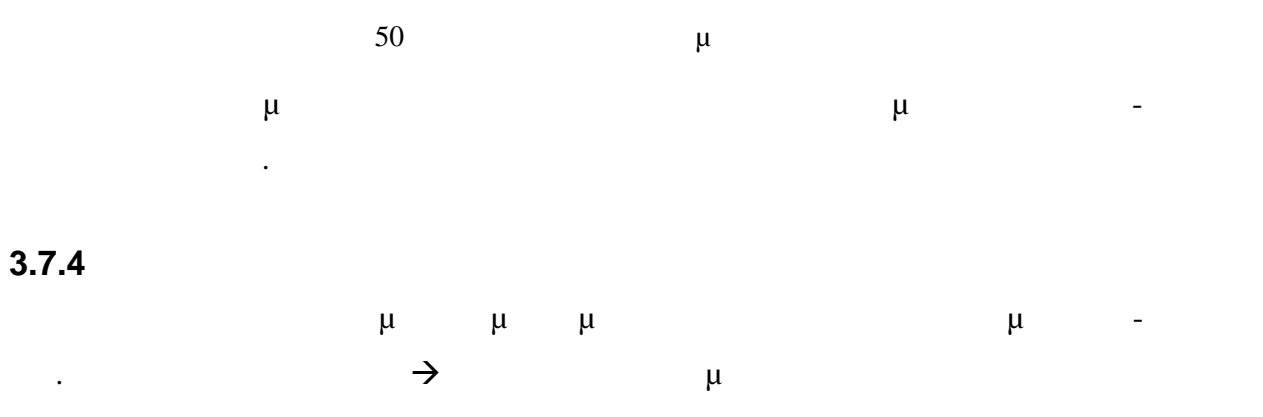

 $(51)$ 

υπάρχον.

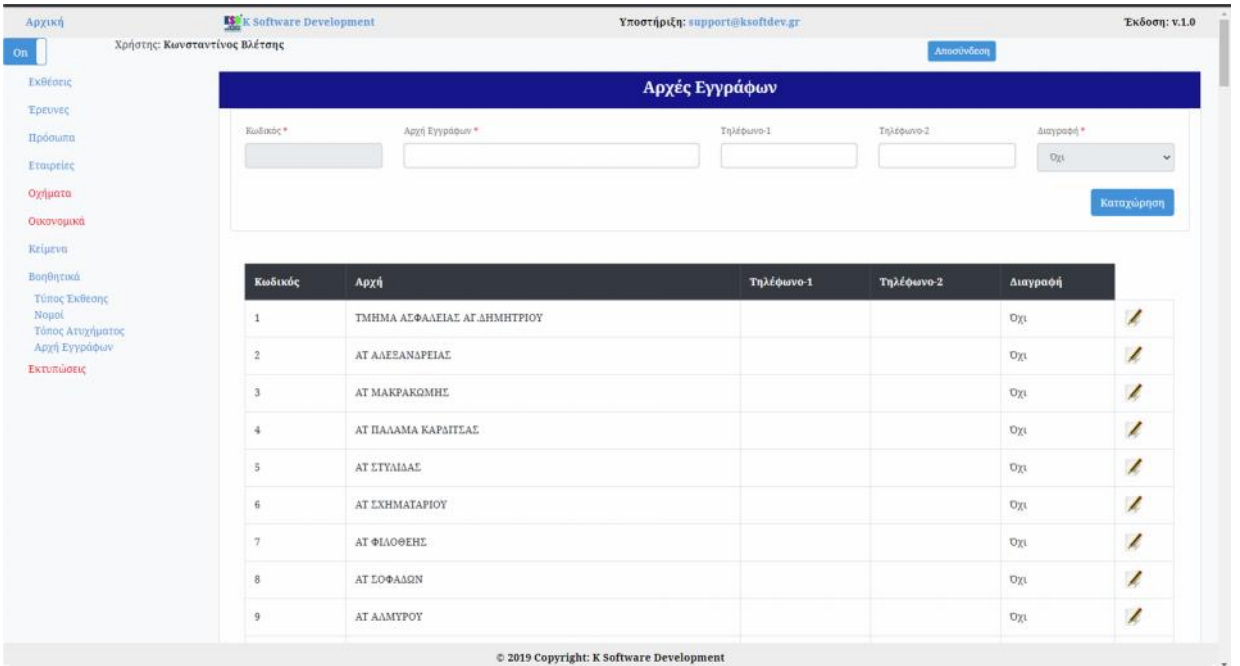

 $51$ 

Σε αυτή την οθόνη μπορεί είτε να καταχωρήσει μιας νέας αρχής εγγράφων τόπο ατυχή ματος ή να επεξεργασίας μια υπάρχουσα.

-44-

**4 Μελλοντικές επεκτάσεις**

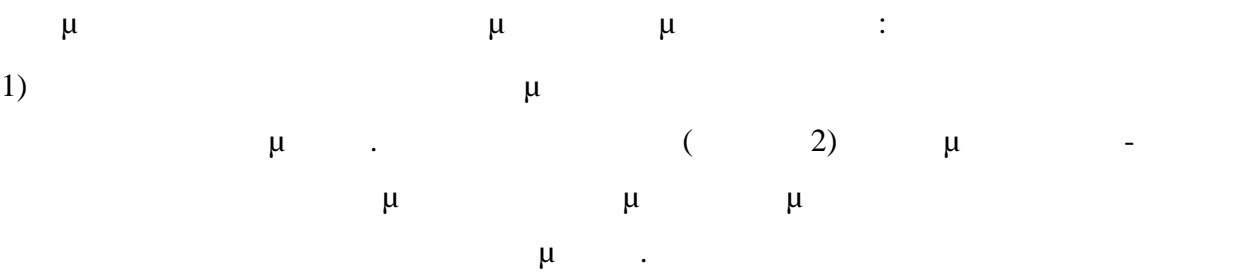

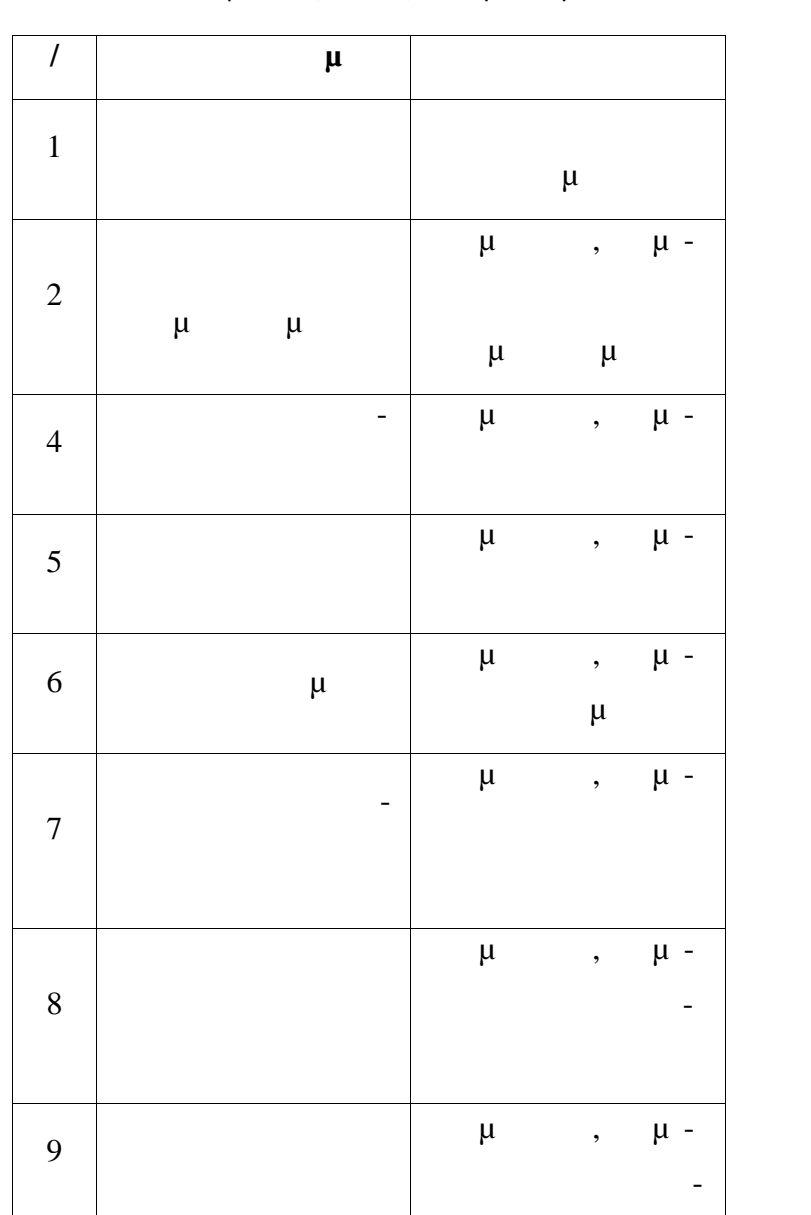

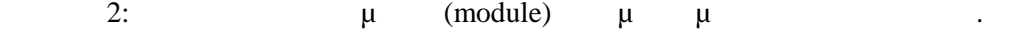

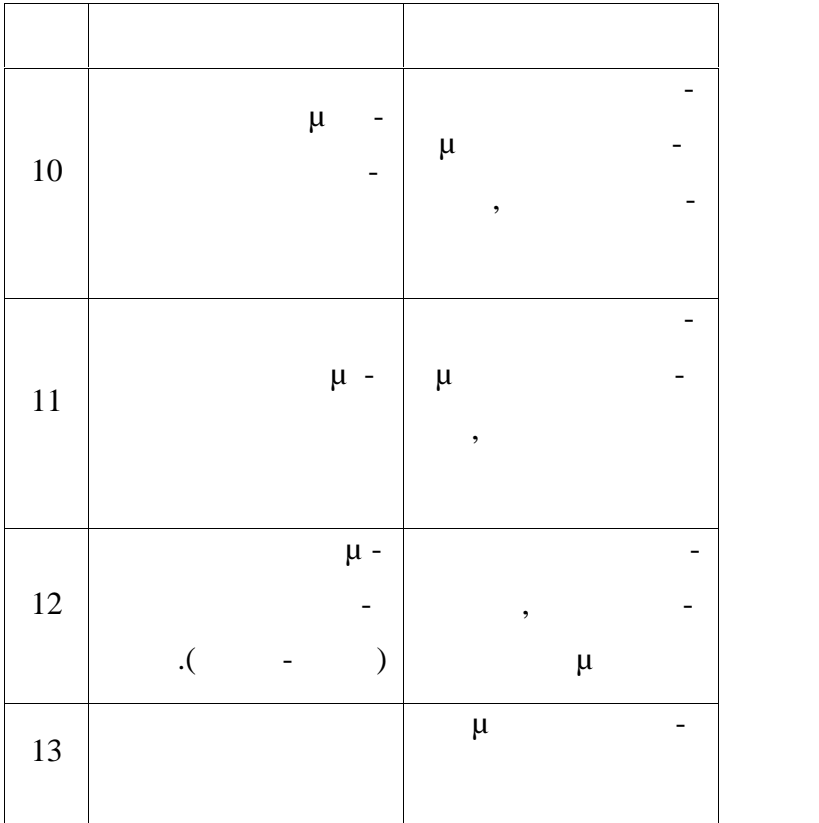

2)  $\mu$  API,  $\mu$  web  $\mu$ ασφαλιστικών και ενημερώνονται οι εφαρμογές των ασφαλιστικών αντικών αυτόματων από το εφαρμογές των ασφαλιστικ<br>Ενημερώνονται οι εφαρμογές των ασφαλιστικών αντικών αυτόματα των προσωπικών αυτόματων και το ενημερών αυτόματα από τα δεδομένα της εφαρμογής.

3)  $\mu$  android  $\mu$   $\mu$ .

-46-